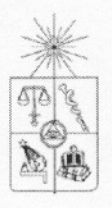

,

nudde kun

**UNIVERSIDAD DE CHILE FACULTAD DE CIENCIAS FíSICAS Y.MATEMÁTICAS DEPARTAMENTO DE INGENIERIA INDUSTRIAL**

.

#### **ESTUDIO Y REDISEÑO DE LA CADENA DE DISTRIBUCiÓN DE INSUMOS DE LA ASOCIACiÓN CHILENA DE SEGURIDAD**

### **MEMORIA PARA OPTAR AL TíTULO DE INGENIERO CIVIL INDUSTRIAL**

#### **RODRIGO ANTONIO BARRERA ROMERO**

**PROFESOR GUÍA:** RICARDO SAN MARTíN ZURITA

> MIEMBROS DE LA COMISiÓN: PATRICIO CONCA KEHL LUIS ABURTO LAFOURCADE

> > SANTIAGO DE CHILE ENERO 2007

# **AGRADECIMIENTOS**

En primer lugar, quisiera agradecer a mis padres sin los cuales y su permanente apoyo, consejo y guía a través de toda mi etapa de estudiante, nada de esto habría sido posible. Quiero agradecer en especial su cariño y paciencia para educarme no tan solo en el ámbito académico, si no que también en el ámbito de los valores y de la vida en general.

Conjuntamente, quiero agradecer a mis hermanos que me apoyaron con su cariño, ayuda y comprensión a través de estos años de carrera que a veces impactaron en mi humor cuando las cosas no salían tal como lo quise.

Además, quisiera agradecer a las personas que me dieron su apoyo por parte de la ACHS, Eduardo Ruggieri, Alejandra Retamal y Mario Donoso, cuyo tiempo y disposición fueron de gran ayuda en el desarrollo de esta memoria.

También, agradecer a los profesores miembros de mi comisión, Ricardo San Martín, Patricio Conca y Luis Aburto por haber contribuido con sus consejos y comentarios a que este trabajo llegara a buen fin.

Gracias a Paola por su comprensión, amor y compañía entregados por todos estos años, en especial durante el último, en el cual el estrés y las complicaciones provenientes de este trabajo provocaron más de una discusión. Gracias por soportarme y cuidar de mi.

Por último, agradecer a mis amigos ya que de una u otra manera me han dado su apoyo y cariño, ya sea en el ámbito académico como en el del esparcimiento.

# Índice

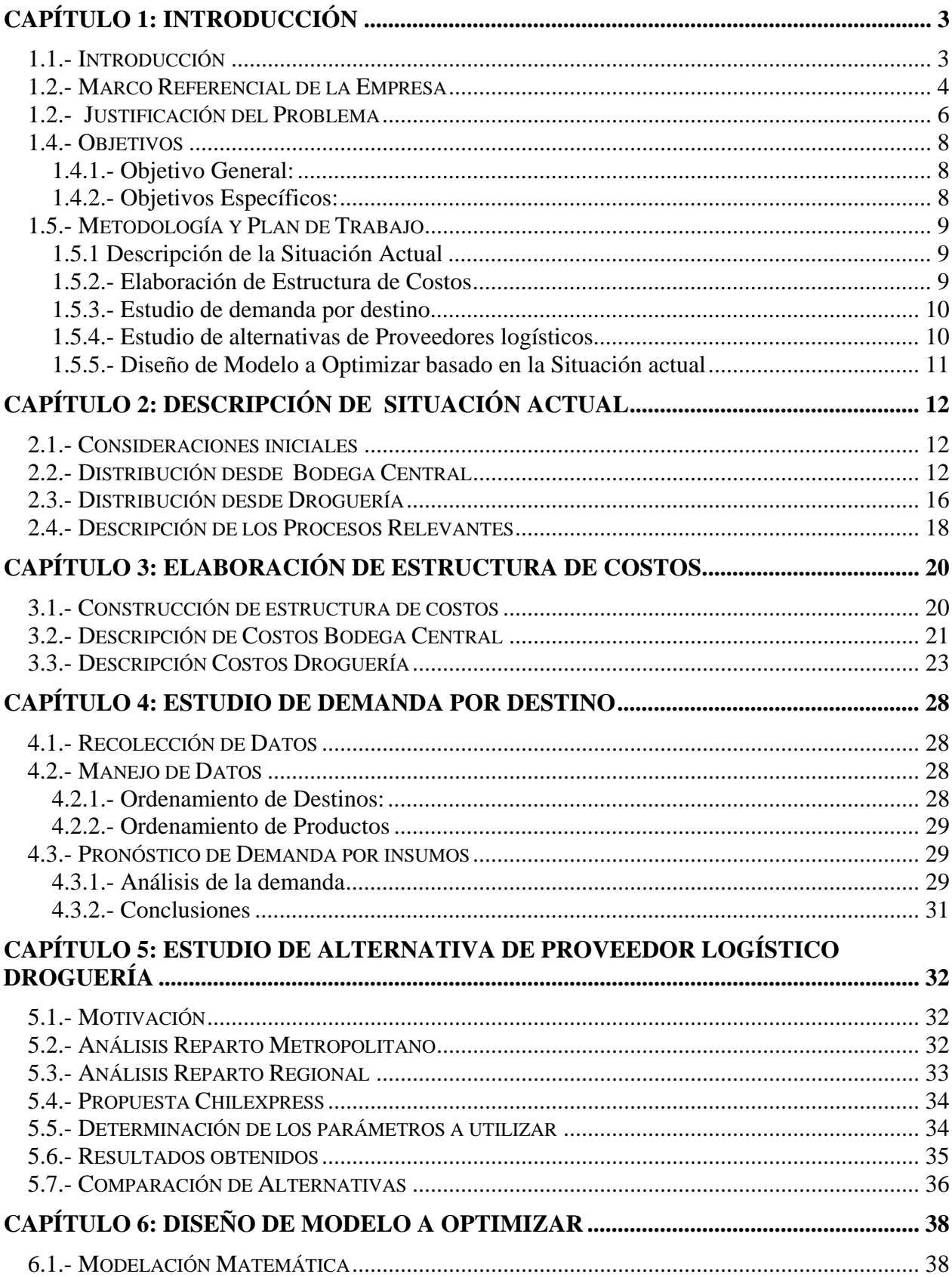

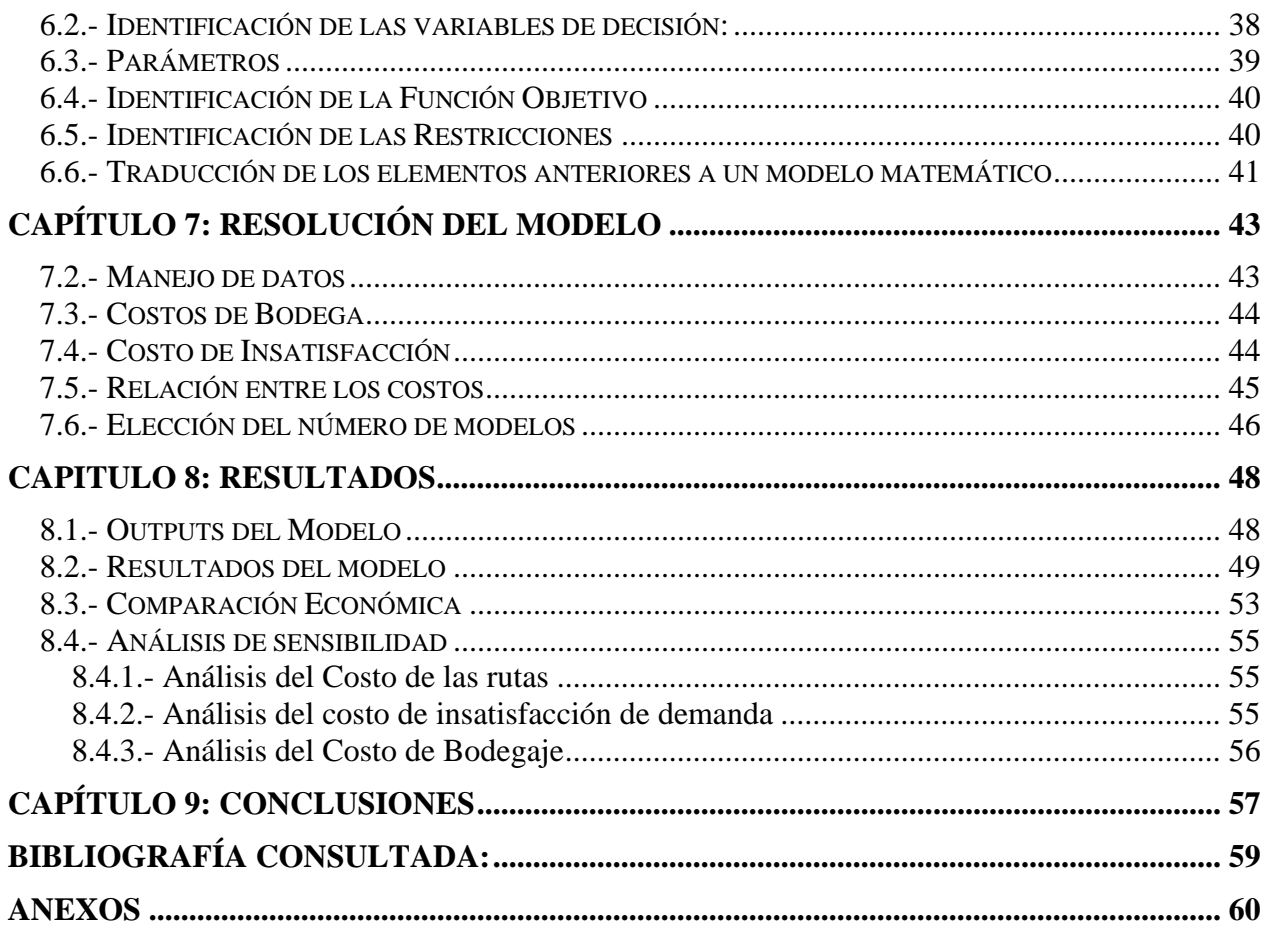

# **Capítulo 1: Introducción**

# *1.1.- Introducción*

Las empresas de servicios basan su fórmula de éxito en la calidad de servicio percibido por sus clientes. La calidad de servicio entregada por una empresa es medida a través de la percepción que posean los clientes de dichas empresas del servicio que es entregado.

El servicio que se entrega en empresas que tienen muchas sucursales depende de buena manera de que éstas se encuentren bien abastecidas de los insumos necesarios para que el servicio pueda ser realizado de buena manera. Es así que para una empresa que posee instalaciones a lo largo de todo el país, el abastecimiento de insumos puede tomar una relevancia mayor dada la configuración geográfica de nuestro país.

En el caso de las empresas que prestan un servicio relacionado con salud, el abastecimiento en un tiempo pertinente de insumos es un tema crucial dentro de la cadena de atención médica, convirtiendo los quiebres de stock productos algunas veces, en cuestión de vida o muerte. En el caso de la Asociación Chilena de Seguridad la distribución de insumos a sus locales es de vital importancia ya que esto significa mantener abastecidos a todos sus centros de salud repartidos en todo el país, desde Arica hasta Puerto Natales

Bajo este escenario, el problema de abastecimiento de las Asociación Chilena de Seguridad (ACHS) es repartir los insumos necesarios para mantener abastecidos sus centros de salud repartidos en todo el país en el momento necesario para poder prestar los servicios de atención médica a sus clientes.

Sin embargo, este objetivo tiene ciertos matices que tienen que ver con los costos que el desplazamiento de insumos implica. Si bien la ACHS no es una empresa con fines de lucro, el manejo de los costos es fundamental y sobre todo los que no están directamente relacionados con la atención de los pacientes. Es así, que los encargados de está sección de la empresa se encuentran en la permanente encrucijada del trade off entre la calidad de servicio y los costos asociados.

Por todas estas razones, la preocupación central de este trabajo es encontrar el mejor equilibrio entre entregar una calidad de servicio adecuada para un sistema de salud extendido por todo el país y una estructura de costos que sea conveniente para la empresa.

# *1.2.- Marco Referencial de la Empresa*

La Asociación Chilena de Seguridad es una corporación de carácter mutual que administra el seguro social contra riesgos de accidentes del trabajo y enfermedades profesionales de los trabajadores de sus empresas adherentes, de acuerdo a las disposiciones contempladas en la Ley N°16.744, concediéndose la Personalidad Jurídica por Decreto N°3.209 de fecha 26 de junio de 1958, encontrándose fiscalizada por la Superintendencia de Seguridad Social.

La ACHS se encuentra inserta en el ámbito de la Seguridad Social presente en nuestro país la cual es conformada por dos tipos de instituciones: las estatales y las privadas. . Frente a las distintas necesidades de las personas, distintas instituciones, tanto privadas como estatales, se encargan de atenderlas. Es así que en lo que se trata de enfermedades comunes son tanto FONASA (en el ámbito estatal) como las ISAPRES (en el ámbito privado) las encargadas de atender estas necesidades. Por otros lados, a lo que se refiere las pensiones de vejez, los encargados de atender a las personas son el instituto de Normalización Previsional (INP), por parte del sector estatal, y las Administradoras de Fondos de Pensión (AFP) por parte del sector privado. En todo lo que se relaciona con accidentes del trabajo, los encargados de atender a los trabajadores que sufren algún tipo de accidentes son las Mutuales, pertenecientes al sector privado, y el INP, ya anteriormente referido al sector estatal. Hay que señalar también que los trabajadores pueden contratar un seguro por cuenta propia para cubrir sus necesidades de cobertura pero no supera el 1% del total de los trabajadores.

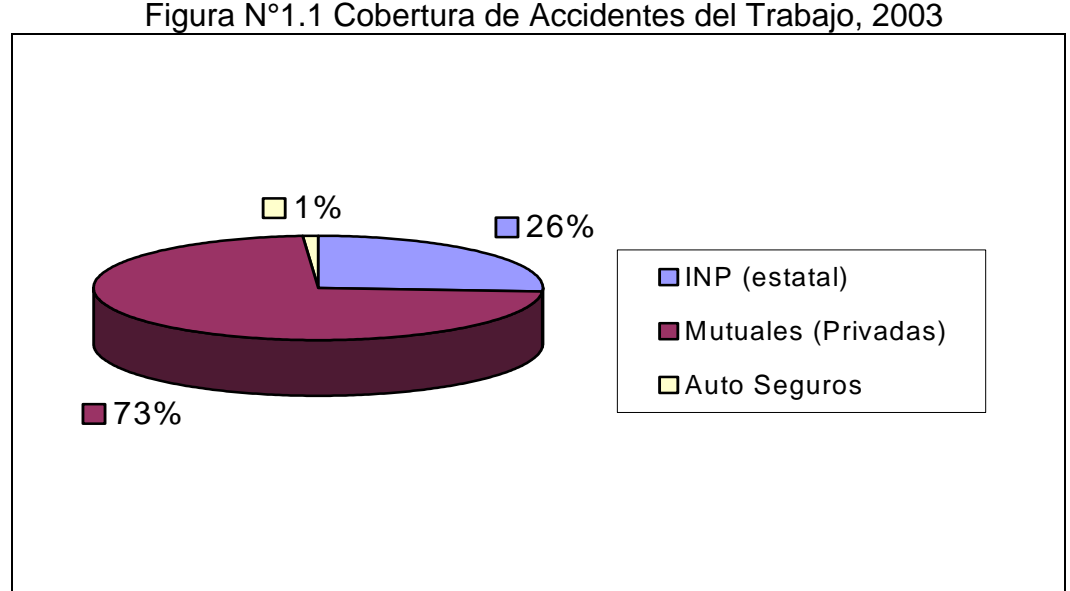

Fuente: Documentos de Inducción 2004, entregado por la empresa.

Dentro de las mutuales privadas, la ACHS es la que posee una mayor participación de mercado, teniendo como afiliados cerca del 52% de los trabajadores

protegidos, alcanzando el número de 1.455.498 trabajadores promedio mensual dentro de un universo de 2.934.000 trabajadores que están protegidos por mutuales privadas, compartiendo el mercado con la Mutual de Seguridad, la cual posee un 34% del mercado, y el Instituto de Seguridad del Trabajo, que posee un 14%.

Para dar la atención de salud apropiado a todos estos trabajadores, la Asociación Chilena de Seguridad posee una gran red de centros de atención de Salud, entre los que se contemplan:

- 4 Hospitales Propios.
- 2 Hoseg (Hospitales compartidos con la Mutual de Seguridad).
- 15 Clínicas.
- 90 Policlínicos (entre los cuales se cuentan 18 en la región Metropolitana).

### *1.2.- Justificación del Problema*

En la Asociación Chilena de Seguridad existe una estructura de Distribución que funciona y que por este mismo hecho, no ha sido cuestionada mayormente por los encargados de ésta. Se ha realizado a través de los mismos operadores logísticos, las mismas rutas y los mismos itinerarios que se ha hecho, por lo menos, los últimos diez años.

Es por esto que, debido a la inquietud del jefe del Departamento de Abastecimiento, este trabajo se enfocará en esta área, partiendo con un conocimiento y estudio detallado de los procesos involucrados en este.

De acuerdo con la información hasta ahora recolectada, se puede confirmar que si bien la calidad de servicio ofrecida por la Asociación Chilena de Seguridad (ACHS) se estima como buena, el control de costos es, en este momento, inexistente. Si bien se han hecho esfuerzos por bajar los costos de Distribución de los insumos de los distintos centros de atención de la ACHS, estos cambios apenas se pueden evaluar dado el nulo conocimiento de la estructura de costos para esta división. La dificultad para medir mejoras individuales en Distribución hace imposible medir con objetividad cualquier efecto de alguna mejora en el sistema de distribución. Es por esto que una primera aproximación al problema se debe realizar un estudio de los procesos actuales involucrados en la Distribución para luego construir la estructura de costos, para cada regional y centro médico, correspondiente al ítem de la distribución de Insumos (tanto clínicos como de oficina, o incluso medicamentos).

En estos momentos, la distribución está en manos de un grupo pequeño de subcontratistas los cuales han sido elegidos por los años que llevan trabajando con la empresa y no por una evaluación de costos con respecto al mercado. En realidad el único factor que ha importado es la trayectoria de los subcontratistas con la ACHS, sin ni siquiera mediar una evaluación de la calidad de servicio, ni los niveles de ocupación de los transportes utilizados.

Realizando una simple inspección visual, se pudo constatar que los transportes no abandonan Bodega Central con su capacidad totalmente ocupada, además que el hecho de que los medios de distribución no estén centralizados en pocas empresas de transporte (como lo es en el caso del transporte de medicamentos desde la Droguería), no permite un adecuado control.

En estos momentos, el dato más cercano a un control de costos de Distribución es la cuenta "Fletes" en la que no sólo se contemplan los costos de distribución de productos sino que también incluye cosas como traslado de cualquier otro ítem que no sean insumos. En esta cuenta, el costo anual incluyendo a todos los centros de costos asciende a un total de \$195.938.058.

Teniendo en cuenta los anteriores argumentos, el estudio que se presenta a continuación se justifica principalmente, por los siguientes puntos:

- 1. No existe un adecuado estudio de los Procesos de distribución por parte del personal encargado de la administración de a Distribución.
- 2. No existe una estructura de costos de Distribución de Insumos a los distintos centros de salud.
- 3. Los costos no se encuentran centralizados en una sola unidad de la empresa, lo que hace imposible un estudio de éstos.
- 4. No existe un adecuado control sobre las empresas transportistas contratadas.

El principal problema de tener una estructura de costos de Distribución desconocida es el costo de oportunidad del dinero que estaría mal utilizado en esta actividad de apoyo, el cual podría ser utilizado en actividades primarias, como sería en el caso de la ACHS la atención de salud.

# *1.4.- Objetivos*

### **1.4.1.- Objetivo General:**

*"Minimizar los costos de Transporte de la cadena de Distribución teniendo presente los costos de existencia por regional manteniendo el nivel de servicio actual"* 

### **1.4.2.- Objetivos Específicos:**

- Analizar de los Procesos de Distribución (desde Bodega Central y Droguería). Esto se realizará mediante un levantamiento de los procesos relevantes para la distribución de los insumos dentro del marco de la situación actual.
- Levantar una estructura de costos de Distribución en cuanto se refiere a rutas, capacidades, existencias y frecuencias de viaje.
- Evaluar, a partir de la estructura de costos encontrada, la posibilidad de cambio de operador logístico para los procesos en los cuales sea más conveniente.
- Optimizar modelo actual de Distribución, tomando en cuenta sólo los recursos existentes de proveedores logísticos y destinos que actualmente se abastecen directamente.
- Optimizar un proceso libre, que no tome en cuenta los contratos actuales pero si los destinos actuales con el fin de ser comparado con alguna alternativa de externalización.

# *1.5.- Metodología y Plan de Trabajo*

La metodología del presente estudio, se divide en diferentes etapas, las cuales a su vez, están constituidas por diversas actividades. En líneas generales, la metodología del siguiente trabajo es, a partir de una buena descripción de la situación actual de los procesos de reparto de insumos de la empresa, encontrar la mejor estrategia para minimizar los costos (ya sea el cambio de proveedor logístico o la optimización de los recursos actuales con los que cuenta la empresa. Para esto, se realizará un diagnóstico general q se dividirá en 3 partes: estudio de los procesos relevantes, construcción y estudio de la estructura de costos y estudio de la demanda de insumos por destinos.

### **1.5.1 Descripción de la Situación Actual**

En este punto se comenzará con el levantamiento de los procesos relevantes para el estudio del sistema de distribución. Se dividirá el estudio en tres principales puntos los cuales son

- Estudio de reparto desde la Bodega Central tanto a regiones como a las centros de salud ubicados en la Región Metropolitana.
- Estudio del reparto desde la Droguería tanto a las regionales, como a los destinos dentro de la Región Metropolitana
- Estudio del control de Existencias en Bodega Central y el tipo de bodegas que pudieran existir en regionales.

# **1.5.2.- Elaboración de Estructura de Costos**

En este punto se procederá de la siguiente manera:

- Se recolectará la información relevante desde las facturas de la Bodega Central.
- Se procederá al estudio de las diferentes rutas existentes y sus correspondientes tarifas desde la Bodega Central.
- Descripción de cotos en cuanto a cuales son de carácter fijo y cuales variables. Además de los criterios de variabilidad de dichos costos.
- Se estudiarán las facturas y comprobantes de pagos de la Droguería.
- Se procederá a estudiar las distintas formas de transportar medicamentos desde la Droguería hacia las distintas bodegas farmacéuticas, como también los costos asociados a cada variante de envío.
- Descripción de costos de la distribución desde la Droguería en cuanto a que valores son fijos y cuales variables, identificando los factores de variabilidad relevantes.

### **1.5.3.- Estudio de demanda por destino**

Si bien en estricto rigor en un sistema de Distribución no se puede hablar de una demanda por productos en el sentido tradicional de la palabra, si se puede hablar de una descripción de los pedidos realizados por los centros de salud de la ACHS, lo que se realizará de la siguiente manera:

- Recolección de datos y estudio de ellos. Esto se tomará como un punto separado dadas las difíciles condiciones en las cuales se trabajará en la recolección de datos debido al nuevo sistema computacional existente en la empresa.
- Construcción de un modelo que pueda adelantarse a los pedidos de los centros de salud con el objeto de poder adelantar algunos pedidos antes de que se realicen.

### **1.5.4.- Estudio de alternativas de Proveedores logísticos**

Este estudio se realizará enfocado principalmente es el caso de la Droguería ya que esta bodega presenta un manejo especial para sus productos (son sólo medicamentos). Se realizará de la siguiente manera:

- Elección del proveedor que entregue una mayor ventaja para la empresa para realizar el estudio.
- Estudio de las tarifas relevantes para los requerimientos de la empresa.
- Estudio de las variables relevantes, en cuanto a valor final y a variabilidad.
- Simulación de un escenario realista con nuevo proveedor.
- Comparación de resultados y situación actual

### **1.5.5.- Diseño de Modelo a Optimizar basado en la Situación actual**

En este punto se procederá de la siguiente manera:

- Reconocer las variables de decisión relevantes para la optimización del modelo sujeto a restricciones de la situación actual de contratos con proveedores logísticos, lugares de destinos, itinerarios, etc.
- Construcción de la función objetivo y de las restricciones para la resolución del problemas
- Calibración de parámetros del problema para que se ajusten a la realidad y no comprometan el tiempo de resolución del problema.
- Resolución del modelo antes descrito. Esto se realizará comenzando con la elección de la herramienta computacional más apropiada para resolver el problema.
- Estudio de los resultados obtenidos con el modelo.

# **Capítulo 2: Descripción de Situación Actual**

### *2.1.- Consideraciones iniciales*

La Asociación Chilena de Seguridad posee cuatro bodegas centrales en ubicadas en Santiago las cuales reparten a todo el país distintos tipos de productos. Estas son:

- Bodega Central
- Droguería
- Bodega de Documentos tributarios
- Bodega de Capacitación.

Sin embargo, el volumen de artículos transportados desde cada una de las bodegas antes mencionadas es bastante desigual, concentrando el 95% de los envíos entre la Bodega Central y la Droguería.

Por este motivo, y dadas las simplificaciones que se pueden realizar, que el estudio que se realizará se enfocará tomando en cuenta como origen de los envíos estas dos bodegas.

# *2.2.- Distribución desde Bodega Central*

La Bodega Central está ubicada en Departamental 480 en la comuna de San Joaquín, Región Metropolitana y posee un tamaño total de 2908 metros cuadrados.

Los productos que se almacenan en Bodega Central (que son distribuidos a todos los centros de salud ubicados por todo el país) son muy variados, entre los que se pueden encontrar artículos de oficina, útiles de aseo y limpieza, formularios, ropa, material clínico (desde algodón hasta jeringas), etc.

Sin embargo, el volumen de los pedidos por destino resulta no ser de un tamaño considerable, si no que más bien son pequeñas cargas. La excepción es cuando se está abriendo un nuevo centro de atención y se debe trasladar artículos como escritorios, sillas, etc.

El hecho de que para cada destino las cargas a distribuir sean pequeñas, impide que un solo gran operador logístico se encargue de todo por el escaso volumen que representaría para éste llevar a cada destino un volumen pequeño.

Es así que la solución que se implantó fue la de subcontratar un grupo de pequeños operadores logísticos que realizaran el trasporte, ya sea dentro de la región Metropolitana o hacia regiones hasta algunos puntos establecidos. Además, se instauró un sistema de enviado de encomiendas más pequeñas, las cuales se envían por pagar a través de empresas de buses.

Los operadores logísticos con los que se trabaja son:

- Castillos: Encargado de la Distribución dentro de la Región Metropolitana, además de llevar algunos pedidos que se envían por bus.
- Saavedra: encargado del reparto específico a la casa central, además de tener el reparto de algunas rutas del sur.
- Transac: encargada de la ruta del Norte y algunas rutas del sur.

Las rutas que estos transportistas recorren están divididas en 8 más las rutas para abastecer a las agencias metropolitanas más centrales, las que se detallan a continuación:

- 1. Sur Corto: esta ruta se realiza cada dos semanas y el despacho es el día miércoles de la semana correspondiente. Los pedidos se pueden realizar hasta el día miércoles de la semana anterior al despacho. El envío es realizado a través de camión ya sea por la empresa Saavedra o la empresa Transac. Las ciudades que comprenden esta ruta son:
	- Curicó
	- **Talca**
	- Linares
	- San Javier
	- Chillán
	- Los Ángeles
	- Temuco
	- Valdivia
	- La Unión
- Osorno
- Puerto Montt.
- 2. Sur Largo: esta ruta no es realizada en su mayor parte por los transportistas antes mencionado, sino que uno de ellos es el encargado de trasportar los insumos al Terminal de Buses correspondiente para que éstos lleven los paquetes hasta su destino. El despacho es semanal en los días viernes y el pedido se puede realizar hasta el día martes. Las ciudades que la componen son:
	- Castro
	- Coyhaique
	- Punta Arenas.
- 3. Norte Corto: esta ruta es realizada cada dos semanas y el despacho es el miércoles de la semana correspondiente. La fecha límite para realizar el pedido es el día miércoles de la semana anterior al despacho. Hay que considerar que el calendario de despacho es tal que no se topan el despacho de Norte Corto con el del Sur Corto. El despacho se realiza por camión a través del contratista Transac y las ciudades que la componen son:
	- **La Serena**
	- Vallenar
	- Copiapó
	- Antofagasta
	- Calama
- 4. Norte Largo: esta ruta, al igual que Sur Largo es realizada de forma semanal y es realizada a través de buses, luego de que la carga les fue entregada por uno de los contratistas antes mencionados. LA fecha de pedido, sin embargo, es el día miércoles de la semana de despacho. Las ciudades que componen esta ruta son:
	- Arica
	- **Iquique**
- 5. Regional Valparaíso, Zonal Aconcagua: Esta ruta tiene como origen la alejada ubicación de las ciudades que la componen a cualquier ruta que se dirija hacia al norte. Es por esto que la ruta de la Zonal de Aconcagua es una completamente distinta a la de Norte Corto, por ejemplo. Esta ruta es de carácter quincenal y se maneja del mismo modo que una Agencia de Santiago. Es así que el medio para transportar los pedidos es mediante camionetas y no buses o camiones como las otras rutas a regionales. La fecha límite de pedido a considerar es el envío es el día miércoles de la semana anterior al mismo. Sin embargo la fecha de despacho difiere si dependiendo de la ruta que se quiera tomar. Así la ruta que comprende las ciudades de
	- Viña del Mar,
	- Valparaíso,
	- Quilpue
	- y Curacaví

Es despachada el día lunes siguiente a la fecha tope del pedido, mientras que la ruta que comprende las ciudades de San Felipe y Los Andes lo es el día martes.

- 6. Metropolitana Occidental: Este es un caso especial de ruta pues se incluye en la de Norte Corto. Este ruta es incluida una vez al mes (esto es uno de cada dos viajes incluye las ciudades) y se ha pensado así pues el volumen a distribuir a estas ciudades no justifica un viaje tan frecuente a esa zona. Las ciudades que conformas esta modificación de la ruta son:
	- Calera
	- La Ligua
	- Cabildo
- 7. Rancagua –Concepción: esta ruta es realizada dos veces al mes y el transporte a utilizar por camión a través del contratista Saavedra. El día de despacho es el miércoles, mientras que el día tope para realizar los pedidos es el día miércoles de la semana anterior.
- 8. Agencias Talagante-Peñaflor- Melipilla-San Antonio: a diferencia de las demás agencias metropolitanas, esta ruta es realizada sólo una vez al mes mediante Vans de la empresa Castillo, cuyo despacho es el día viernes siendo el viernes anterior la fecha tope para el pedido.

Con respecto a las rutas seguidas para abastecer a las Agencias Metropolitanas centrales, éstas son realizadas en Vans por el operador logístico Castillo semanalmente y el calendario es el siguiente:

- Santiago Centro, Alameda, Maipú, San Miguel: el día tope de pedido es el miércoles, mientras que el de despacho es el lunes.
- San Bernardo, Puente Alto, La Florida, Buin y Paine: el día tope de pedido es el jueves, mientras que el de despacho es el martes.
- Parque las Américas Colina, Vespucio Oeste y Quilicura: el día tope de pedido es el viernes, mientras que el de despacho es el miércoles
- Egaña, La Reina y Las Condes: el día tope de pedido es el lunes, mientras que el de despacho es el jueves.

Las Tarifas que poseen los Operadores logísticos están acordadas con el jefe de Bodega de la ACHS y aprobadas por el gerente de Administración y Finanzas. Cabe destacar que en el caso de los viajes a regionales, se cancela solo el viaje más largo y, solo en el caso de que el camión deba salirse de la ruta preestablecida y entrar una distancia muy grande a alguna ciudad más pequeña, se paga una diferencia la que de ninguna manera será igual a la tarifa si es que el camión solo fuera a esa ciudad. El listado y tablas de tarifas para la Bodega Central se encuentran en el anexo A.

Por otro lado, cualquier pedido que se califique como de suma urgencia, se envía a través de una modalidad totalmente distinta y con recargo total para el destino. Sin embargo, esos casos especiales no serán incluidos en este estudio.

### *2.3.- Distribución desde Droguería*

Una droguería es una bodega en la cual solo se almacenan medicamentos y, por este motivo, debe poseer condiciones especiales de temperatura y humedad para que los medicamentos no se deterioren. La Droguería de la ACHS se encuentra ubicada en Vicuña Mackenna 186, comuna de Providencia, Región Metropolitana, y es el lugar donde se almacenan los medicamentos que serán distribuidos por todo el país.

A diferencia de la Bodega central, la cual reparte a todo tipo de instituciones (de salud y administrativas), la Droguería sólo reparte a los establecimientos de salud que a su vez pueden ser divididos en 2 tipos:

> • Botiquines: bodega de medicamentos de tamaño medio que está a cargo técnicamente de in médico, pero en manos de una enfermera o auxiliar de enfermería.

• Farmacias: bodega de medicamentos de gran tamaño y que está a cargo de un químico farmacéutico.

Todos estos establecimientos deben poseer características especiales para la conservación en buen estado de los medicamentos ya que algunos de ellos necesitan incluso refrigeración. Es importante saber, además, que estos establecimientos deben estar certificados por el ministerio de salud.

Además, y por seguridad de los medicamentos que se transporta, se exige que el tiempo de entrega desde que sale de la Droguería y llega a su destino, debe ser menor a un día. Es así que el procedimiento para el pedido de medicamentos es distinto al caso de la Bodega Central, siendo la principal diferencia que los despachos se concretan, dependiendo de la disponibilidad y algunos procedimientos internos, entre tres o cuatro días desde el momento de la recepción del pedido.

Existen principalmente 3 formas de distribución de los medicamentos:

- 1. Reparto a Agencias metropolitanas: este reparto se realiza mediante el mismo operador que distribuye en la Bodega Central (Castillo) y se cancela por bulto cargado y por grupo de destinos. Así, por ejemplo, se cancela un monto fijo por visitar las agencias de Quilicura, Vespucio Oeste y Colina para luego cargar a cada agencia el monto proporcional a la cantidad de bultos entregados con respecto a la cantidad total. Esto a diferencia de la manera en que usualmente se cobra en este rubro (que es una relación entre los kilómetros a recorrer y los kilos a transportar).
- 2. Reparto a través de ChilExpress: este sistema es contratado por los destinos y en este caso los medicamentos son retirados en la Droguería y son llevados directamente al destino. Se cuenta con un convenio del 25% de descuento de las tarifas normales y los siguientes destinos están afiliados:
	- VIII Región.
	- VI Región
	- III Región (Copiapó)
- 3. Reparto a otras Regionales: salvo los destinos descritos en el punto anterior, las otras regionales siguen el siguiente procedimiento: los bultos son transportados al Terminal de buses con el cual la regional de destino tenga contrato (o de mayor conveniencia para él), el cual entrégale bulto a domicilio en el destino o es retirado en las oficinas de la empresa de buses según corresponda. Para transportar los medicamentos hasta el Terminal de buses escogido por el destino, se utiliza el mismo operador que para el reparo dentro de la región Metropolitana (Castillo), el cual en este caso, cobra por bulto transportado. Las empresas de buses relacionadas a esta distribución son:
- Pullman
- Turbus
- Cruz del Sur
- Biotal (que solo reparte a Talca)

En el caso de los destinos más lejanos y aislados, como es el caso de Arica o Puerto Natales, el traslado se hace por medio de LAN.

# *2.4.- Descripción de los Procesos Relevantes*

Para lograr un mayor entendimiento de los procesos macro que se ven involucrados en la distribución de insumos en la ACHS, se realizaron flujogramas y una descripción de ellos.

Flujograma General:

- 1) Se efectúa el Pedido de Material
- 2) Si es Medicamento, el pedido es enviado a la Droguería, mientras que si no lo es, es enviado a la Bodega Central.
- 3) En la Droguería se decepciona el Pedido, luego, si el pedido viene de parte de una regional, se ingresa al Procedimiento de Reparto en Regiones. Si no es el caso, se ingresa al reparto hacia las agencias.
- 4) En la Bodega Central se recibe la orden de pedido, luego si el pedido viene desde una de las agencias metropolitanas centrales, se pasa al procedimiento de reparto a las agencias. Si no, pasa al siguiente nodo.
- 5) Luego se verifica si el pedido es enviado al norte o sur. Si el pedido procede de alguna de las ciudades pertenecientes a la ruta Sur Corto, se pasa a ese Procedimiento. Si no, se pregunta si es a Rancagua o Concepción. Si es así se pasa al procedimiento de envío a esas ciudades y si no, se pasa al de Reparto Sur Largo.
- 6) Si el pedido iba al norte, se pregunta primero si es que las ciudades del pedido pertenece a la ruta Zonal Aconcagua. Si es así, se pasa al procedimiento Reparto Zonal Aconcagua. Si no, se pregunta si es que pertenece a la ruta norte corto, si es así se pasa al procedimiento de Norte corto y si no, se pasa al de Norte Largo.

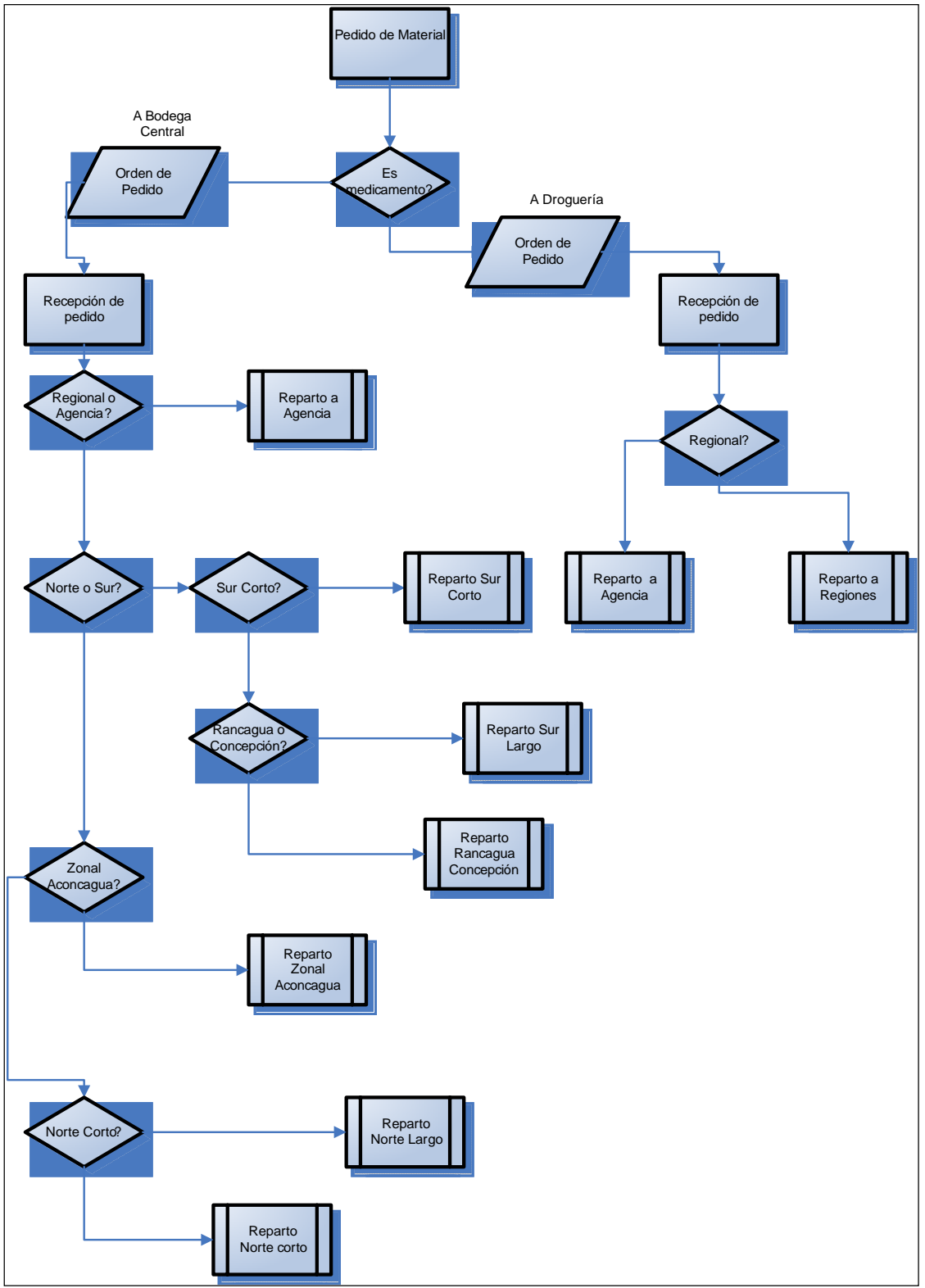

 **Figura N°2.1 Flujograma General De Distribución** 

Fuente: Elaboración propia

# **Capítulo 3: Elaboración de Estructura de Costos.**

### *3.1.- Construcción de estructura de costos*

Para confeccionar la estructura de costos se pretende utilizar información recavada desde distintas fuentes:

- Fuente contable: analizar y agrupar la cuenta fletes, que contiene el costo total de distribución desde la Bodega Central y Droguería, pero que además contiene otros cargos como lo son el traslado de productos no necesariamente insumos, entre regionales.
- Fuente empírica: se pretende estudiar las facturas entregadas por la Bodega Central y la Droguería en cuanto se refiere a traslado directo en algunos casos, y el acercamiento a terminales en otros. Sin embargo, este costo no incluyen los costos en los envíos por pagar que no son pocos.
- Información que se pueda conseguir desde las regionales: esta fuente de información tiene una dificultad elevada de recolección debido al gran número de personas a contactar.

Trabajando con los datos entregados por la Gerencia de Administración y Finanzas referente a la cuenta "Fletes", se procedió a un estudio de ella para luego realizar una agregación por lugar y centro de costos, con lo que se pudo obtener un costo mensual por lugar.

Posteriormente se ingresaron los datos de las facturas de la Bodega Central a una base de datos por factura, las cuales poseían en cada una de ellas los cargos a cada uno de los centros de costos, por lo que se tuvo que juntar los datos por destino y por Agencia.

Se analizó un periodo de 10 meses que iban desde Enero del 2005 hasta Octubre del mismo año, teniendo un lapso de tiempo lo suficientemente amplio como para lograr un estudio adecuado.

Según lo estudiado, existe una diferencia de \$6.714.913 mensuales, lo que indica que el costo asociado a la cuenta "Fletes" tiene asociada otros cargos que no están directamente relacionados con el traslado desde la Bodega Central hacia el centro de costo correspondiente, por lo que no sería el costo de situación actual a comparar las mejoras que se pudieran obtener.

Las rutas que existen desde la bodega central están detalladas en el punto anterior de este trabajo y las tarifas se presentan en el anexo A**.**

Como se puede apreciar dicho anexo**,** existe una diferenciación por destino, por tamaño del transporte y por si se lleva una carga consolidada o sólo se lleva carga a ese destino.

### *3.2.- Descripción de Costos Bodega Central*

Dependiendo de cual sea la alternativa de despacho que se utilice, la estructura de costo será distinta.

 En el caso de la Ruta de Norte o Sur Corta, como se le ha denominado, se tiene un costo fijo por destino final. Esto significa que el transporte repartirá a las ciudades que se encuentren antes del destino final y la tarifa a cobrar será la correspondiente a dicho destino. Se puede ver, entonces, que existe un costo que no es variable con respecto al peso o cantidad de productos que se transportan, sino que es fija en ese aspecto. Por otro lado, para realizar la asignación a cada centro de costo, ésta se calcula como una proporción de la tarifa final que está determinada por el valor de los productos transportados y por la distancia recorrida por el transporte.

*Costo* = *Costo fijo por destino final*

Figura N°3.1 Ejemplo Distribución Ruta Norte Corto

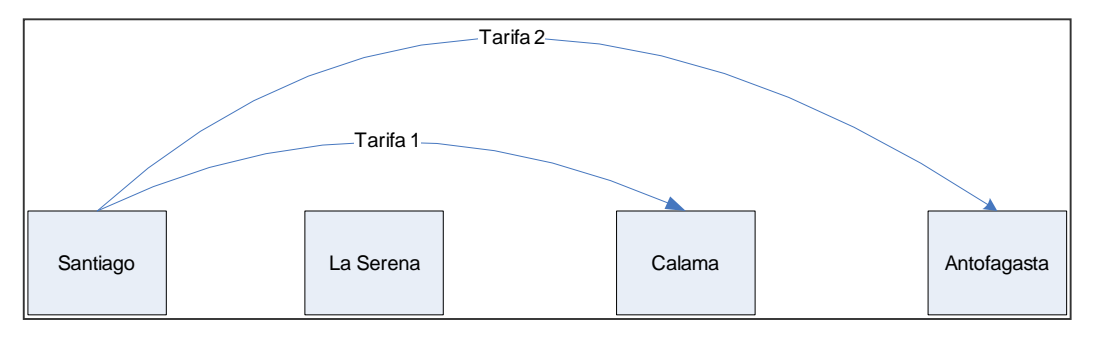

Fuente: Elaboración Propia

 Este modelo de distribución posee el problema que el transportar una misma carga a un mismo destino, puede costar un monto distinto si es que varía el destino final del viaje.

 Se puede ver el ejemplo de La Serena, la que posee distintos valores dependiendo cual es la ciudad destino del viaje.

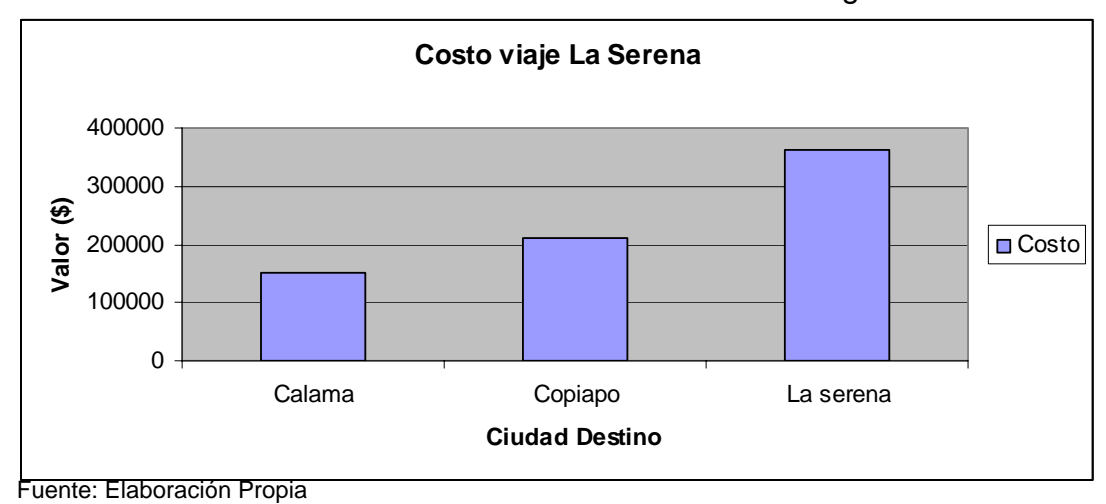

Gráfico N°3.1 Costos De distribución a La Serena según destino Final

En lo que se refiere a las rutas denominadas Norte Largo y Sur Largo, el envío se hace en dos partes, siendo la primera un acercamiento del pedido a los terminales de las empresas de buses que serán las encargadas de despacharlas a sus respectivos destinos.

 De este modo, el costo tiene dos componentes: una fija que es el despacho de la empresa contratista desde la Bodega Central (la cual se adjunta en el anexo A) más una tarifa variable según el peso del envío que pertenece a la empresa de buses. Esta última tarifa difiere entre la empresa de buses elegida y el destino del envío.

*Costo* = *Acercamiento* + *Empresa de buses*

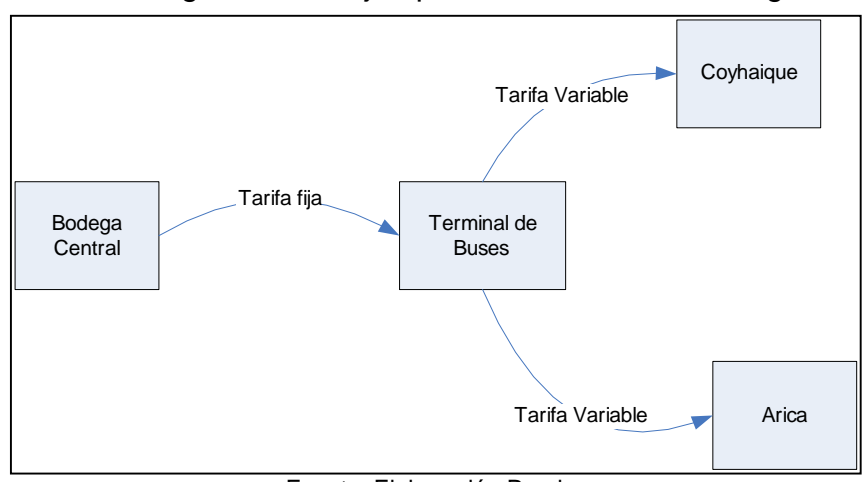

Figura N°3.2 Ejemplo Distribución Ruta Larga

Fuente: Elaboración Propia

Como se puede apreciar, al ser la tarifa fija en el acercamiento, se cancela el mismo valor si es que se transporta un objeto que si se transporta el camión lleno. Es así que se puede producir una ineficiencia al no ocupar al máximo la capacidad del camión.

 Por último, se encuentra el transporte dentro de la región Metropolitana, el cual se aborda con el uso de un operador logístico el cual posee tarifas fijas dependiendo del lugar al cual se dirijan. Existen dos tarifas para cada uno de los destinos en la región Metropolitana, una para un despacho directo a dicho destino y otra para "carga consolidada" la cual indica que se juntan dos o más destinos de los que se encuentran en las rutas que se describieron en el titulo anterior.

*Costo* =*Costo por c* arg *a consolidada*

*o Costo envío directo*

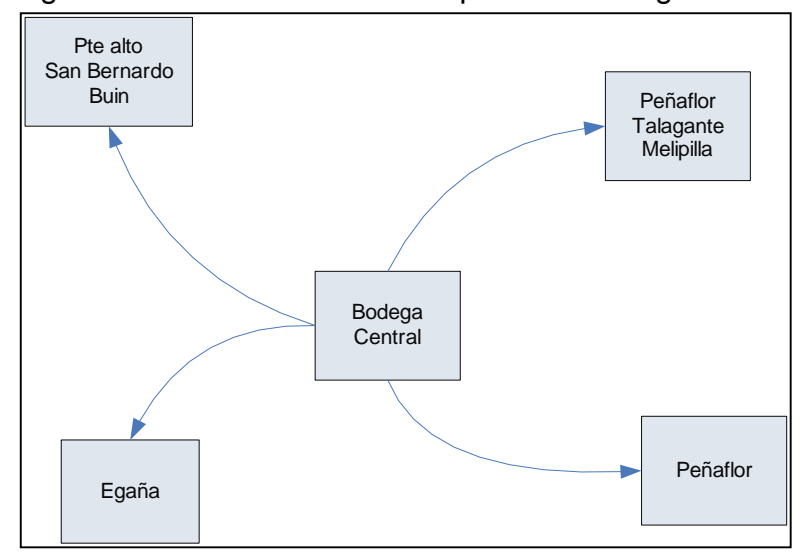

Figura N°3.3 Distribución Metropolitana Bodega Central

 Con este tipo de tarifa fija se produce el mismo problema que en el caso anterior en que el costo por llevar un producto, resulta igual al de llevar el camión lleno.

# *3.3.- Descripción Costos Droguería*

 Al igual que en el caso de la Bodega Central, la estructura de costos que posee la Droguería depende de cual sea la alternativa elegida para transportar los pedidos a sus destinos, la cual está en directa relación con cual es el destino a despachar.

 En el caso del reparto Metropolitano, éste se realiza de la misma manera y con el mismo operador logístico que en el caso de la Bodega Central, por lo que las tarifas se componen de la misma manera: tarifa fija por destino y una tarifa fija distinta si es que se consolida la carga por un grupo de Agencias.

$$
Costo = Costo fijo por grupo
$$

Fuente: Elaboración Propia

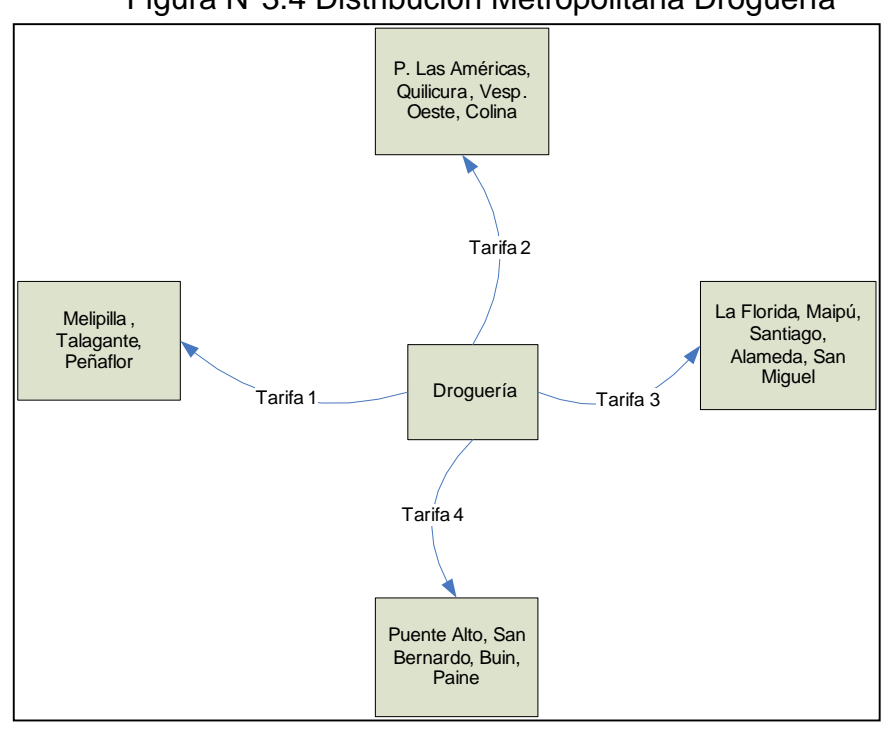

Figura N°3.4 Distribución Metropolitana Droguería

Fuente: Elaboración Propia

 En el siguiente gráfico, se puede apreciar de mejor manera el problema existente con este tipo de tarifado: al no depender de cuanto se transporte y poseer una tarifa fija por grupo de Agencias, ocurre que al transportar distintos número de bultos, el costo sea el mismo o que, por ejemplo, al transportar una cantidad menos de bultos el costo pueda subir:

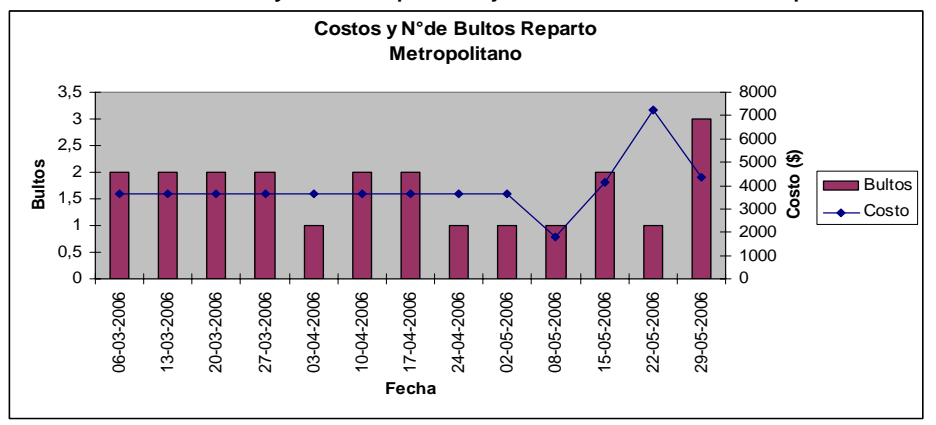

Gráfico N°3.2 Costo y Bultos por viaje, Distribución Metropolitana Droguería

En el caso del reparto a regionales sin contrato con Chilexpress, éste se hace con un acercamiento a las empresas de buses a cargo del mismo operador que entrega a las Agencias de la Región Metropolitana, bajo un tarifado fijo por transportar cualquier

Fuente: Elaboración Propia

tipo de carga a terminales de buses. Luego, las empresas de buses transportan a tarifa variable por peso y destino, el envío a las distintas regionales.

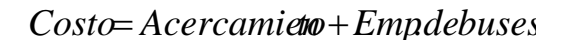

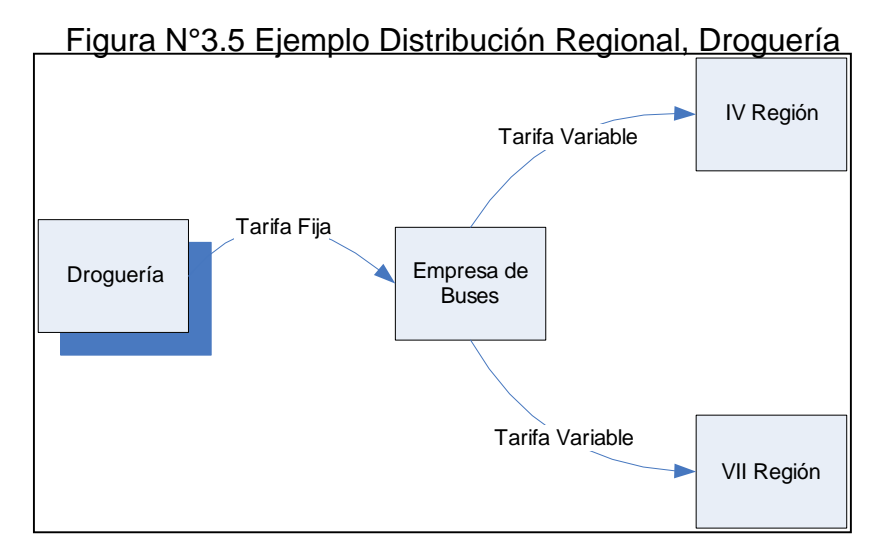

Fuente: Elaboración Propia

Sin embargo, en un estudio de los costos realizado en este trabajo, se llegó a la conclusión que los costos por el acercamiento era excesivo, llegando a ser en algunos casos igual al transporte del envío hacia regiones. Esto se puede ver en el siguiente gráfico:

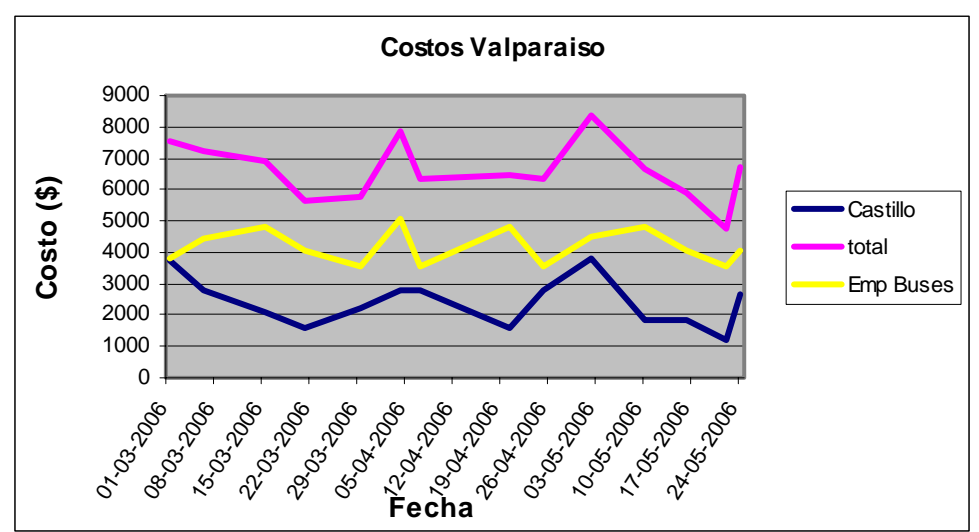

Gráfico N°3.3 Costos Distribución a Valparaíso desglosado

Fuente: Elaboración Propia

Por último, en el caso del reparto a través del operador Chilexpress, éste se realiza a una tarifa basada en el peso de los envíos y es variable en tramos. Se posee un contrato para las regiones III, VI, VIII y IX. El servicio es de puerta a puerta y tiene como tope de entrega el día siguiente antes de las seis de la tarde. Además, se posee un descuento por el gran volumen que transporta la Asociación Chilena de Seguridad, el que significa una rebaja del 25% en la tarifa base.

*Costo* = *CostoVariable por kilo* − *dcto*

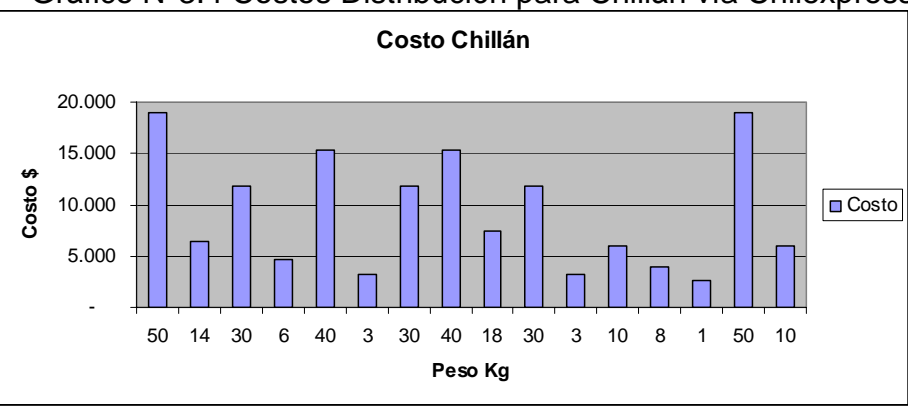

Gráfico N°3.4 Costos Distribución para Chillán vía Chilexpress

# *3.4 Conclusiones*

Después de realizar el estudio de la situación actual, tanto del reparto de insumos desde la Bodega Central y de medicamentos desde la Droguería, y de analizada la estructura de costos para cada uno de los tipos de repartos concernientes a estas dos entidades, se llegó a las siguientes conclusiones en cuanto a la manera de enfocar el objetivo general de este trabajo a dichas bodegas:

- 1. Las condiciones especiales y cuidados que se debe tener al transportar desde la Droguería a los distintos almacenes hace muy difícil el adelantar o retrasar pedidos. Si se adelantaran, se perdería el control de los medicamentos, mientras que si se retrasara, existiría la posibilidad de no llegar a tiempo con los medicamentos más críticos.
- 2. En lo que se refiere a la Bodega Central, el proveedor logístico actual presta servicios adicionales que no estarían incluidos en la tarifas que se presentan, como lo son el reparto "al escritorio" en el caso de Casa Central, el cual consiste en dejar los pedidos en cada uno de los departamentos. Esto involucra un costo adicional en tiempo que no estaría cobrado en las tarifas que actualmente rigen. Por otro lado, en el caso de las regionales a las que no se llegara antes de la hora de salida del

Fuente: Elaboración Propia

personal, el actual servicio contempla la entrega a primera hora del día hábil siguiente, sin costo adicional. Para el caso de las agencias metropolitanas, el operador reagrupa los pedidos según la persona que recibirá los productos: enfermera, kinesiólogo, secretaria, etc. (desde la Bodega Central sólo se ordenan por destinos).

Dadas estas condiciones, se decidió la siguiente estrategia:

- Para el caso del reparto desde la Droguería, se evaluará la posibilidad de realizar un cambio de proveedor logístico que cumpla de mejor manera las exigencias del traslado de medicamentos y que posea un menor costo al actual.
- En el caso del reparto desde la Bodega Central, se decidió mantener al operador logístico actual y optimizar el uso de este planteando un modelo de optimización que logre minimizar los costos de transporte.

# **Capítulo 4: Estudio de demanda por Destino**

# *4.1.- Recolección de Datos*

El primer paso para la recolección de datos es encontrar un lugar de donde poder sacar la cantidad demandada de cada producto por cada una de las Agencias ubicadas en todo el país.

Después de analizar las diferentes alternativas que se poseían, se optó por obtener dicha información desde las guías de despacho en las cuales se detallan claramente que productos se trasladan a cada uno de los puntos destino pertenecientes tanto a la red de salud de la ACHS como a sus sedes administrativas.

Se esperaría que la demanda real por producto de cada uno de los destinos fuera igual a la cantidad que se ha pedido más la compra que se pudiera hacer en la ciudad destino de productos que no pudieran ser enviados desde las bodegas centrales o que se necesitara con una urgencia mayor al tiempo de respuesta factible para dichas bodegas. Sin embrago, según juicio de expertos de la ACHS, esta situación no se da a menudo debido a las ventajas que se tiene en la centralización de compras de insumos (compra a precios más convenientes por economías de escala, manejo centralizado de inventarios, etc.) y a los buenos tiempos de respuesta en lo que se refiere a emergencias.

Se utilizaron las salidas del Programa Novasy, software recientemente instaurado en la empresa con el fin de manejar todo lo referente a bases de datos referentes a inventarios. Sin embargo, el software sólo era capaz de entregar un detalle de cada producto trasladado (ya sea como traspaso de productos a otra bodega o como consumo directo en el caso de algún otro centro de costo), obteniéndose una base de datos extensa con el detalle de los productos pero no organizada como se requería.

# *4.2.- Manejo de Datos*

### **4.2.1.- Ordenamiento de Destinos:**

Como el software entregaba sólo los destinos por su nombre y separados por centro de costos, se debían agrupar por destino, ya que varios centros de costos pueden estar asociados al mismo destino.

Sin embargo, primero se debió completar la información exportada desde Novasy pues ésta no poseía la identificación del centro de costo, por lo que se recurrió a funciones de Excel para extraer dicha información desde la base de datos. Luego de realizar el proceso anteriormente descrito, se procedió a agrupar las órdenes de despacho de manera tal que se vieran reflejada la cantidad total de productos enviados en el período, agrupados por cada uno de los destinos que habían pedido los productos que se encontraban en las guías de despacho.

El siguiente paso fue agrupar los destinos por cual es la ciudad que pertenece a las rutas establecidas por el operador. Esto se da debido a que el costo por entregar a cada uno de los destinos que pidieron los productos sería muy elevado si es que así se hiciera. En lugar de esto, se realiza una distribución que se centraliza en los establecimientos de salud y administrativos de mayor tamaño para luego derivar los pedidos a los centros más pequeños mediante el transporte propio (ya sea por ambulancias que trasladan pacientes o vehículos de otro tipo que se deban dirigir de los centros ubicados en los centros más grande hacia los más pequeños).

#### **4.2.2.- Ordenamiento de Productos**

Como la cantidad de productos que se transportan hacia los distintos destinos es muy elevada, se propuso disminuir el número total de los productos agrupándolos de manera de hacerlos más manejables para el software de optimización que se elegirá para resolver el problema de optimización.

El problema con la agrupación de productos es que se pierde un poco de la variabilidad de ellos y la exactitud en la solución óptima que pueda entregar el software de optimización. Además existe el peligro de que si la agrupación no es bien realizada, los resultados del problema de optimización podrían no ser correctos.

El primer paso para la disminución de datos por los productos, fue la de agrupar los productos que fueran el mismo elemento pero con distintas características externas. Se procedió a agrupar los lápices, plumones que fueran, por ejemplo, de distinto color.

Debido al desconocimiento de algunos otros productos de tipo quirúrgico, se debió estar en contacto con personal de la empresa para recibir una explicación de que eran y si es que era posible agrupar en un mismo conjunto con otros productos similares.

El siguiente paso es el de agrupar productos que puedan ser de tamaños similares y que posean una demanda similar al igual que una urgencia, tomando este ultimo punto como que posean un costo por insatisfacción similar. Se pretende, además, realizar la agrupación en base a cuan críticos son los productos para la empresa en cuanto a la atención, la demanda agregada por el producto.

#### *4.3.- Pronóstico de Demanda por insumos*

Esta etapa tiene como objetivo llegar a realizar un pronóstico de demanda para cada uno de los grupos de productos anteriormente construidos.

#### **4.3.1.- Análisis de la demanda**

En la empresa, los tipos de pedidos de insumos se dividen en dos. Los de stock y los de consumo directo. El primer tipo se refiere a productos que son habitualmente utilizados en los distintos destinos y que se encuentran en stock en Bodega Central. Estos pedidos son realizados para renovar stock ya sea de insumos clínico, de oficina, de limpieza, etc. Por otro lado, existe el que es llamado consumo directo, pedido que involucra productos que no se encuentran en stock en la Bodega Central, pero que se concentran en ese lugar para después ser enviados a sus respectivos lugares de destino. Son por lo general productos como computadores, impresoras, sillas, etc. Sin embargo, para ambos casos la demanda no es constante en el tiempo sino que más bien discreta en algunos meses. Esto se puede visualizar en el gráfico 4.1, en donde se aprecia una demanda casi constante por algunos períodos y caídas a cero en otros.

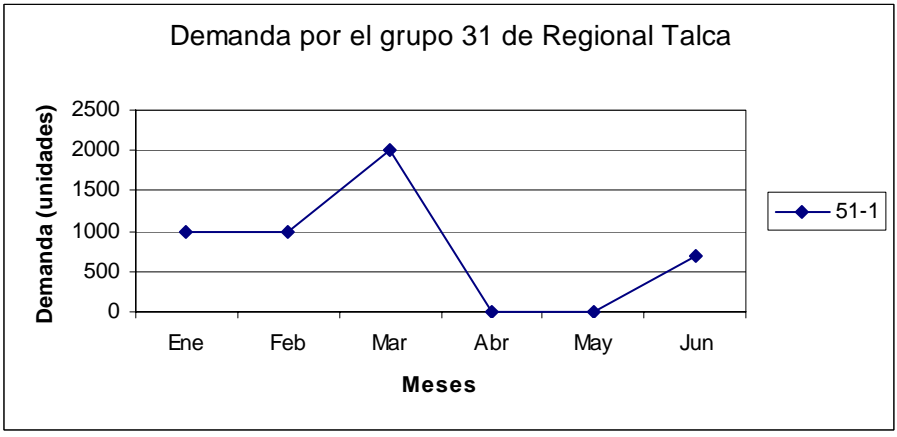

Gráfico 4.1 Demanda por el Grupo 31 desde Regional de Talca

Fuente: Elaboración propia

El gráfico 4.2 muestra la demanda semanal por el Grupo 2 de la regional 13-1 Iquique por un período de 6 meses y como se puede apreciar, ésta es muy cambiante a través de las semanas, además de poseer saltos importantes, lo que hace inútil trabajar con una estimación de demanda del estilo de las series de tiempo, ya que .

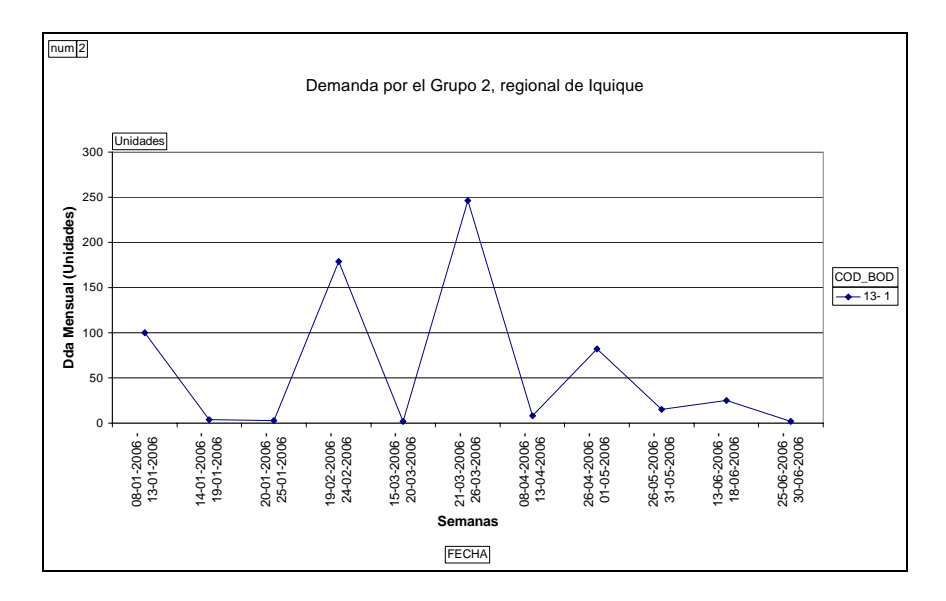

Gráfico 4.2 Demanda Semanal por el Grupo 2, regional de Iquique

Fuente: Elaboración Propia

En el gráfico 4.3, se muestra la misma demanda en el mismo período pero ahora agrupadas mensualmente. Como se puede apreciar, ésta tiene una forma mucho más suavizada y con la cual se puede trabajar de manera más simple.

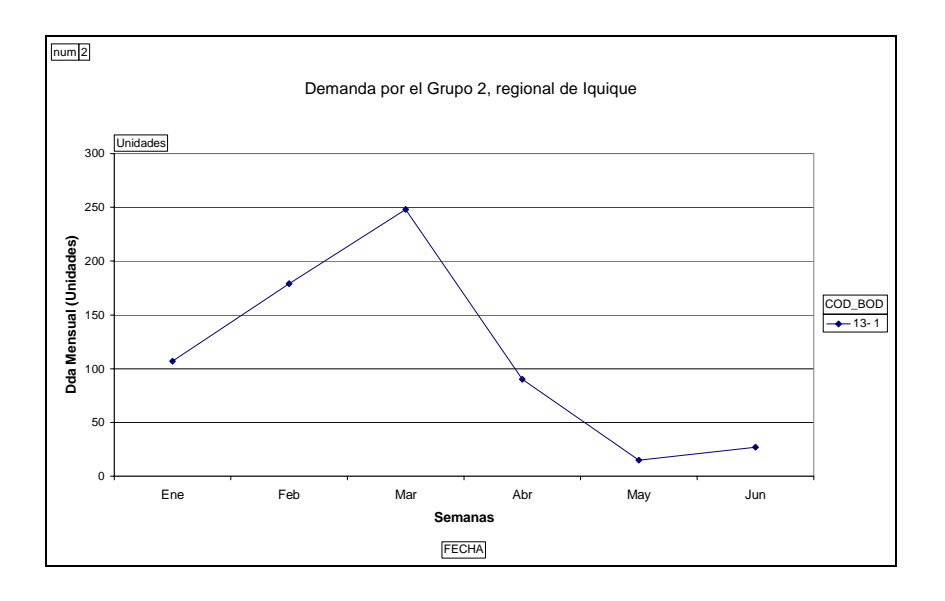

Gráfico 4.2 Demanda Mensual por el Grupo 2, regional de Iquique

Se puede observar que existe una demanda muy grande de productos de este grupo en el mes de marzo, siendo ésta mucho menor en los otros meses.

#### **4.3.2.- Conclusiones**

En base a lo anteriormente expuesto, se decidió utilizar una demanda tal representara lo más fielmente posible la demanda semanal real, con lo que se decidió tomar la demanda mensual (mucho menos aleatoria) y dividirla en cuatro para representar cada una de las semanas del mes. De este modo se encontró una demanda más suavizada y que no se aleja demasiado de la realidad. Además, esta forma de ordenar la demanda significó un ahorro en recursos computacionales al ingresar los datos a los modelos que se plantean más adelante.

Fuente: Elaboración Propia

# **Capítulo 5: Estudio de Alternativa de Proveedor Logístico Droguería**

# *5.1.- Motivación*

Al realizar el estudio anterior de las tarifas y los costos asociados a la distribución de los insumos en especial desde la Droguería, se pudo notar que debido al nulo estudio anterior y evaluación de los proveedores logísticos, éste no presentaba un sistema ideal de tarifado y, por esto mismo, todo indicaba que se estaba incurriendo en un gasto excesivo.

De esta manera, se procedió a buscar un operador logístico que satisficiera los requerimientos que posee la distribución de medicamentos, descritos en el capítulo 2 de este trabajo) y que, además, tuviera la suficiente confiabilidad de asegurar que los productos más delicados y de mayor cuidado, como lo son los refrigerados, lleguen a destino en el tiempo requerido.

Se barajaron diversas opciones, pero se decidió analizar la opción que representaba la empresa Chilexpress. Las razones por las cuales se eligió hacer el estudio comparativo con esta empresa se detallan a continuación

- Es una empresa grande y confiable.
- Posee una cobertura nacional que posibilita la entrega a todas las Agencias del país.
- Posee seguros que se hacen cargo de los productos con los cuales se pudiera tener algún percance.
- Se poseía contrato con algunas regionales, por lo que se tenía conocimiento de los estándares de calidad que poseía.
- Dado el contrato anterior con algunas regionales, la empresa poseía una cuanta abierta con Chilexpress, operador logístico que trabaja en base al Rut de la empresa cliente. Esto significaba un ahorro en cuanto a trámites y a la posibilidad de adjuntarse a un descuento del 25% de la tarifa base a que con el que se veían favorecidas las agencias regionales.

# *5.2.- Análisis Reparto Metropolitano*

El reparto metropolitano se realiza a través de la empresa de transporte Castillo el cual tiene divididas las agencias de la siguiente manera:

- Centro: que comprende las agencias La Florida, Maipú, Santiago Centro, Alameda y San Miguel.
- Sur: que comprende las agencias Puente Alto, San Bernardo, Buin y Paine.
- Norte: que comprende las agencias Parque Las Américas, Quilicura, Vespucio Oeste y Colina.
- Occidente: que comprende las agencias Melipilla, Talagante y Peñaflor.

Las tarifas que se poseen para estas distintas áreas se detallan a continuación:

| Área         | Tarifa (\$) |  |  |  |  |
|--------------|-------------|--|--|--|--|
| Centro       | 19.180      |  |  |  |  |
| Sur          | 14.530      |  |  |  |  |
| <b>Norte</b> | 14.530      |  |  |  |  |
| Occidente    | 35.000      |  |  |  |  |

Tabla N°5.1 Tarifa Empresa Castillo, Droguería

Cabe destacar que las tarifas son por viaje realizado al área anteriormente descrita lo que significa que si se debe entregar un pedido a una sola de las agencias pertenecientes a dicha área, se cobrará la tarifa completa.

Lo anterior conlleva a que el costo incurrido al llevar un bulto a una agencia del área es igual a llevar 10 bultos a todas las agencias del área lo que claramente no es lo más conveniente.

Realizando un pequeño cálculo, se encontró que el promedio de bultos transportados mensualmente hacia las agencias es de 149, mientras que el costo promedio agregado para todas las agencias metropolitanas es de \$301.153.

### *5.3.- Análisis Reparto Regional*

El reparto regional se realiza en dos procesos definidos como sigue:

- Acercamiento a terminales de buses: a cargo del operador Castillo. Se paga una tarifa fija por llevar a uno o dos terminales.
- Empresas de buses: que llevan los pedidos desde el Terminal hasta la regional correspondiente. La tarifa es variable por peso de la encomienda.

Realizando un cálculo similar al del reparto metropolitano, se calculó que el costo agregado actual asociado al reparto regional es de \$623.4561

### *5.4.- Propuesta Chilexpress*

La empresa Chilexpress entregó una propuesta en la cual se entregan las siguientes tarifas para encomiendas teniendo como punto de partida la Droguería, las cuales se encuentran sin IVA para ser comparables con las tarifas entregadas por el actual operador logístico:

|                                       | <b>INAHYO UG INIUS</b> |               |       |        |                                  |                      |  |
|---------------------------------------|------------------------|---------------|-------|--------|----------------------------------|----------------------|--|
| <b>DESTINO</b>                        | 1,5                    | 3             | 6     | 10     | 15                               | <b>Kg. Adicional</b> |  |
| Arica                                 |                        |               |       |        | 3.882 6.513 11.168 21.361 22.336 | 1.227                |  |
| Antofagasta                           | 3.496                  | 5.538         | 9.227 | 17.378 | 17.966                           | 992                  |  |
| Copiapó, La Serena, Coquimbo, Ovalle  |                        | 2.042 2.824   | 3.790 | 4.765  | 5.050                            | 286                  |  |
| Valparaíso, Viña del Mar, San Antonio |                        | 1.950 2.235   | 3.218 | 4.286  | 4.613                            | 261                  |  |
| Santiago                              |                        | 1.193   1.336 | 1.496 | 1.588  | 1.832                            | 109                  |  |
| Rancagua, San Fernando, Curicó, Talca |                        |               |       |        |                                  |                      |  |
| Chillán, Concepción, Los Angeles      |                        | 1.950 2.437   | 3.445 | 4.479  | 4.765                            | 269                  |  |
| Temuco, Valdivia, Osorno              |                        | 2.042 2.916   | 4.176 | 4.857  | 5.050                            | 286                  |  |
| <b>Puerto Montt</b>                   |                        | 2.235 3.218   | 4.479 | 5.143  | 5.345                            | 303                  |  |
| Coyhaique, Punta Arenas               |                        |               |       |        | 3.697 6.210 10.882 21.748 23.303 | 1.277                |  |

Tabla N°5.5: Tarifas Chilexpress **Rango de Kilos**

Fuente: Catálogo Chilexpress entregado a la empresa

Estas tarifas son las utilizadas para el tipo de despacho "Días hábil siguiente" el cual asegura la entrega al siguiente día antes de las seis de la tarde.

Además se cuenta con el servicio de entrega Overnight, el cual asegura la entrega antes de las 10 de la mañana del día siguiente con un recargo del 50% sobre la tarifa base.

Chilexpress ofrece a sus clientes, la posibilidad de poseer un sistema de tracking de las encomiendas a través de su página de Internet, el cual en este caso sería de carácter gratuito.

### *5.5.- Determinación de los parámetros a utilizar*

Para poder calcular cuanto sería el costo mensual se debe realizar una estimación de la cantidad de kilos y cantidad de viajes que se realizan a cada uno de los destinos. Los parámetros de los viajes mensuales y el número de bultos en cada
uno de los viajes se calcularon como su promedio de tres meses (marzo, abril y mayo del 2006)

Debido a que la sensibilidad a la estimación del peso por cada bulto, se realizó un estudio acabado de este parámetro el que se detalla a continuación.

Basado en la información del peso de los bultos entregada por las empresas de buses por los despachos transportados a regionales, se estimó un promedio de cuanto pesa un bulto y la distribución que sigue este cuociente (la que será utilizada para realizar una simulación de montecarlo en el software Crystal ball).

Se realizó el ajuste con un total de 149 datos, de entre los cuales el mínimo del peso por bulto fue de 0,2 Kilos/Bulto y el máximo 15,2 Kilos/Bulto. La media de esta serie fue de 4,01342 Kilos/Bulto mientras que la desviación estándar fue de 2.746 en la misma medida.

La distribución que se ajustó fue una Weibull de parámetros:

- $Minimo = 0$
- $Alfa = 1,50453$
- $Beta = 4,44995$

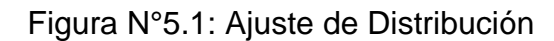

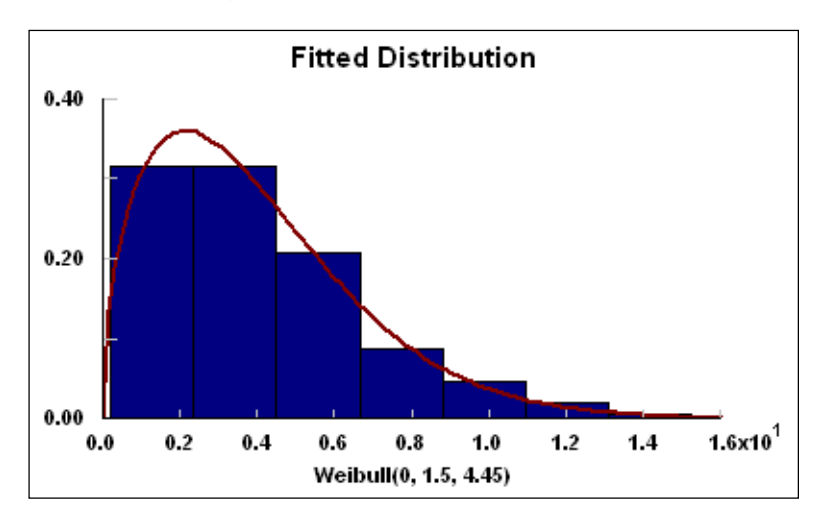

Fuente: Confección Propia desde Stat Fit

### *5.6.- Resultados obtenidos*

Como requisito de la empresa, se tomó que en el 90% de los casos se debe enviar un bulto a tarifa Overnight, la que corresponde a un recargo del 50% respecto a la tarifa base y asegura la entrega de la encomienda el día siguiente antes de las 10 de la mañana.

Simulando 10.000 veces, se obtiene un promedio del total del costo para el reparto Metropolitano de medicamentos con el operador Chilexpress de **\$127.567**  mensuales con una desviación estándar de 7.726. Además, se pudo comprobar que este costo será menor a \$141.504 con un 95% de certeza, y será menor al costo promedio actual en un 100% de las veces.

En el caso del reparto Regional de medicamentos con el operador Chilexpress, el costo promedio de distribución es **\$446.887** mensual con una desviación estándar de \$52.984. Además, se comprobó que este costo será menor a \$536.639 en una certeza del 95% y será menor al costo mensual actual promedio el 99,81% de las veces.

Tanto el detalle de las caracterizaciones del reparto metropolitano como del reparto regional se encuentran en el anexo B, al igual que los resultados de las simulaciones y las tablas resumen de las comparaciones.

### *5.7.- Comparación de Alternativas*

El ahorro en costo que se podría alcanzar en este ámbito se puede apreciar en la siguiente tabla:

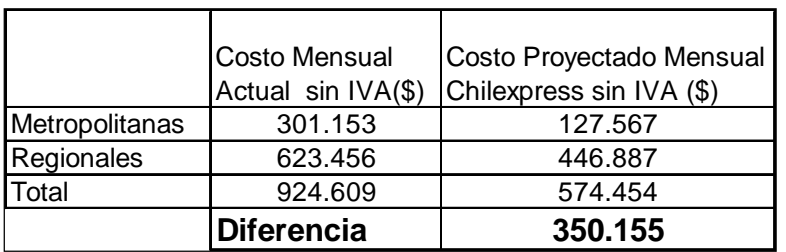

Tabla N°7: Comparación de alternativas, base mensual

Fuente: Elaboración propia

Como se puede ver, el ahorro es significativo ya que corresponde a \$350.155 lo que corresponde al 37,87%.

Si vemos los montos involucrados de forma anual, el costo que se podría dejar de incurrir es aún más significativo llegando a más de cuatro millones de pesos.

|                | <b>Diferencia</b> | 4.201.858                                      |  |  |
|----------------|-------------------|------------------------------------------------|--|--|
| Total          | 11.095.306        | 6.893.448                                      |  |  |
| Regionales     | 7.481.470         | 5.362.644                                      |  |  |
| Metropolitanas | 3.613.836         | 1.530.804                                      |  |  |
|                |                   | Actual sin IVA (\$) Chilexpress sin IVA<br>΄\$ |  |  |
|                | Costo Anual       | Costo Proyectado Anual                         |  |  |
|                |                   |                                                |  |  |

Tabla N°8: Comparación de alternativas, base anual

Fuente: Elaboración propia

Realizando una inspección visual, se puede apreciar que Chilexpress resulta ser la alternativa más conveniente en el caso del reparto de medicamentos a todas las agencias Metropolitanas. En el caso del reparto a las regionales, Chilexpress resultó ser la alternativa más rentable en todas las regionales exceptuando Arica y Antofagasta, debido a la mayor tarifa en las regiones del extremo norte.

Además del ahorro monetario que se obtendría al cambio de operador, se debe considerar que Chilexpress ofrece de manera gratuita el servicio de tracking en su página Web, procedimiento que en estos momentos no se realiza de manera sistemática y que significa un costo que no ha sido cuantificado.

# **Capítulo 6: Diseño de Modelo a Optimizar**

## *6.1.- Modelación Matemática*

La modelación matemática es un procedimiento que reconoce y verbaliza un problema para posteriormente cuantificarlo, transformando las expresiones verbales en expresiones matemáticas. El proceso de modelación consta de cuatro pasos, los que quedan ilustrados en la siguiente figura:

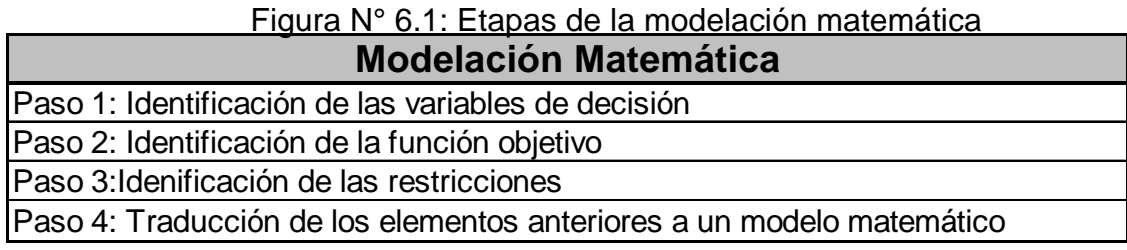

Fuente: Página Web www.Icc.uma.es

## *6.2.- Identificación de las variables de decisión:*

Primero que todo, se identificarán los índices con los que se van a trabajar, de manera que se pueda entender de mejor manera las variables:

- i : Productos
- $\bullet$  j : Destinos
- t : Semanas
- r: rutas.

Con esto ya claro, se puede proceder a describir las variables de decisión, las cuales se pueden dividir en variables continuas y variables binarias. A continuación se presentan las variables continuas, para luego mostrar las binarias.

- $\blacktriangleright$   $X_{\text{int}}$ : Cantidad del producto i a transportar al destino j en la semana t
- $\blacksquare$  Y<sub>iit</sub>: Cantidad del producto i en destino j en la semana t.

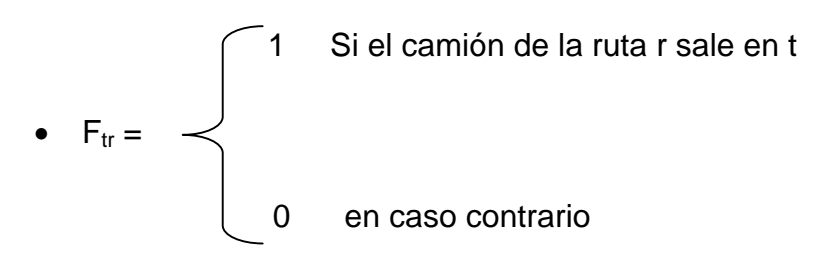

Además, se utilizará una cuarta variable de carácter auxiliar, la que representa un nivel de insatisfacción por una demanda no cumplida.

> • W<sub>iit</sub>: Variable auxiliar de insatisfacción por el producto i en el destino j en la semana t.

### *6.3.- Parámetros*

Los parámetros necesarios para resolver el problema se pueden agrupar de la siguiente manera:

#### *Costos de Transporte*

Cr: Costo de ruta r

Como era imposible reducir los costos de transporte a un costo por producto y destino debido al tipo de tarifado que posee la empresa logística, se decidió utilizar el costo de la ruta total la cual se encuentra en el tarifado del operador.

### *Costo de Bodegaje*

Kij: Costo de mantener producto i en destino j por el período t

Este costo está relacionado a cuanto cuesta mantener el producto i en la bodega del destino j y está asociado al espacio ocupado por el producto en la bodega. De este modo, se creará una relación entre el espacio ocupado por el producto, el espacio total de la bodega y el costo de arrendar la bodega por el período de tiempo en que se divida el modelo.

### *Capacidad de camiones*

VolCAMr: Volumen del camión de la ruta r.

PesoCAM<sub>r</sub>: Peso máximo que puede transportar camión de ruta r.

Estos parámetros son los asociados a las capacidades de los camiones, ya se en su capacidad máxima en cuanto al volumen, como también al peso máximo que puede cargar un camión debido a las normativas.

#### *Parámetros de destino*

CAPj: Capacidad del destino j para almacenar productos.

D<sub>ijt</sub>: Demanda del producto i en el destino j la semana t

Gij: Costo de insatisfacción de demanda del producto i en el destino j

Los dos primeros parámetros son sacados directamente de los datos recavados de la información entregada por la empresa y corresponden a la capacidad de bodegaje que posee el lugar destino y a cual fue la demanda por el producto en un destino dado en un período de tiempo correspondiente, mientras que el costo de insatisfacción se calculará como una proporción del costo del producto más un costo asociado al tipo de producto (si es prescindible o no) y más un delta asociado a la dificultad de conseguir el producto en el lugar de destino.

### *Parámetros del Producto i*

Voli : Volumen del Producto i

Pesoi: Peso del producto i

Estos parámetros se conseguirán de un estudio de los productos que se transportan a los distintos centros de la empresa pesándolos y midiéndolos en la misma bodega.

## *6.4.- Identificación de la Función Objetivo*

La Función Objetivo debe ser capaz de reducir los costos del sistema completo y no solo el costo por transporte. Debe además tener en cuenta el manejo de inventariasen cada uno de los destinos.

### *6.5.- Identificación de las Restricciones*

- 1. El inventario de cada uno de los destinos debe ser coherente con el inventario y la cantidad transportada el período anterior
- 2. La cantidad de productos que se almacenen en un destino no debe ser superior a la capacidad de la bodega destino.
- 3. Los camiones deben ser superados en cuanto a los metros cúbicos de capacidad.
- 4. No se debe sobrepasar el peso máximo por eje del camión que establece la ley.
- 5. La variable de insatisfacción debe ser tal que sea positiva si la demanda por el producto en el destino es mayor al inventario en ese período y cero en caso contrario.

#### *6.6.- Traducción de los elementos anteriores a un modelo matemático*

Según los datos recolectados y la información obtenida anteriormente, el modelo de minimización de costos de transporte que asignará rutas y frecuencias de salida de éstas, queda de la siguiente manera:

#### **Función Objetivo**

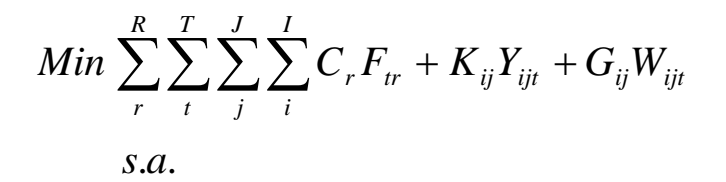

#### **Restricciones**

• Mantención del inventario del producto i en el destino j en el período t

$$
Y_{ijt+1} = Y_{ijt} + X_{ijt} - D_{ijt}
$$

• No sobrepasar capacidad de bodegas destinos

$$
\sum_i Y_{ijt} Vol_i \leq CAP_j \quad \forall \ j,t
$$

• No repartir productos a un destino que pertenece a una ruta que no se despacha.

$$
X_{ijt} \le \sum_{j} F_{tr} M \quad \forall \ j \in \text{ruta} \ r
$$

• No sobrepasar la capacidad del camión de la ruta r

$$
\sum_{j} X_{ijt} Vol_i \le VolCAM_r \quad \forall t
$$

• No sobrepasar el peso máximo que puede transportar el camión de la ruta r

$$
\sum_{j} X_{ijt} Peso_i \leq PesoCAM_r
$$

• Variable de Insatisfacción por demanda insatisfecha del producto i en el destino j en el período t.

$$
W_{ijt} \ge D_{ijt} - Y_{ijt} \quad \forall i, j, t
$$

• Naturaleza de las Variables

$$
\begin{array}{lcl} X &_{ijt} \end{array}, \begin{array}{lcl} Y &_{ijt} \end{array}, W &_{ijt} & \geq & 0 \\ F_{tr} & \in & \{0, 1\} \end{array}
$$

# **Capítulo 7: Resolución del Modelo**

### *7.1.- Elección del software a utilizar*

Frente a las distintas alternativas de software de optimización que se presentaban como candidatos para ser usados con la finalidad de resolver el problema matemático recientemente propuesto, se debía escoger uno que fuera capaz de manejar tanto un gran número de variables como un elevado número de restricciones, además de estar al alcance del alumno. Fue por estas razones que se eligió el programa GAMS, con el cual ya se había trabajado antes en trabajos anteriores de mucha menor escala, y que cumplía con los requisitos descritos anteriormente. Otra ventaja que posee este software de optimización es la manera compacta en que se pueden escribir restricciones que involucren un gran número de índices. Por ultimo, se tenía la ventaja que la misma universidad poseía acceso al software, lo que facilitó la adquisición de éste por parte del alumno.

### *7.2.- Manejo de datos*

Se poseía una base de datos de alrededor de 1200 códigos distintos de productos, los cuales no eran todos distintos ya que muchas veces al cambiar de proveedor para un mismo producto, se cambiaban los códigos, por lo cual se tenía un mismo producto con distinto código dependiendo del proveedor. Es por esto que el primer paso a realizar fue agrupar los productos que fueran el mismo pero con distinto código.

El siguiente paso fue agrupar los productos que fuera lo mismo para el caso del estudio, esto es, por ejemplo, agrupar lápices pasta de distintos colores en un solo producto genérico. En este proceso se logró bajar el número de códigos de productos de los más de 1200 a un número cercano a los 900. Para simplificar un poco más el manejo de datos, se excluyeron los productos cuya demanda agregada no superara las 20 unidades en un período de seis meses Sin embargo, este número aún es muy elevado para que los programas de optimización puedan resolver de una manera eficiente y en un tiempo razonable.

Se procedió, entonces a realizar una clusterización de los productos con el programa SPSS utilizando el método de Cluster de Dos Fases el cual tomo como variables de agrupación las siguientes:

- Demanda agregada total en un período de 6 meses
- Volumen unitario del producto
- Peso unitario del producto
- Si es crítico o no.

Este último parámetro es entregado por la empresa e indica que tan necesario es que dicho producto se encuentre a disposición del personal de la ACHS en cada uno de los lugares solicitados. Toma valor 1 si el producto es crítico y 0 si no lo es.

Con esto se llegó a un número de 75 clusters, número que fue elegido para un mejor manejo de los datos y consumir una cantidad menor de recursos computacionales al momento de resolver en algún software de optimización, además de intentar no perder demasiada representatividad de los datos. La caracterización de cada uno de los clusters se presenta en el anexo C.

Por otro lado, se agruparon los destinos de manera tal que representara a estructura actual de reparto, es decir que el transporte sea enviado desde a Bodega Central hasta los grandes centros neurálgicos de cada región para luego las mismas regionales se encarguen de hacer llegar los pedidos a las agencias mas pequeñas del interior. La agrupación de los destinos se puede apreciar en el anexo D.

### *7.3.- Costos de Bodega*

El costo de bodegaje se calculará como una proporción del volumen ocupado por el producto i con respecto al volumen total de la bodega en cuestión que se puede utilizar para almacenar ese tipo de productos, multiplicado por el precio promedio de arriendo del metro cuadrado de la ciudad destino.

Costo Bodega = 
$$
\frac{Vol_i}{Vol utilizable_j} Area * Costo \overline{X}(m^2)
$$

Esto para el caso en que el destino posea efectivamente una bodega donde almacenar los productos. Sin embargo en los destinos que no se posea una bodega, se asignará un valor lo suficientemente alto que represente el costo asociado de tener un producto en stock sin tener un lugar específico para ello (cabe destacar que en todos los destinos existen lugares para almacenar productos, salvo que al no tener un lugar específicamente con este fin, el costo de utilizar ese espacio para guardar los productos es mucho mayor).

### *7.4.- Costo de Insatisfacción*

El costo de insatisfacción es el relacionado al valor que se le asigna el no contar con un insumo específico en un destino dado y, por lo tanto, no poder entregar el servicio requerido por el paciente o no poder realizar las actividades administrativas normales. En general para el caso de empresas de producción, el grado de insatisfacción de no tener un producto en un destino en un instante dado está fuertemente relacionado con el quiebre de stock que se valoriza como las ventas perdidas. Sin embargo, en el caso de las empresas de servicio, como es el caso de la ACHS, la medida de insatisfacción es mucho más difícil de calcular pues involucra variables mucho más intangibles, como lo son la satisfacción del cliente y las pérdidas de prestigio de la empresa.

 En la base de datos de productos de la ACHS se encuentra hecha esta división entre productos críticos y los que no lo son para la atención de pacientes (que están involucrados en la satisfacción del cliente y las pérdidas de prestigio de la empresa por la no atención de algún paciente por la falta de algún insumo crítico).

El costo de insatisfacción por un producto también debe tener un término asociado al destino de cual estemos hablando. Es así que no es lo mismo no contar con un insumo en una ciudad en donde si es necesario se pueda ir a comprar a alguna tienda, que en una localidad más pequeña en la cual sea imposible adquirir el insumo aún cuando sea a un costo mayor.

De esta manera, el costo de insatisfacción queda determinado por la siguiente relación:

$$
G_{ij} = \alpha + \beta * Critico + \gamma * Rural
$$

Donde Gij es el costo de insatisfacción del producto i en el destino j, α, β *y* <sup>γ</sup> son factores que dependen del modelo que se esté corriendo y Crítico y Rural son 1 o 0 si es que el producto es o no crítico para la empresa y si el destino es rural o no, respectivamente.

#### *7.5.- Relación entre los costos*

Tanto los costos de Bodegaje como los costos de Insatisfacción agregados por destinos deben cumplir con la condición de ser comparables con los costos de las rutas, de otra manera, el costo total de realizar un viajes sería mucho menor que el costo total de almacenar, por ejemplo, un solo producto en un destino sin bodega.

Por otro lado, si el costo por insatisfacción fuera demasiado elevado, el modelo de optimización resolvería que salieran rutas todos los períodos y sobre inventariar todos los destinos, lo que va en contra de los objetivos de este trabajo.

Cabe destacar además, que como deben ser comparables los costos de bodegaje e insatisfacción agregados y de transporte, se tienen factores distintos para cada uno de los modelos realizados.

Debido a las razones antes expuestas, la magnitud de los factores se calculó de manera iterativa hasta encontrar los valores apropiados para los factores de los costos de insatisfacción y los costos de bodegaje para los destinos que no cuenten con una bodega central propiamente tal.

### *7.6.- Elección del número de modelos*

En un principio, se decidió dividir el problema en tres modelos: Zona Norte, Zona Sur y Zona Central. La primera incluye las ciudades pertenecientes a la ruta Norte Corto, la segunda es la correspondiente a la ruta Sur Corto y la última corresponde a las agencias metropolitanas más San Antonio, Viña del Mar, Quilpue, Curacaví, Los Andes y San Felipe.

Sin embargo, de decidió separar la ruta del Sur Corto de manera que resultara menos complicada la asignación de rutas con lo cual quedó la ruta que aglomera Rancagua y Concepción dentro de un modelo aparte.

Las razones para esta separación del problema general en 4 modelos se presentan a continuación:

- Existía la necesidad de dividir el problema en más modelos para ahorrar recursos computacionales y trabajar con modelos que tuvieran un tiempo de resolución razonable.
- Por la composición de las rutas, la separación entre Zona Norte y Sur fue natural.
- Las rutas Norte y Sur poseen una frecuencia quincenal, mientras que las rutas que componen el modelo de la Zona Central, poseen una frecuencia que puede llegar a ser diaria (como es el caso del Hospital del Trabajador o Casa Central).
- Las rutas Norte y Sur pueden demorar más de una semana en ir y volver por lo que el recurso del transporte está ocupado por dicho tiempo. Las rutas pertenecientes a la Zona Central no toman más de un día en ir y volver, por lo que poseen una disponibilidad mayor.
- En la Zona Sur, la ruta que sólo comprende Rancagua y Concepción se manejan de manera aparte que la Ruta que comprende todas las demás ciudades. Esto ocurre debido al gran flujo de insumos que poseen estos dos destinos, el cual es suficiente como para copar la capacidad de un camión.

Para adaptar el modelo para el caso de la Zona Central, se debió utilizar la demanda diaria por un mes. Sólo se tomó un mes para que la cantidad de períodos fuera aún manejable dentro de los límites de los recursos computacionales que se poseían. Se escogió el mes de Abril debido a que es un mes promedio en cuanto a las demandas totales.

# *Capitulo 8: Resultados*

### *8.1.- Outputs del Modelo*

Dadas las características de la programación realizada y la forma en que el software entrega los resultados, se pueden obtener los siguientes datos:

- La cantidad a transportar del grupo i al destino j en el período t
- La cantidad de inventario en el destino j del grupo i en el período t
- La cantidad de demanda insatisfecha del producto i en el destino j en el período t.
- Que ruta sale en el período t

Desafortunadamente, al realizar la clusterización en la cual se ganó la maleabilidad de los modelos, se tuvo que sacrificar también la individualización de los productos por lo que no se pueden utilizar para la asignación de inventarios o programación de despachos de productos.

Sin embargo, estos outputs (en especial la variable de insatisfacción de la demanda) pueden ser utilizados para verificar que el modelo esté trabajando de la manera correcta.

El primer paso es averiguar si el modelo está entregando resultados que sean consecuentes con el sentido común, esto es, por ejemplo que en el caso de un destino específico y comparando un producto que sea crítico con uno que no lo sea, el primero tenga valor menor en cuanto se refiere a la variable de insatisfacción del primero. Sin embargo, ambos productos deberán tener un nivel de demanda total y de dimensiones similares para que sean comparables.

Entonces, para cada uno de los grupos de productos críticos, se buscó el producto no crítico que se le asemejara más en cuanto se refiera a demanda total, peso y volumen, no sin antes Normalizar los valores para que fueran comparables entre si. Luego de la normalización, se aplicó la siguiente fórmula y se escogió el producto que tuviera una disimilitud menor.

Disimilitud<sub>ij</sub> = 
$$
|Vol_i - Vol_j|
$$
 +  $|Peso_iPeso_j|$  +  $|Dda_{i} - Dda_{i}|$  total<sub>j</sub>

De esta manera, se puede analizar el caso del destino Calama para el modelo Norte, en el cual el grupo 75, correspondiente a un producto crítico posee un promedio a través de los períodos para la variable de insatisfacción de 3, mientras que para el mismo destino, el grupo 27 (el más parecido en cuanto a la disimilitud anteriormente definida) posee una variable de insatisfacción promedio de 66.

Para cada uno de los modelos, el promedio de los destinos entre los grupos de productos críticos y los no críticos más similares, se muestra a continuación

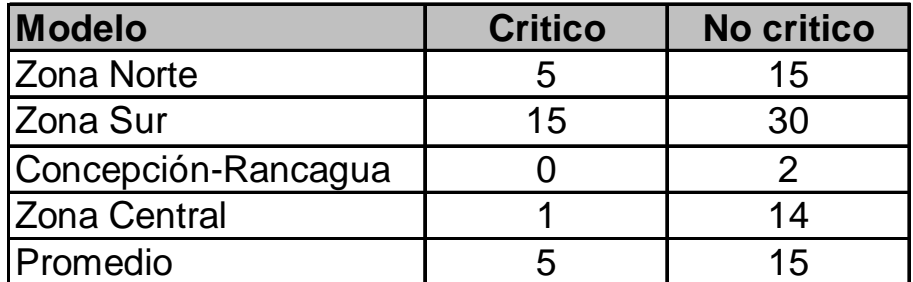

Tabla 8.1 Promedio Variable Insatisfacción

Fuente: Elaboración Propia

Con esto queda demostrado que el modelo realiza efectivamente la distinción entre productos críticos y no críticos ya que al momento de resolver entre enviar a un mismo destino un grupo con productos críticos o no críticos, decide preferentemente un producto perteneciente al grupo de productos críticos. Un detalle de los inventarios promedio y variable de insatisfacción promedio se puede apreciar en el anexo E.

### *8.2.- Resultados del modelo*

Como ya se dijo anteriormente, el resultado principal que entrega los modelos son las rutas que deben salir en cada período de tiempo. Cada una de las rutas tiene asociada un conjunto de destinos a los que debe proveer de los insumos necesarios para el funcionamiento de cada destino. Los distintos modelos entregarán variables binarias para cada ruta que indicará en que período debe salir dicha ruta.

En la tabla 8.2 se puede apreciar la matriz que muestra las rutas resultantes de correr el modelo Norte. Las rutas que son despachadas en cada uno de los períodos están señaladas con 1, mientras que las que no salen son señaladas con un 0. De ella se desprende que el modelo recarga las rutas más largas para aprovechar de cubrir una mayor cantidad de destinos. Esto es una muestra más de que el modelo está funcionando bien, pues se esperaría que las rutas que se despacharan fueran las más largas y las que involucran el visitar a más destinos, disminuyendo así el costo total de la distribución.

|                | <b>Rutas</b>   |                |                |                |          |     |             |  |
|----------------|----------------|----------------|----------------|----------------|----------|-----|-------------|--|
| Período        | r <sub>6</sub> | r7             | r9             | r10            | r11      | r12 | r13         |  |
| t1             | $\Omega$       | $\Omega$       | $\Omega$       | 0              | $\Omega$ | 1   | 0           |  |
| t2             | 0              | $\mathbf 0$    | $\overline{0}$ | $\overline{1}$ | 0        | 0   | 0           |  |
| t3             | 0              | $\mathbf 0$    | 1              | 0              | $\Omega$ | 0   | 0           |  |
| t4             | 0              | $\mathbf 0$    | 0              | 0              | $\Omega$ | 0   | $\mathbf 0$ |  |
| t5             | 0              | $\mathbf 0$    | $\mathbf 0$    | 0              | 0        | 0   | 0           |  |
| t <sub>6</sub> | 1              | 0              | 0              | 0              | $\Omega$ | 0   | 0           |  |
| t7             | 0              | $\mathbf 0$    | 0              | 0              | 0        | 0   | 0           |  |
| t8             | 0              | $\overline{0}$ | 0              | 0              | 0        | 0   | $\mathbf 0$ |  |
| t9             | 0              | 0              | 0              | 0              | 0        | 0   | 0           |  |
| t10            | 0              | 0              | 0              | 0              | 0        | 0   | 0           |  |
| t11            | $\mathbf 0$    | $\mathbf 0$    | $\mathbf 0$    | 1              | 0        | 0   | $\mathbf 0$ |  |
| t12            | 0              | $\mathbf 0$    | $\mathbf 0$    | 0              | 0        | 0   | 0           |  |
| t13            | 0              | $\mathbf 0$    | 0              | 0              | 0        | 0   | 0           |  |
| t14            | 0              | 0              | 0              | 0              | 0        | 0   | 0           |  |
| t15            | 0              | 1              | 0              | 0              | 0        | 0   | 0           |  |
| t16            | 0              | 0              | 0              | 0              | 0        | 0   | $\mathbf 0$ |  |
| t17            | 0              | 0              | 0              | 0              | 0        | 0   | 1           |  |
| t18            | 0              | $\mathbf 0$    | $\mathbf 0$    | 0              | 1        | 0   | $\mathbf 0$ |  |
| t19            | 0              | $\mathbf 0$    | 0              | 0              | 0        | 0   | 1           |  |
| t20            | 0              | $\mathbf 0$    | 0              | 1              | 0        | 0   | $\mathbf 0$ |  |
| t21            | $\overline{0}$ | $\mathbf 0$    | 0              | 0              | 0        | 0   | $\mathbf 0$ |  |
| t22            | 0              | $\mathbf 0$    | 0              | 0              | 0        | 0   | $\mathbf 0$ |  |
| t23            | 0              | $\mathbf 0$    | 0              | 0              | 0        | 0   | $\mathbf 0$ |  |
| t24            | 0              | $\mathbf 0$    | 0              | 0              | 0        | 0   | $\mathbf 0$ |  |

Tabla 8.2: Rutas resultantes para el modelo Norte

Fuente: Elaboración propia

Como anteriormente se había establecido, el modelo Sur fue separado en dos, uno que no incluía las rutas que comprende las ciudades de Rancagua y Concepción y otra que sólo incluía esas rutas. Las rutas que se consiguieron en el primer caso se presentan en la tabla 8.3. Se asigna un 1 a las rutas que salen y un 0 a las que no.

Se puede apreciar, que al igual que en el caso del modelo Norte, las rutas que se asignan son las que aglomeran una mayor cantidad de ciudades, lo que concuerda con el sentido común de aprovechar las rutas largas para abaratar costos.

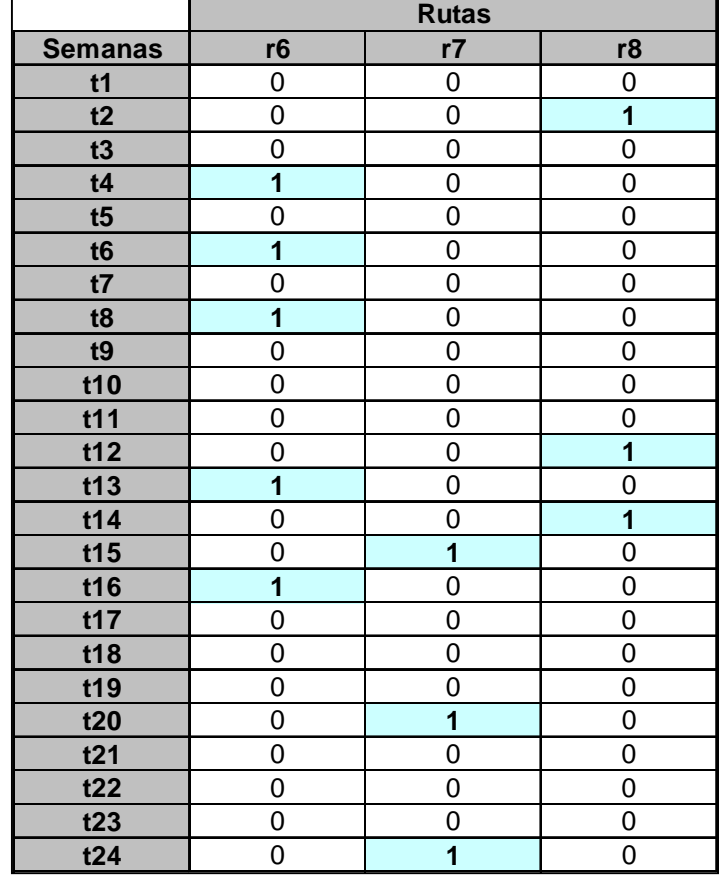

Tabla 8.3: Rutas resultantes para el modelo Sur, sin Concepción y Rancagua

Fuente: Elaboración propia

El modelo que aglomera las rutas a las cuales pertenecen las ciudades de Rancagua y Concepción arrojó los resultados que se pueden ver en la tabla 8.4. Como se aprecia, apenas en una ocasión, dentro de los 6 meses, se asignó la ruta 1, que es la que sólo llega hasta Rancagua, para salir prefiriéndose la ruta que incluye ambas ciudades, aún cuando es la más cara. Se puede apreciar, además, que a diferencia de los otros modelos, en este se puede apreciar una gran cantidad de rutas saliendo, debido principalmente al elevado volumen de productos críticos que posee Concepción (posee al Hospital del Trabajador de Concepción).

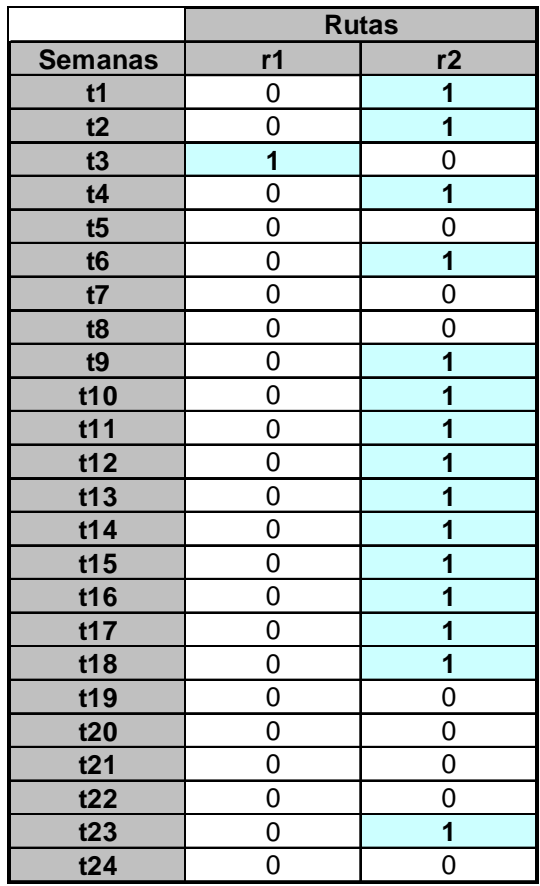

Tabla 8.4: Rutas resultantes ara el modelo Concepción-Rancagua

Fuente: Elaboración Propia

Por último, se presentan las salidas del modelo de la Zona Central. Cabe recordar que en este caso los períodos de tiempo no fueron semanas, si no días debido a la composición de los pedidos y despachos. Se puede apreciar en la tabla 8.5 que la ruta 2 (correspondiente al hospital del Trabajador de Santiago) es elegida para salir la mayoría de los días debido a la alta demanda en especial de productos denominados críticos.

|                | <b>Rutas</b> |          |    |          |             |          |    |          |             |          |
|----------------|--------------|----------|----|----------|-------------|----------|----|----------|-------------|----------|
| <b>Días</b>    | r1           | r2       | r3 | r4       | r5          | r6       | r7 | r8       | r9          | r10      |
| t1             | 0            | 0        | 0  | 0        | $\Omega$    | $\Omega$ | 0  | $\Omega$ | 0           | 0        |
| t2             | 1            | 1        | 0  | $\Omega$ | 0           | $\Omega$ | 0  | $\Omega$ | 1           | 1        |
| t3             | 1            | 1        | 0  | $\Omega$ | 1           | $\Omega$ | 1  | 1        | 0           | 0        |
| t4             | 1            | $\Omega$ | 0  | $\Omega$ | 1           | $\Omega$ | 0  | $\Omega$ | $\mathbf 0$ | 0        |
| t5             | 1            | $\Omega$ | 0  | $\Omega$ | $\mathbf 0$ | $\Omega$ | 0  | $\Omega$ | 0           | 1        |
| t <sub>6</sub> | 1            | 1        | 0  | $\Omega$ | 0           | $\Omega$ | 0  | $\Omega$ | 0           | 0        |
| t7             | 1            | 1        | 0  | $\Omega$ | 0           | $\Omega$ | 0  | 1        | 1           | 0        |
| t8             | 0            | 0        | 0  | $\Omega$ | 0           | $\Omega$ | 1  | $\Omega$ | 0           | 0        |
| t9             | 0            | $\Omega$ | 0  | $\Omega$ | 0           | $\Omega$ | 0  | $\Omega$ | $\mathbf 0$ | 1        |
| t10            | 1            | 1        | 0  | $\Omega$ | 0           | $\Omega$ | 0  | $\Omega$ | 0           | $\Omega$ |
| t11            | 1            | 1        | 0  | 0        | 0           | $\Omega$ | 0  | 0        | 0           | 0        |
| t12            | 1            | 1        | 0  | $\Omega$ | 0           | $\Omega$ | 1  | 1        | 1           | 0        |
| t13            | 1            | 1        | 0  | 0        | 0           | $\Omega$ | 0  | $\Omega$ | 0           | 0        |
| t14            | 0            | 1        | 1  | $\Omega$ | 0           | $\Omega$ | 0  | $\Omega$ | $\mathbf 0$ | 1        |
| t15            | 0            | $\Omega$ | 0  | $\Omega$ | 0           | $\Omega$ | 1  | $\Omega$ | 0           | 1        |
| t16            | 1            | 1        | 0  | 0        | 0           | $\Omega$ | 0  | $\Omega$ | 0           | 0        |
| t17            | 1            | 1        | 0  | $\Omega$ | 0           | $\Omega$ | 0  | $\Omega$ | 1           | 0        |
| t18            | 0            | 1        | 0  | 1        | 0           | 0        | 0  | 1        | 0           | 0        |
| t19            | 0            | 0        | 0  | 0        | 0           | 1        | 1  | $\Omega$ | 0           | 0        |
| t20            | 0            | 0        | 0  | 0        | 0           | $\Omega$ | 0  | 0        | 0           | 0        |

Tabla 8.5: Rutas resultantes modelo Zona Centro

Fuente: elaboración Propia

Teniendo claras cuales son las rutas obtenidas desde los modelos, se puede pasar al siguiente paso, el cual es cuantificar en dinero cual es el costo total de las rutas que están partiendo.

### *8.3.- Comparación Económica*

Para traducir los resultados de los modelos anteriormente expuestos al costo total incurrido con la nueva programación, se le debe asignar a cada una de las rutas su tarifa correspondiente. Los valores que aparecen en la tabla 8.6 son los valores totales de transporte al multiplicar la variable binaria de si sale o no la ruta por su respectiva tarifa. Cabe destacar que todos corresponden a una programación semestral debido a que la mayoría de los modelos se encontraba en esa escala, incluso el valor de la programación con el modelo Centro que a pesar de programarse para un mes, se extrapoló al valor para seis meses para hacerlo comparable con los valores correspondientes a los otros modelos.

| <b>Modelo</b>                  | Costo de transporte (\$) |  |  |
|--------------------------------|--------------------------|--|--|
| <b>Norte</b>                   | 7.876.040                |  |  |
| Sur s/ruta Concepción-Rancagua | 5.362.100                |  |  |
| Concepción-Rancagua            | 5.580.130                |  |  |
| Centro                         | 12.456.720               |  |  |
| Total                          | 31.274.990               |  |  |

Tabla 8.6: Costo de transporte semestral según programación modelada

Fuente: Elaboración Propia

Sin embargo, para ver los resultados se debe comparar con la situación actual, la que se obtuvo de las facturas almacenadas en la Bodega Central. Para cada una de los destinos involucrados en las rutas de los modelos, se poseía un registro de los diez primero meses del año 2005. Para realizar la comparación de mejor manera e intentar sesgar lo menos posible el valor a comparar, se procedió a calcular un promedio mensual del gasto asociado a cada destino, para luego extrapolarlo a seis meses para hacerlo comparable con los modelos. De esta manera, se construyó la tabla 8.7, donde se presenta lo anterior:

Tabla 8.7: Costo de Trasporte extrapolado a seis meses, 2005

| Zona                           | Costo de transporte (\$) |  |  |  |
|--------------------------------|--------------------------|--|--|--|
| <b>Norte</b>                   | 11.101.920               |  |  |  |
| Sur s/ruta Concepción-Rancagua | 9.348.462                |  |  |  |
| Concepción-Rancagua            | 7.419.716                |  |  |  |
| Centro                         | 21.210.277               |  |  |  |
| Total                          | 49.080.376               |  |  |  |

Fuente: Elaboración propia a base de facturas de transporte, enero-octubre 2005

Realizando la comparación entre el escenario de la situación actual y el escenario en el cual las rutas fueron asignadas mediante el modelo de optimización, se puede ver en la tabla 8.8 que el ahorro llega a más de 35 millones de pesos anuales, correspondiente a un ahorro del 36% respecto al costo total que se incurre en estos momentos al distribuir la misma cantidad de insumos a los mismos destinos.

Tabla 8.8: Diferencia de costos Situación actual con programación con modelo

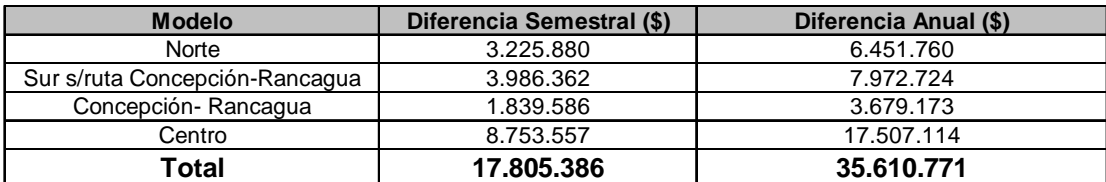

Fuente: Elaboración Propia

### *8.4.- Análisis de sensibilidad*

Para realizar el análisis de sensibilidad sobre los parámetros del modelo, se tomaron los principales costos asociados a la función objetivo los cuales corresponden a los costos de transporte o costos de realizar la ruta correspondiente, los costos de insatisfacción de no satisfacer la demanda de algún producto en alguna de los destinos y por último el costo de mantener un producto en stock en alguno de los destinos. Se tomó como parámetro de comparación los costos de transporte finales ya que son éstos los que se buscaban minimizar.

#### **8.4.1.- Análisis del Costo de las rutas**

Con el fin de realizar este estudio se procedió a mover sólo dicho parámetro de forma proporcional para cada una de las variables, dejando todos los demás parámetros constantes. Se procedió a correr los modelos nuevamente con un aumento en los costos de transporte en un 25% y se obtuvo que, en promedio el valor de los costos de transporte aumentó en un porcentaje similar del 29,7%. Luego, se procedió a correr los modelos con una disminución en los costos de las rutas en un 25% y se obtuvo que, en promedio, el valor de los costos de transporte disminuyó en un porcentaje muy similar, resultando dicha disminución de un 24,46%.

 De ambos resultados, se puede ver que el costo de transporte varía de forma importante al variar el costo de las rutas, y lo hace de manera casi proporcional por lo que se puede concluir que el modelo es muy sensible al cambio del costo de las rutas

#### **8.4.2.- Análisis del costo de insatisfacción de demanda**

 Con el fin de realizar este estudio se procedió a mover sólo dicho parámetro de forma proporcional para cada una de las variables, dejando todos los demás parámetros constantes. Se procedió a correr los modelos nuevamente con un aumento en los costos de insatisfacción de demanda en un 25% y se obtuvo que, en promedio el valor de los costos de transporte aumentó en un porcentaje casi nulo de un 0,34%. Luego se procedió a correr los modelos con una disminución de los costos de insatisfacción de demanda en un 25% y se obtuvo que, en promedio, el valor de los costos de transporte disminuyó en un porcentaje de un 0,0001% lo que se puede considerar como nulo.

De los resultados anteriormente, se desprende que el costo de transporte es casi insensible al cambio en los costos de insatisfacción. Esto se puede deber al hecho de que los costos de insatisfacción, aún cuando son muy importantes en este estudio, son pequeños individualmente en comparación con los costos de transporte. Además, la variación casi imperceptible de los costos de transporte frente a la variación de los costos de insatisfacción de demanda muestra que la cantidad de viajes es la óptima en cuanto a los productos insatisfechos.

#### **8.4.3.- Análisis del Costo de Bodegaje**

Con el fin de realizar este estudio se procedió a mover sólo dicho parámetro de forma proporcional para cada una de las variables, dejando todos los demás parámetros constantes. Se procedió a correr los modelos nuevamente con un aumento en los costos de insatisfacción de demanda en un 25% y se obtuvo que, en promedio el valor de los costos de transporte aumentó en un porcentaje pequeño de un 0,9%. Luego se procedió a correr los modelos con una disminución de los costos de insatisfacción de demanda en un 25% y se obtuvo que, en promedio, el valor de los costos de transporte disminuyó en un porcentaje de un 7,25%.

De estos resultados se puede ver que el costo de transporte es sólo un poco sensible a cambios en el costo de de bodegaje. Esto se puede deber a que si el costo de bodegaje sube, la demanda de todas formas debe ser cubierta, por lo que los viajes se deben realizar de igual manera y, en caso contrario, si los costos de bodegaje bajan, se puede realizar un número menor de viajes ya que el se puede aprovechar esta baja en el costo, realizando menos viajes y dejando un stock mayor en los destinos.

## *Capítulo 9: Conclusiones*

El problema principal que se presentaba en la Asociación Chilena de Seguridad era el desconocimiento de estructura de costos asociada a su sistema de reparto de insumos a sus distintas sucursales tanto médicas como administrativas, con lo cual era imposible realizar una mejora integral del sistema y cumplir el objetivo general de minimizar los costos de Transporte de la cadena de Distribución teniendo presente los costos de existencia por regional manteniendo el nivel de servicio actual.

Mediante un análisis de la situación actual del sistema de distribución, se llegó a la caracterización de la estructura de costos tanto para la Droguería como para la Bodega Central. Se pudo identificar cuales de ellos eran fijos, cuales variables y cuales dependían de rutas específicas construidas en conjunto con los proveedores logísticos y el personal de le empresa. Esto resultó esencial para la posterior construcción del modelo de optimización, pues las rutas con sus respectivas tarifas fueron utilizados como parámetros.

Uno de los problemas principales que se descubrieron al caracterizar la estructura de costos de distribución de insumos de la ACHS fue la dispersión de los cargos de costos de este tipo entre todas las agencias, centros de salud y sedes administrativas con lo que se pierde la visión macro de cuanto dinero se está gastando en este ítem. Se sugiere un control más estricto y centralizado de los costos de distribución de insumos de manera de saber los niveles de gastos agregados en que se está incurriendo.

Por otro lado, el estudio de la situación actual dio como resultado la incompatibilidad de consolidar los envíos provenientes de la Droguería y los provenientes de la Bodega Central, debido principalmente a los distintos requerimientos transporte que presentan los productos de ambas bodegas.

El estudio de la situación actual permitió, además, decidir que cual sería la estrategia para alcanzar el objetivo general de este trabajo, optando por un cambio de proveedor en el caso de la Droguería y un modelo de optimización para el caso de la Bodega Central con el fin de minimizar los costos sujetos a las condiciones actuales de proveedores logísticos y tarifas.

Con el cambio de proveedor logístico de la Droguería se lograría un ahorro correspondiente a \$4.201.858 anuales. Esto significaría bajar el costo anterior de \$11.095.306 anuales a los \$6.893.443 anuales que se gastarían con el cambio de proveedor. Si se mira en términos absolutos, no parece ser un ahorro demasiado significativo pero se debe hacer notar que equivale a un 38% de ahorro y que se mejoraría el servicio en cuanto a puntualidad de la entrega en destino y el tracking de los medicamentos, servicio que en estos momentos se presta pero de manera muy rudimentaria.

Analizando el modelo de optimización que se construyó para minimizar los costos de distribución en el caso de la Bodega Central, se puede notar que tanto el costo de bodegaje en destino como el costo de insatisfacción de un producto en un destino dado si bien no son costos que puedan ser realmente tangibles, su inclusión fue de gran ayuda en el modelamiento y posterior resolución del modelo. Estos costos fueron obtenidos de manera iterativa con el fin de hacerlos comparables con los costos reales de transporte de manera tal que nos e produjera una distorsión en el modelo.

Si bien el modelo logra el objetivo central que es minimizar los costos de distribución de forma agregada, pierde en la individualidad del costo unitario de llevar un producto dado a un destino específico.

En cuanto se refiere al manejo de los datos, en especial al agrupamiento de los productos, resultó vital para la resolución de los problemas en un tiempo razonable y utilizando los recursos disponibles. Sin embargo se perdió la individualidad de los productos produciendo que no fuera posible la programación de despachos y de inventarios en destinos ya que era imposible desagrupar de manera precisa los clusters.

La división del problema en cuatro modelos que se realizó para simplificarlos y mantener su resolución en un tiempo razonable, no afectaron los resultados que se obtuvieron ya que cada uno de esos modelos poseía rutas que eran independientes respecto a las rutas de los otros modelos.

El resultado de la resolución del problema general utilizando los cuatro modelos fue el de un ahorro del 36% del gasto total anual, lo que implica una reducción en el costo de \$35.610.771 anuales.

Cabe destacar que además de los costos de transporte, el modelo entrega el valor del costo de inventario de un grupo de productos en cada uno de los destinos y el valor del costo de la insatisfacción producida por no contar con un grupo de productos en un destino dado. Sin embargo, este valor es sólo de referencia ya que los parámetros no son absolutos, sino relativos al costo de transporte que si es un costo real.

Los costos de insatisfacción y los costos de inventario se pueden disminuir alterando los parámetros asociados a esas variables. Esto supondría una disminución en las variables de inventario y de insatisfacción, pero provocarían que las rutas descritas anteriormente fueran asignadas para realizarse de forma mucho más numerosa a través de los períodos, lo que conllevaría a un costo por transporte mucho más elevado, llegando incluso a sobrepasar los costos actuales de distribución de insumos.

Teniendo la programación óptima de despacho de rutas con los insumos, se puede comenzar el proceso de comparación con otros operadores logísticos que presten servicios similares. Debería tomarse en cuenta los servicios adicionales que entrega el proveedor actual (como lo es, por ejemplo, la entrega personalizada en Casa Central) y asignarle un valor monetario para que la comparación sea acertada.

# **Bibliografía consultada:**

- CONTARDO, S., Estructuración y optimización de la logística de abastecimiento de en una industria de artefactos de línea blanca. Memoria Ingeniería Civil Industrial, Facultad de Ciencias Físicas y Matemáticas, Santiago de Chile, 2001.
- ORTIZ, C., Optimización y Modelos para la Gestión, Editorial Dolmen Ediciones, Santiago de Chile, 2000.
- OTEGUI, I., Optimización en la gestión de distribución de una empresa distribuidora. Memoria Ingeniería Civil Industrial, Facultad de Ciencias Físicas y Matemáticas, Santiago de Chile, 1989.
- RODRÍGUEZ, I., Rediseño del proceso de abastecimiento de recursos físicos de una institución de salud. Memoria Ingeniería Civil Industrial, Facultad de Ciencias Físicas y Matemáticas, Santiago de Chile, 2006.
- SABAT, C., Desarrollo y evaluación de un sistema de control de inventarios para una cadena de supermercados regional. Memoria Ingeniería Civil Industrial, Facultad de Ciencias Físicas y Matemáticas, Santiago de Chile, 2006.
- SHROEDER, R., Administración de Operaciones, Editorial Mc Graw Hill Interamericana, México D.F., 1992.

# **Anexos**

# **Anexo A: Tarifas desde Bodega Central**

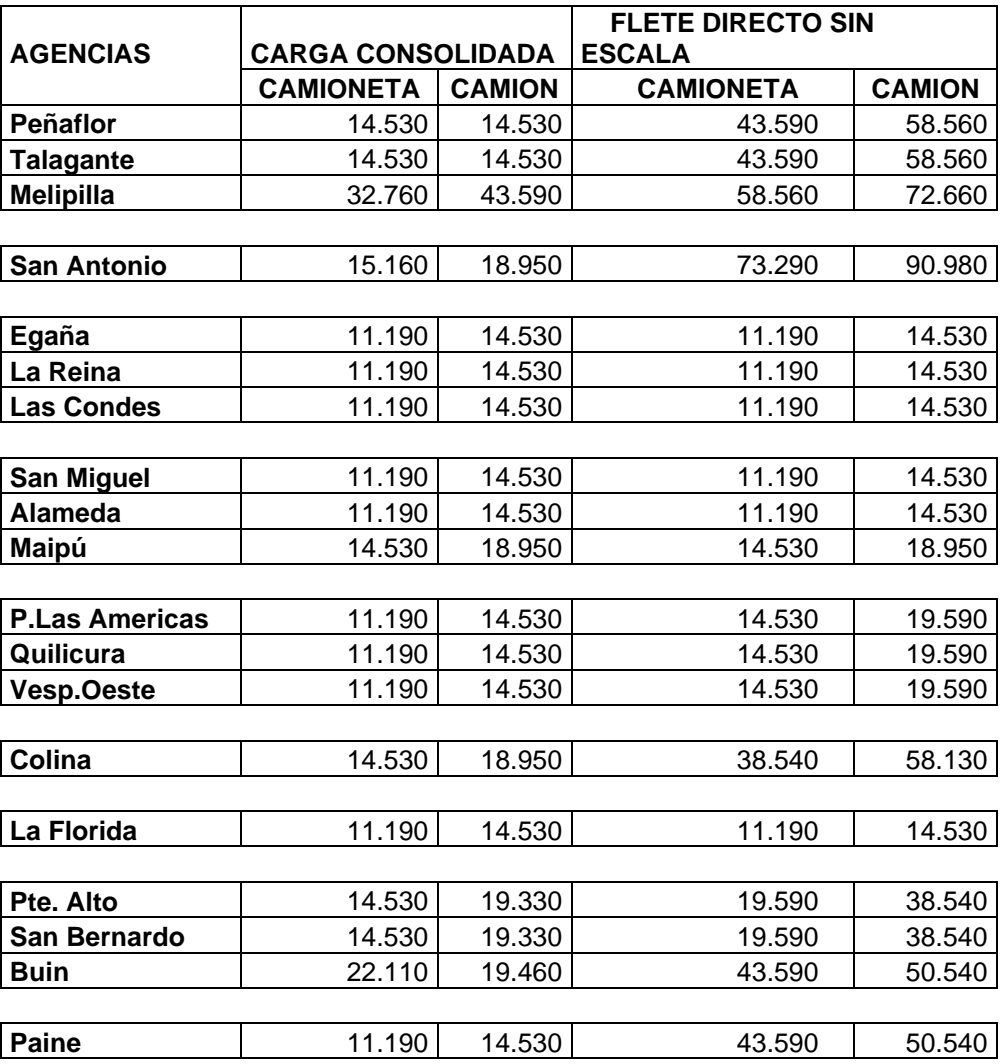

### **TARIFAS AGENCIAS METROPOLITANAS AÑO 2005**

#### **TARIFADO DE TRANSPORTE AÑO 2005**

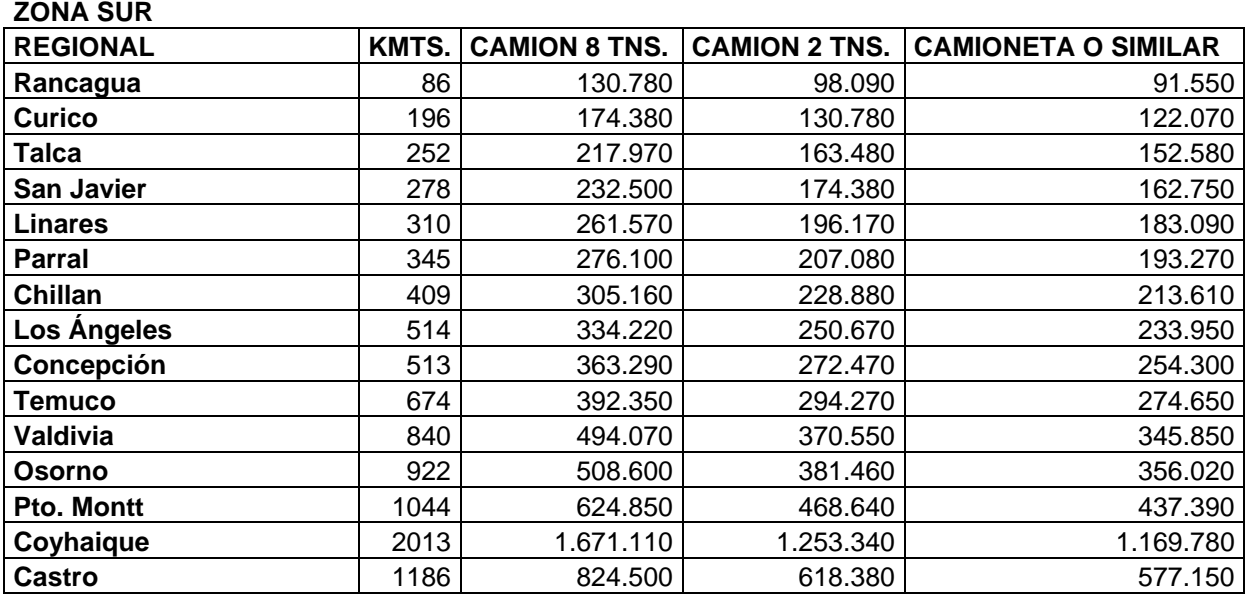

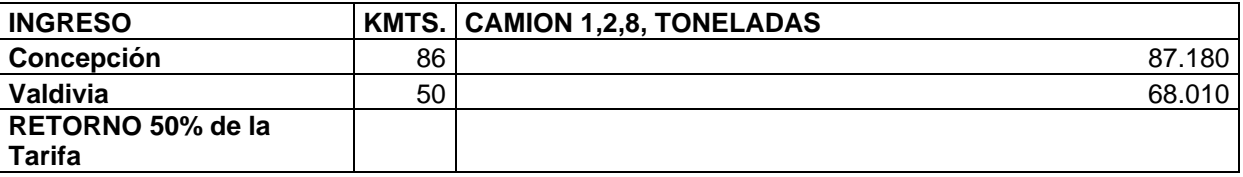

#### **ZONA NORTE**

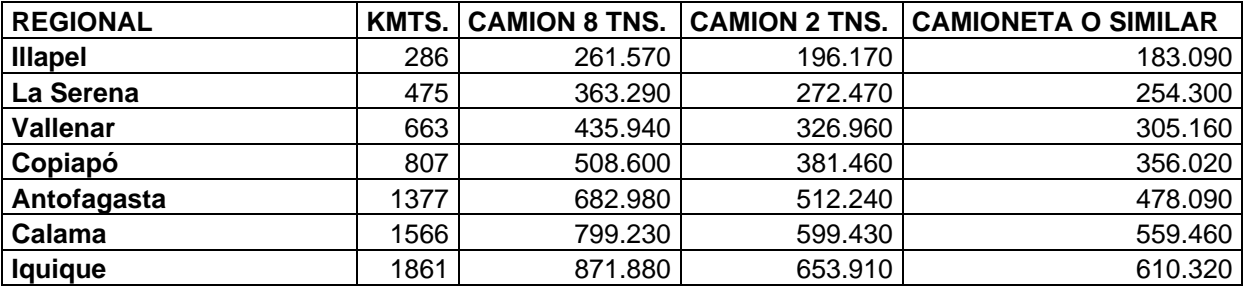

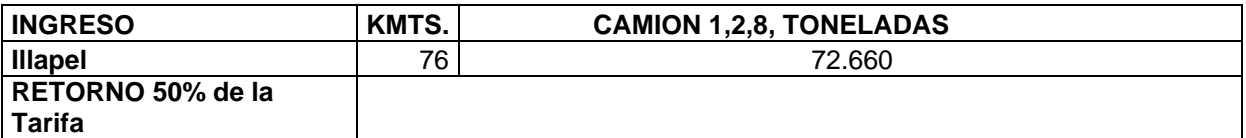

#### **TARIFA TRANSPORTE AÑO 2005**

#### **ZONA CENTRAL**

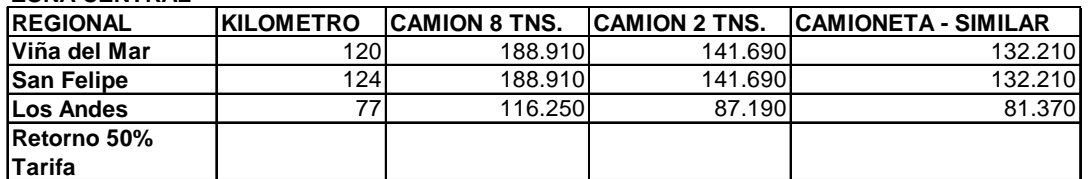

#### **CASA CENTRAL - H.T.S. - POLI EMPRESAS**

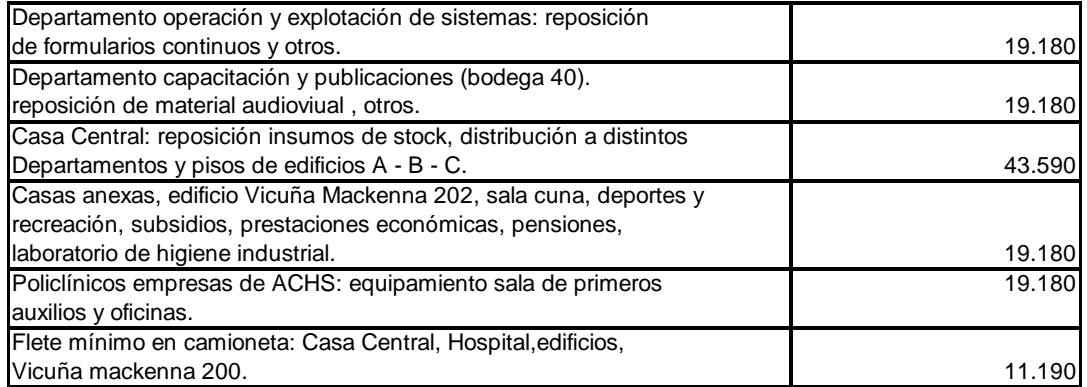

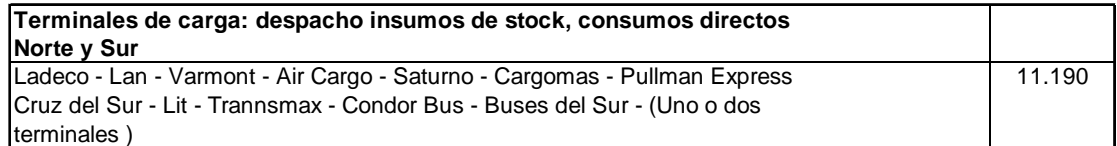

**NOTA: Valores considerados desde Bodega Central como punto de origen, Valores reajustados a contar del 1º de Febrero del año 2005**

#### **ANEXO: FLETES HOSPITAL DEL TRABAJADOR DE SANTIAGO**

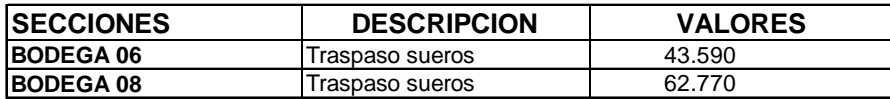

# **Anexo B: Comparación de alternativas de proveedor logístico para Droguería.**

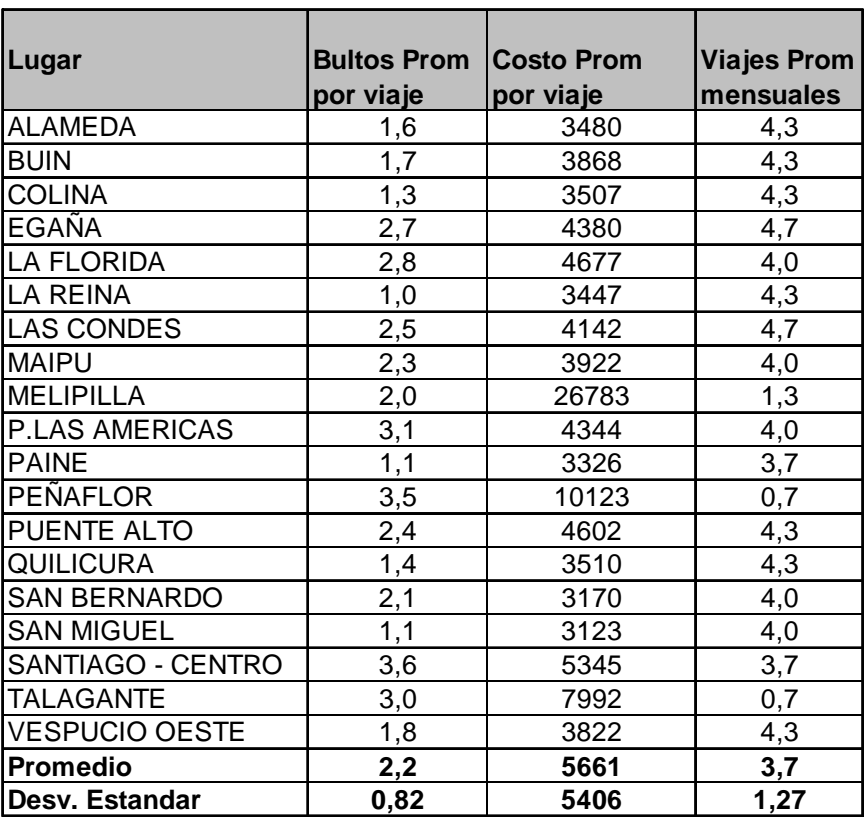

Tabla B.1 Caracterización reparto Metropolitano

Fuente: Elaboración propia

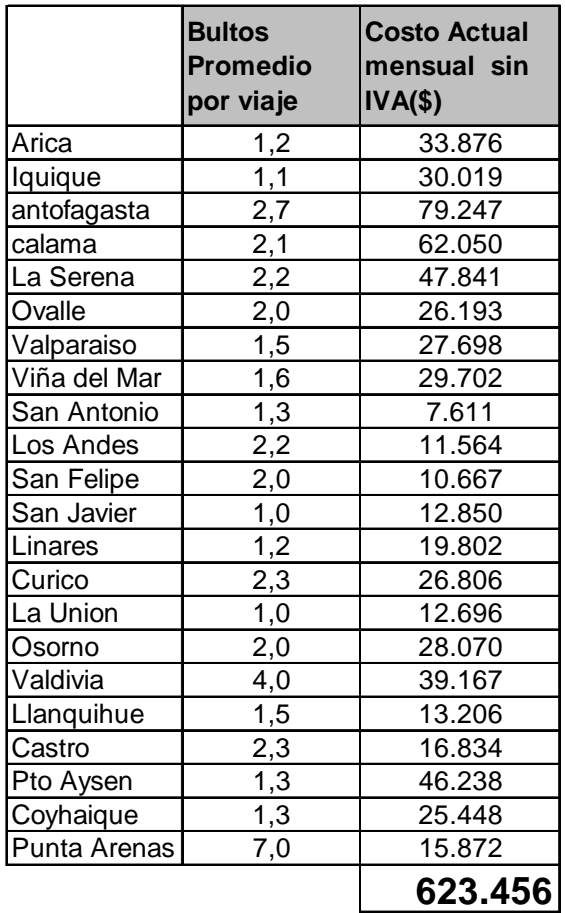

# Tabla B.2: Costos por regional

Fuente: Elaboración propia

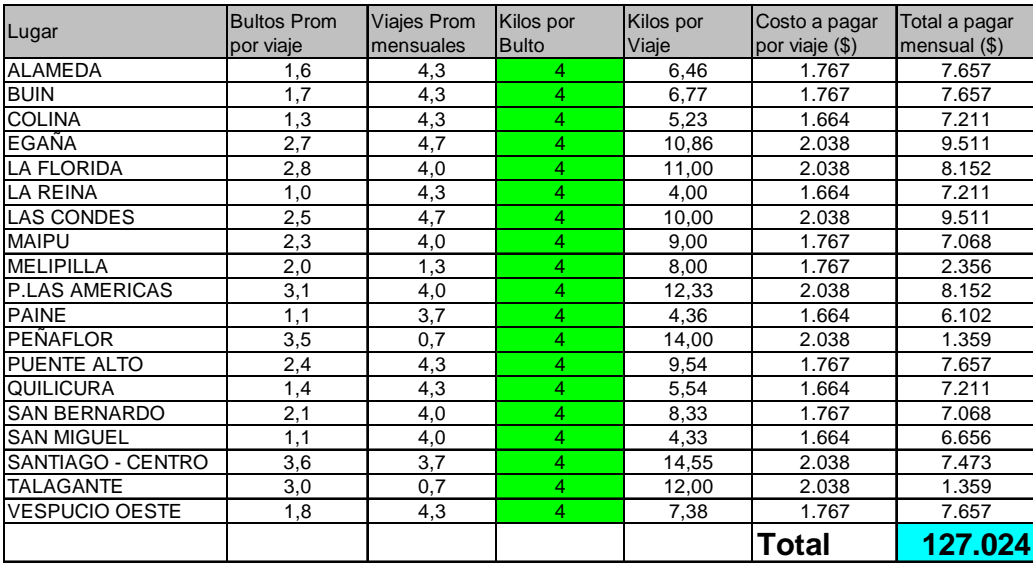

#### Tabla B.3: Simulación Reparto Metropolitano, Chilexpress

Fuente: Elaboración propia

En esta tabla, el parámetro "Kilos por bulto" se asume como constante e igual al promedio 4,01342 kilos por bulto.

Como la tarifa a cobrar por Chilexpress es fija dependiendo del tramo de peso en que se encuentre la encomienda a transportar, se construyó la columna "Costo a pagar por viaje", que es el total que se debe cancelar dado el peso que se está transportando en ese viaje.

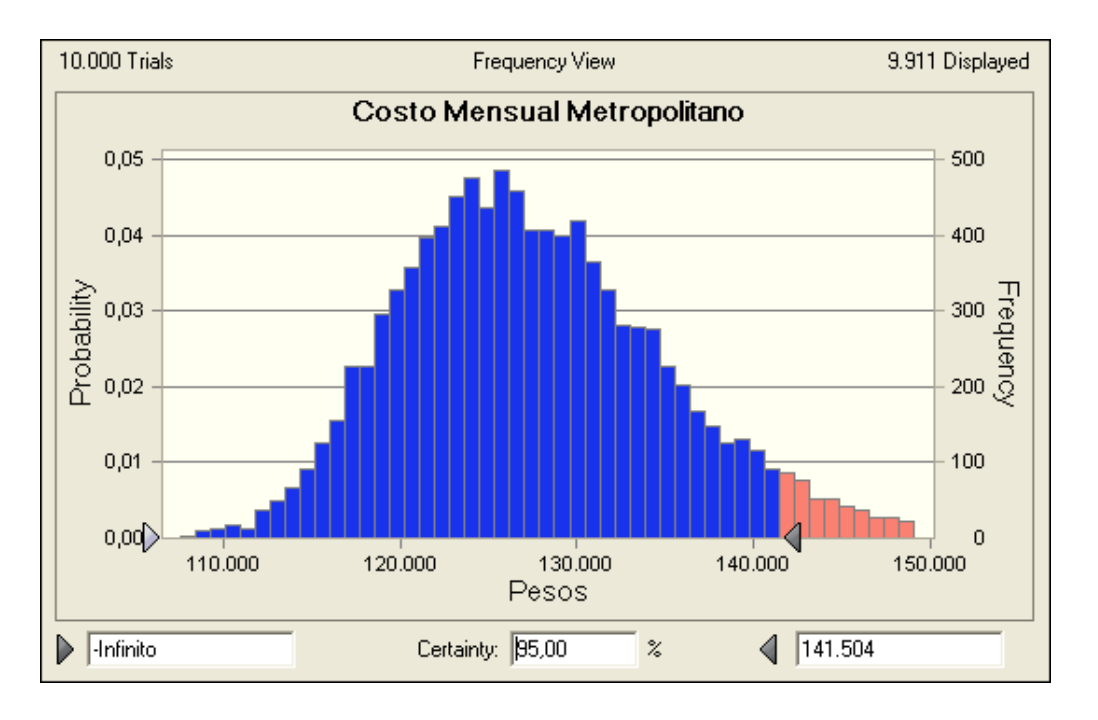

### Figura B.1: Distribución de la Simulación de Costo mensual de Reparto Metropolitano Chilexpress

Fuente: Elaboración propia

Como se puede ver, el Costo Mensual Metropolitano de distribución de medicamentos con el operador Chilexpress será menor a \$141.504 con un 95% de certeza, y será menor al costo promedio actual en un 100% de las veces.

|              | <b>Bultos</b><br><b>Promedio</b><br>por viaje | <b>Viajes</b><br>mensuales | <b>Kilos por</b><br>bulto | Kilos por viaje por viaje sin | Costo a pagar<br><b>IVA (\$)</b> | Total a pagar<br><b>Mensual sin</b><br>IVA(S) |
|--------------|-----------------------------------------------|----------------------------|---------------------------|-------------------------------|----------------------------------|-----------------------------------------------|
| Arica        | 1,2                                           | 3,7                        | 4                         | 4,7                           | 12424                            | 45.556                                        |
| lquique      | 1,1                                           | 2,3                        | 4                         | 4,6                           | 12424                            | 28.990                                        |
| antofagasta  | 2,7                                           | 4,3                        | $\overline{4}$            | 10,8                          | 19988                            | 86.613                                        |
| calama       | 2,1                                           | 2,3                        | 4                         | 8,6                           | 19333                            | 45.111                                        |
| La Serena    | 2,2                                           | 5,0                        | 4                         | 8,8                           | 5301                             | 26.504                                        |
| Ovalle       | 2,0                                           | 2,7                        | 4                         | 8,0                           | 5301                             | 14.135                                        |
| Valparaiso   | 1,5                                           | 5,0                        | 4                         | 6,1                           | 4768                             | 23.839                                        |
| Viña del Mar | 1,6                                           | 5,0                        | 4                         | 6,4                           | 4768                             | 23.839                                        |
| San Antonio  | 1,3                                           | 1,3                        | 4                         | 5,0                           | 3581                             | 4.774                                         |
| Los Andes    | 2,2                                           | 2,0                        | 4                         | 8,7                           | 4768                             | 9.536                                         |
| San Felipe   | 2,0                                           | 1,7                        | 4                         | 8,0                           | 4768                             | 7.946                                         |
| San Javier   | 1,0                                           | 1,0                        | 4                         | 4,0                           | 3833                             | 3.833                                         |
| Linares      | 1,2                                           | 3,3                        | 4                         | 4,8                           | 3833                             | 12.777                                        |
| Curico       | 2,3                                           | 4,3                        | 4                         | 9,2                           | 4983                             | 21.592                                        |
| La Union     | 1,0                                           | 2,7                        | 4                         | 4,0                           | 4646                             | 12.390                                        |
| Osorno       | 2,0                                           | 4,0                        | 4                         | 8,0                           | 5404                             | 21.614                                        |
| Valdivia     | 4,0                                           | 3,0                        | 4                         | 16,0                          | 5936                             | 17.809                                        |
| Llanquihue   | 1,5                                           | 2,7                        | 4                         | 6,0                           | 5721                             | 15.257                                        |
| Castro       | 2,3                                           | 2,3                        | 4                         | 9,0                           | 5721                             | 13.350                                        |
| Pto Aysen    | 1,3                                           | 1,0                        | $\overline{4}$            | 5,3                           | 12107                            | 12.107                                        |
| Coyhaique    | 1,3                                           | 1,0                        | 4                         | 5,3                           | 12107                            | 12.107                                        |
| Punta Arenas | 7,0                                           | 0,3                        | $\overline{4}$            | 28,0                          | 44397                            | 14.799                                        |
|              |                                               |                            |                           |                               | <b>Total</b>                     | 474.480                                       |

Tabla B.4: Simulación mensual Reparto Regional, Chilexpress

Fuente: Elaboración propia

Al igual que en el caso de las Agencias Metropolitanas, en la tabla se a precia el costo mensual tomando en cuenta el precio promedio de 4,01342 kilos por bulto. Además, se utilizó el mismo supuesto de que el 90% de los casos se debe enviar un bulto a tarifa Overnight que es un 50% sobre la tarifa base y que asegura una entrega antes de las 10 de la mañana del día siguiente.

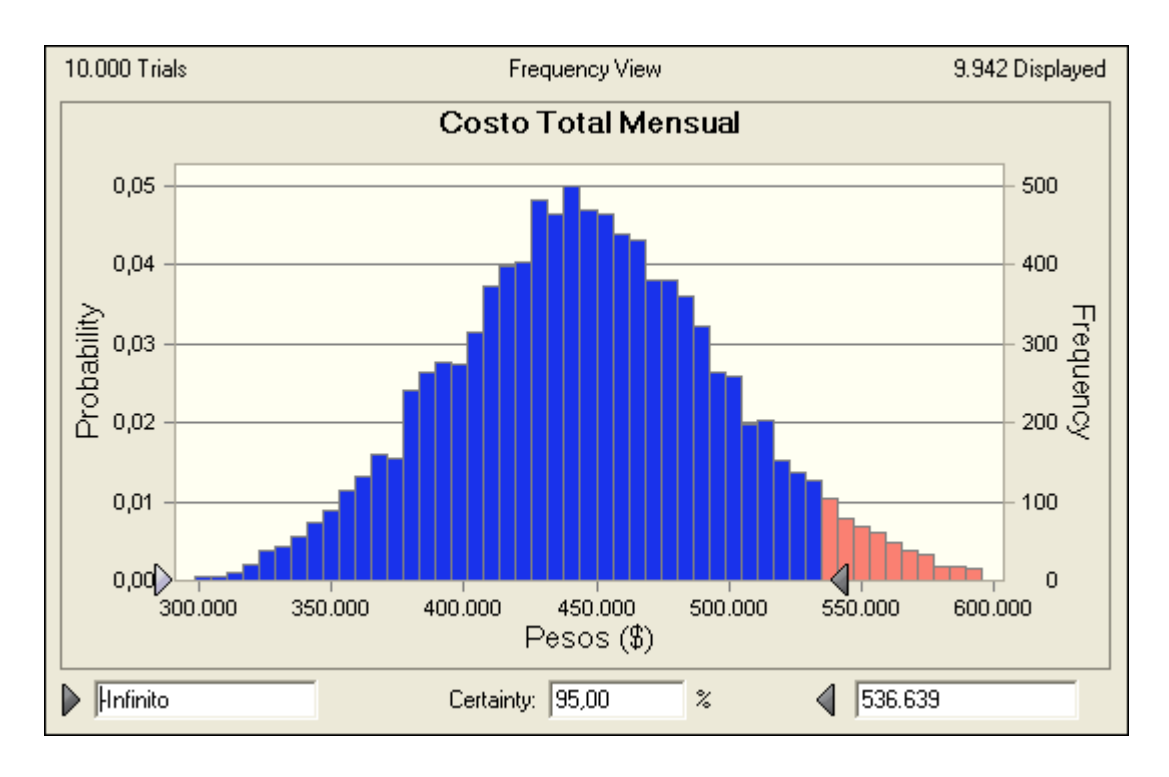

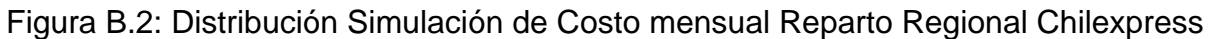

Como se puede apreciar, el Costo Mensual de Reparto de Medicamentos a Regionales será menor a \$536.639 en una certeza del 95% y será menor al costo mensual actual promedio el 99,81% de las veces.

Fuente: Elaboración propia

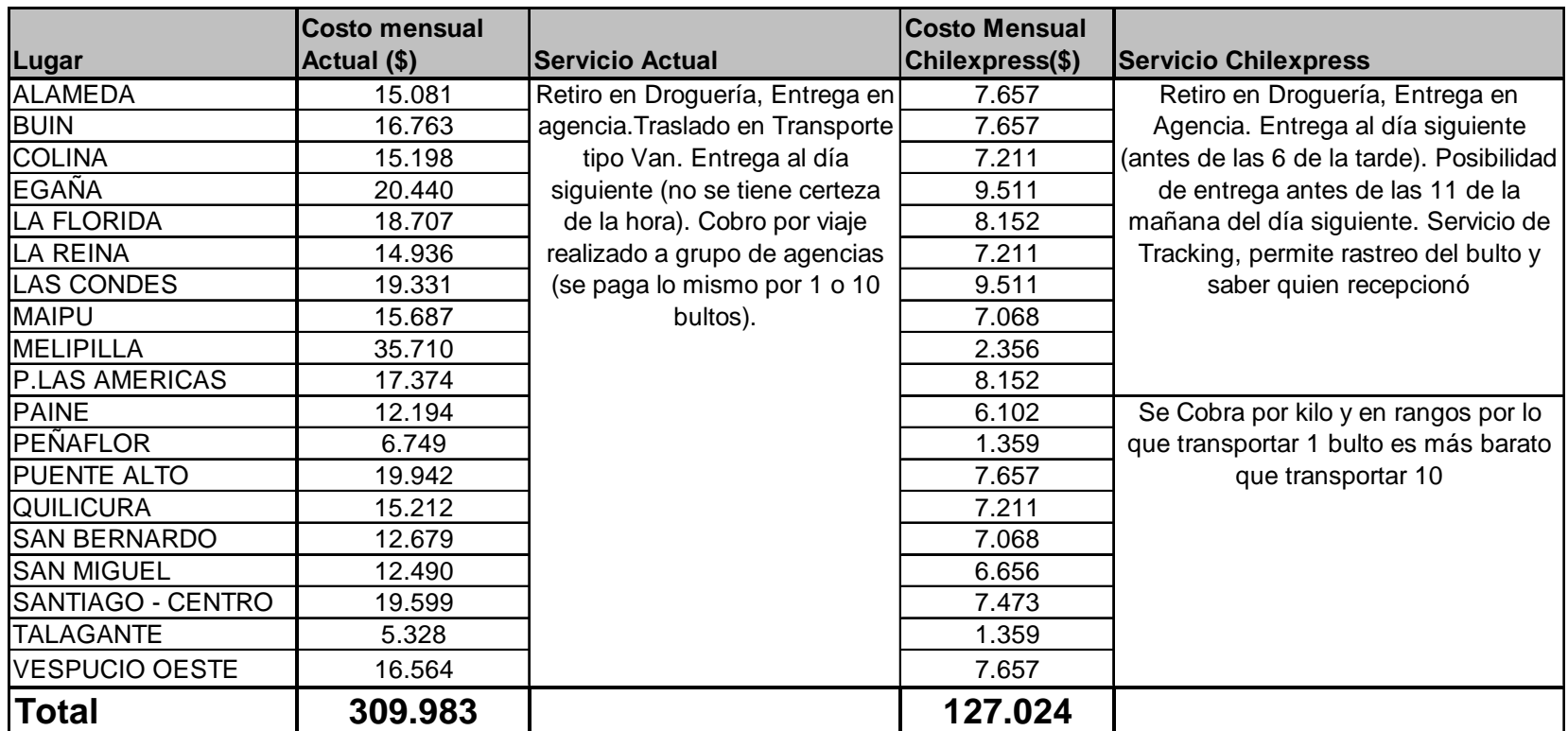

# Tabla B.5: Resumen Comparación Traslado de Medicamentos Metropolitano

Fuente: Elaboración propia

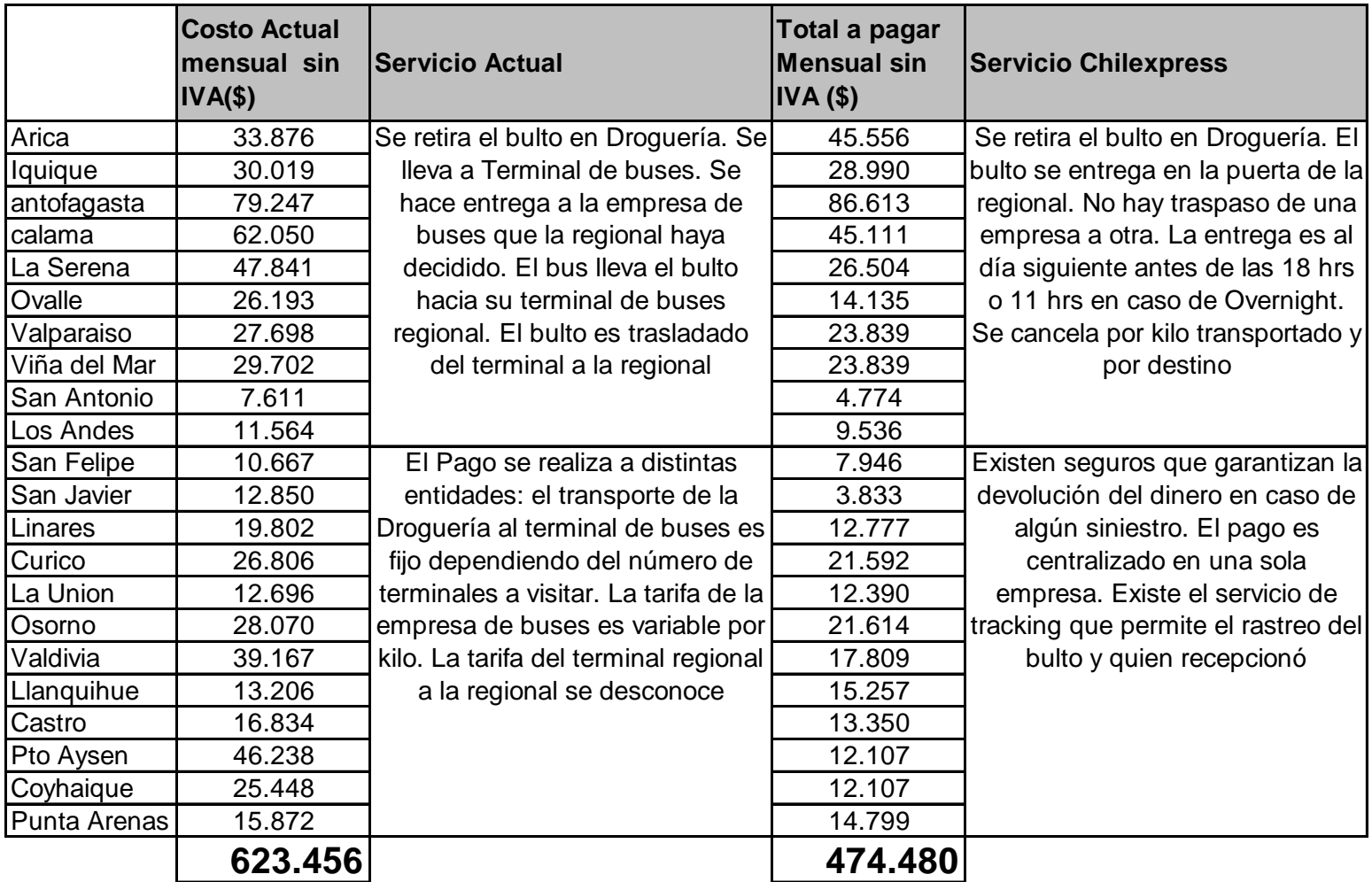

Tabla B.6: Resumen Comparación Traslado de Medicamentos Regional

Fuente: Elaboración propia
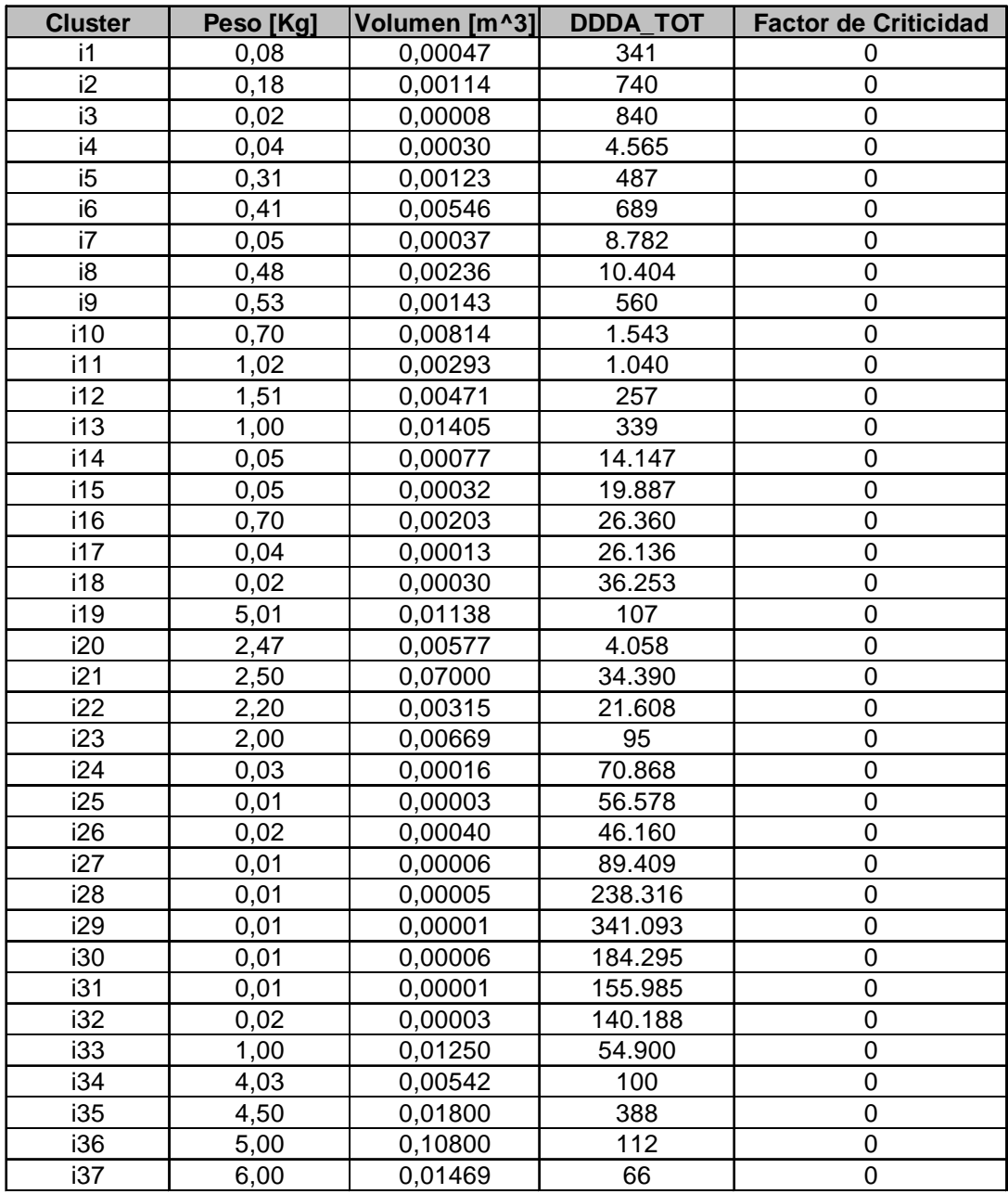

# **Anexo C: Parámetros para cada uno de los clusters**

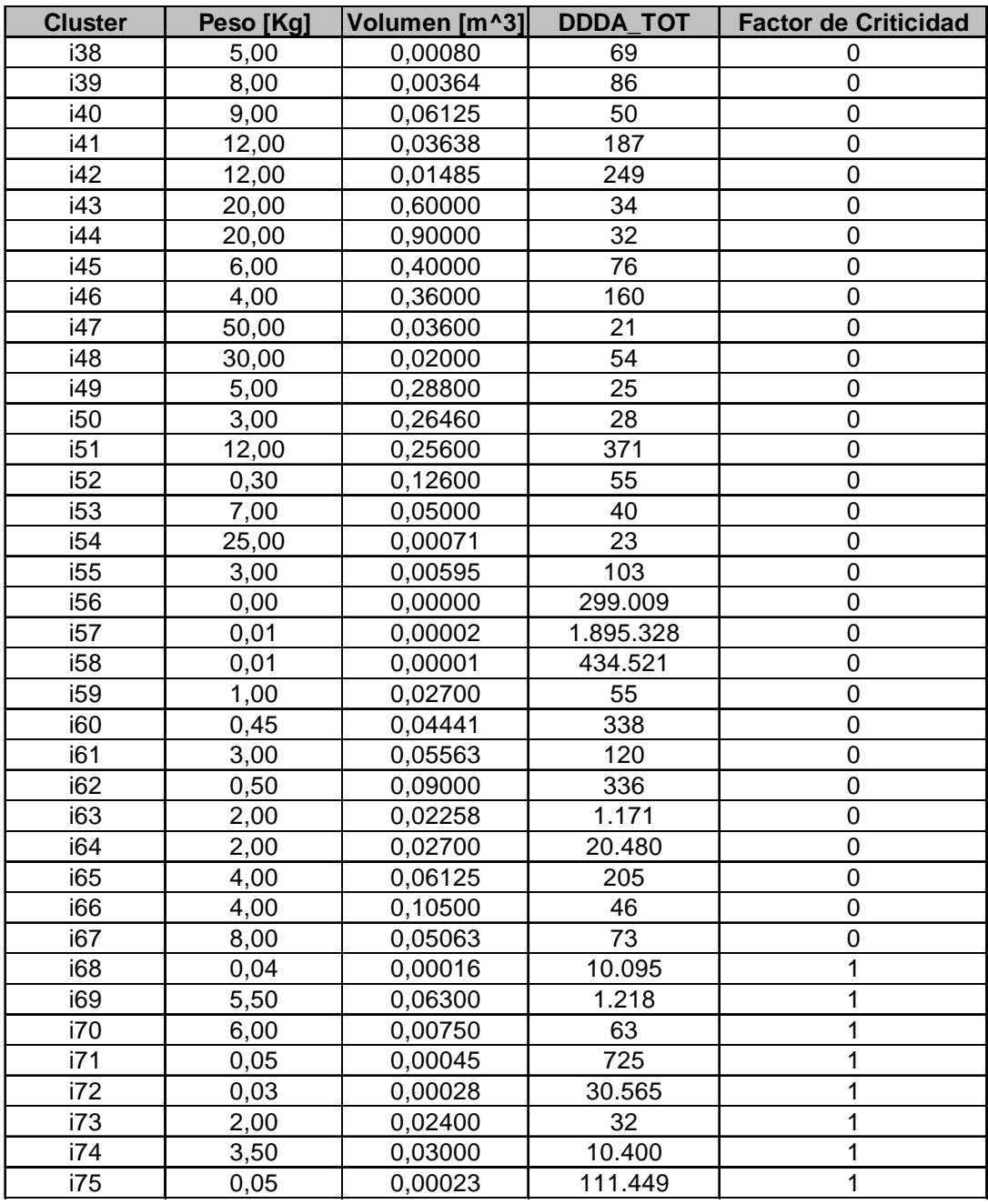

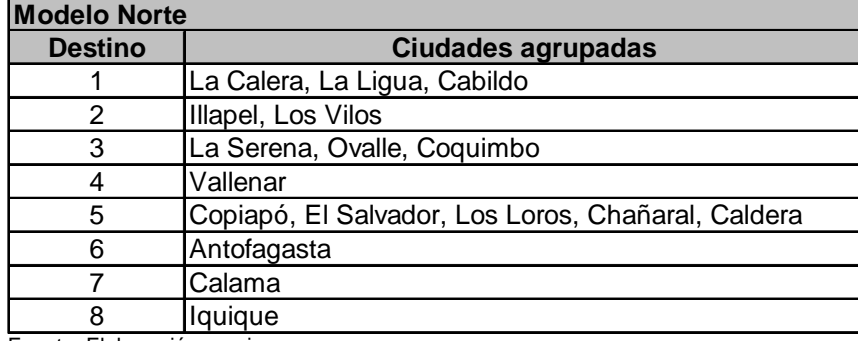

# **Anexo D: Destinos agrupados para cada uno de los modelos**

Fuente: Elaboración propia

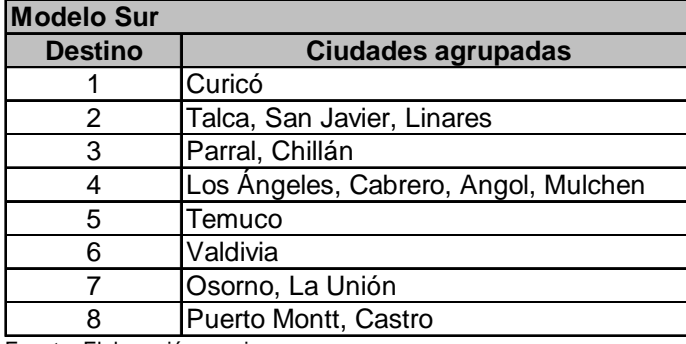

Fuente: Elaboración propia

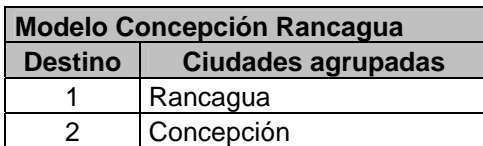

Fuente: Elaboración propia

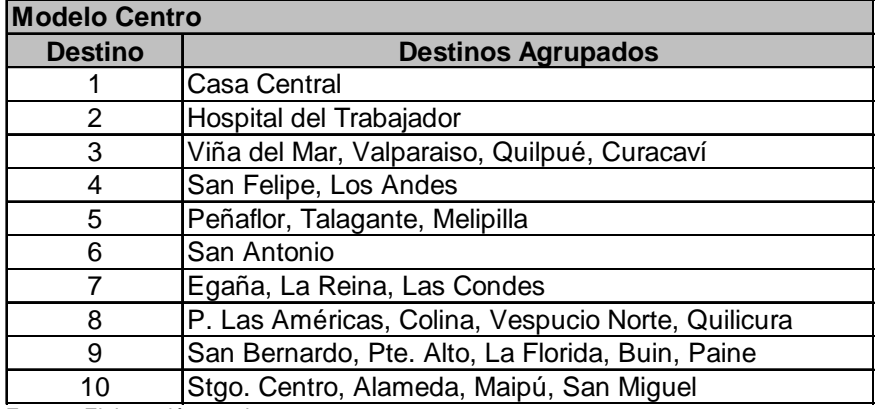

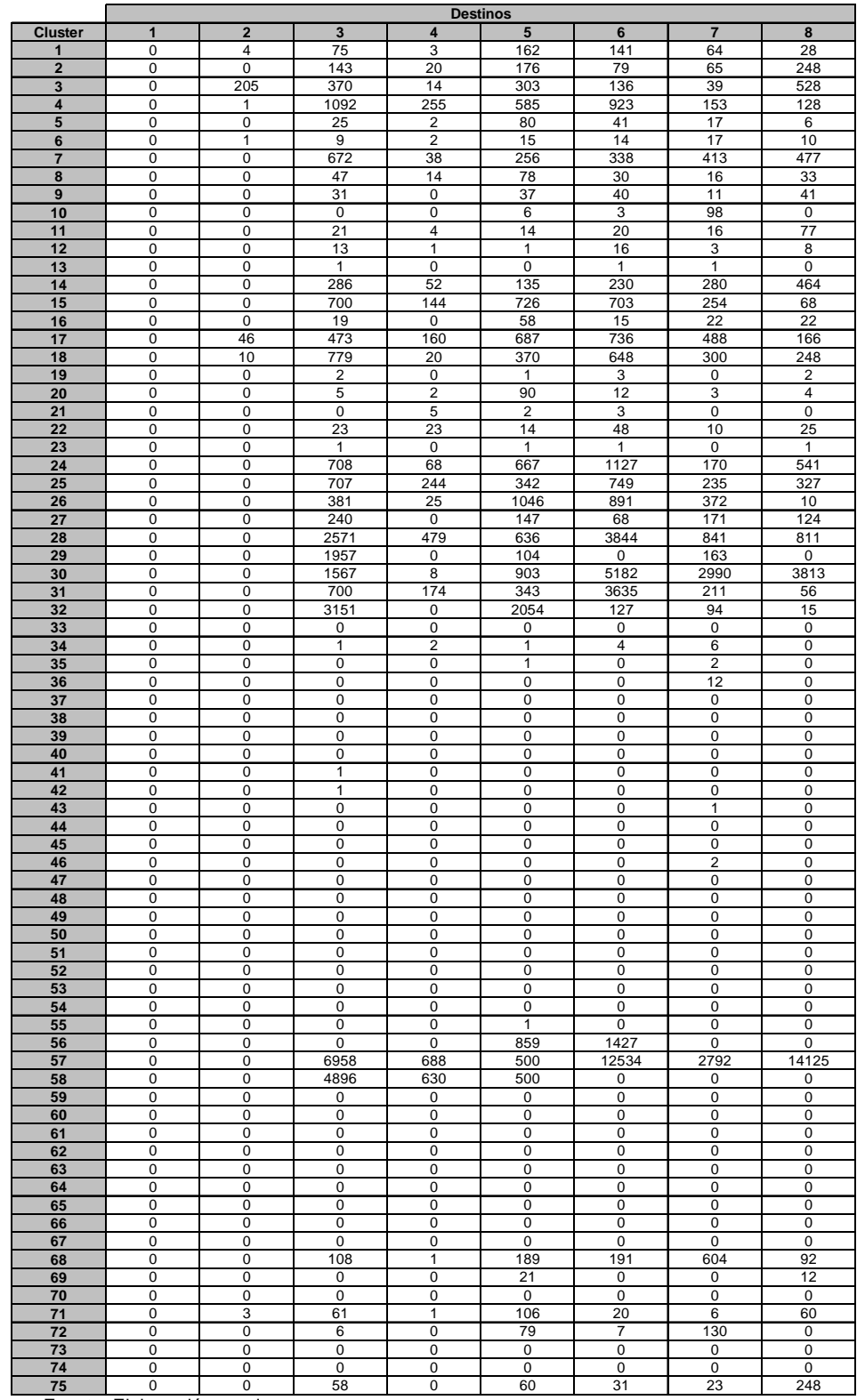

### **Anexo E: Inventarios Promedio y Variable de insatisfacción promedio por modelo** Inventario Promedio Modelo Norte

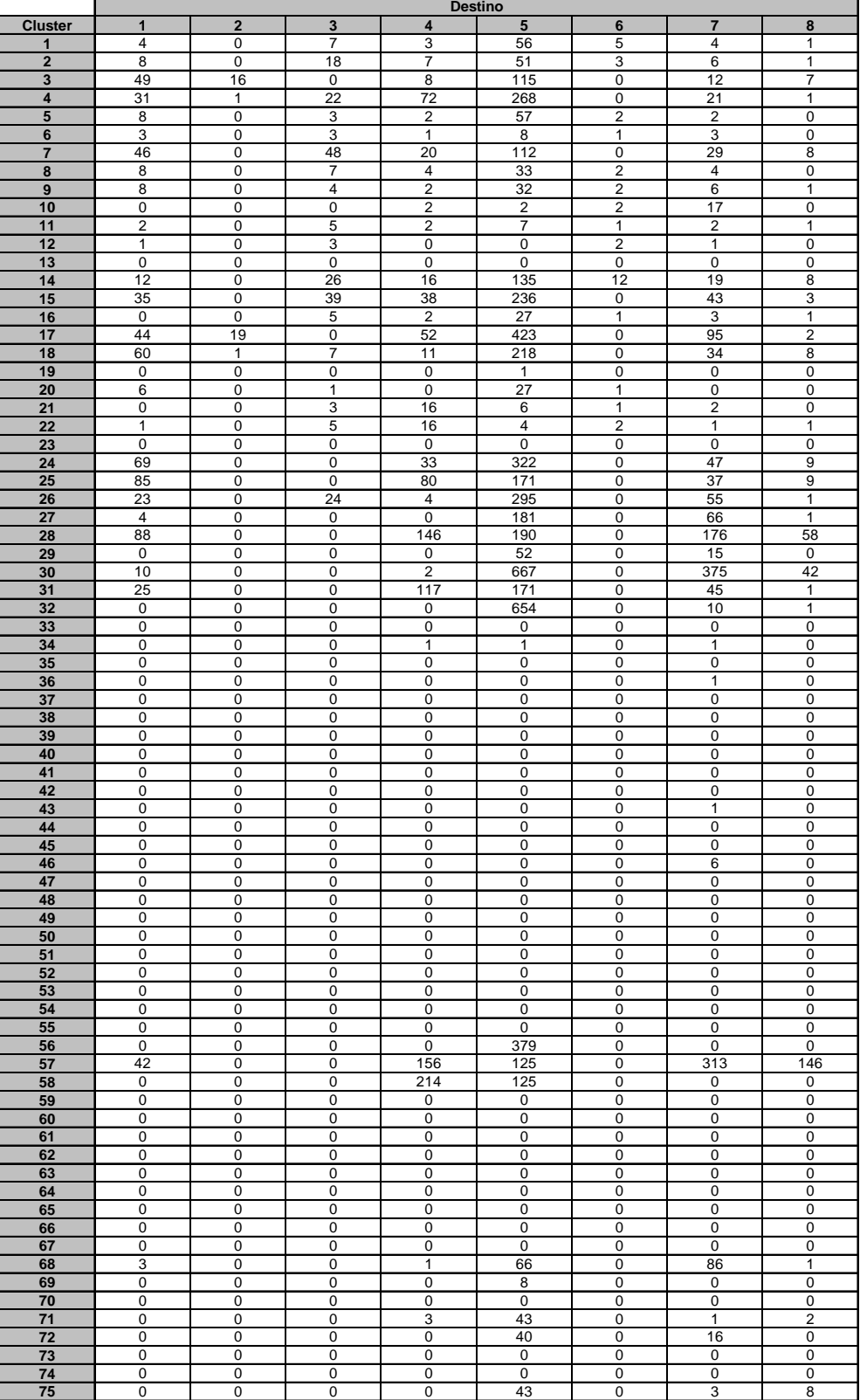

# Variable de Insatisfacción Promedio Modelo Norte

ċ

### Inventario Promedio Modelo Sur

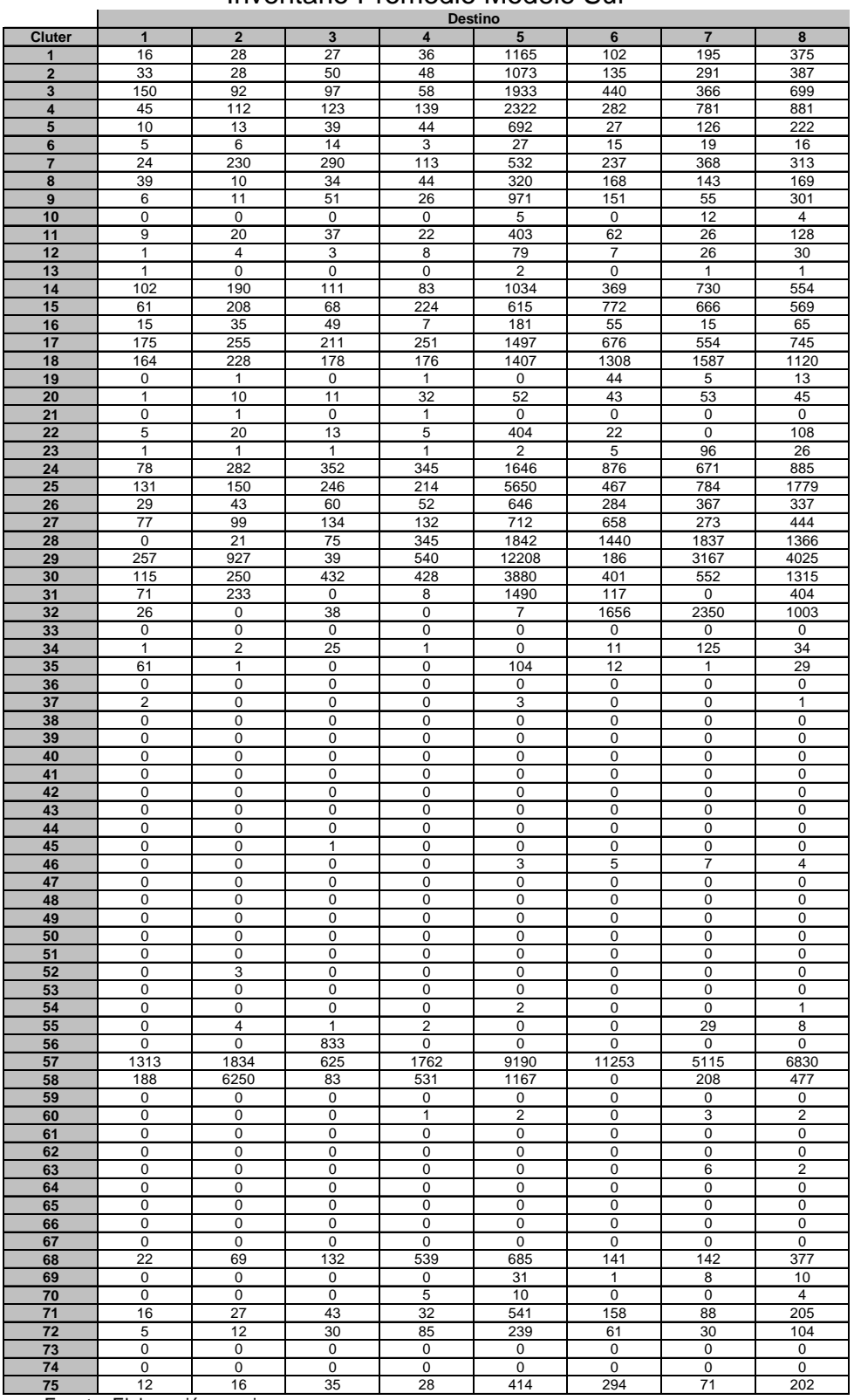

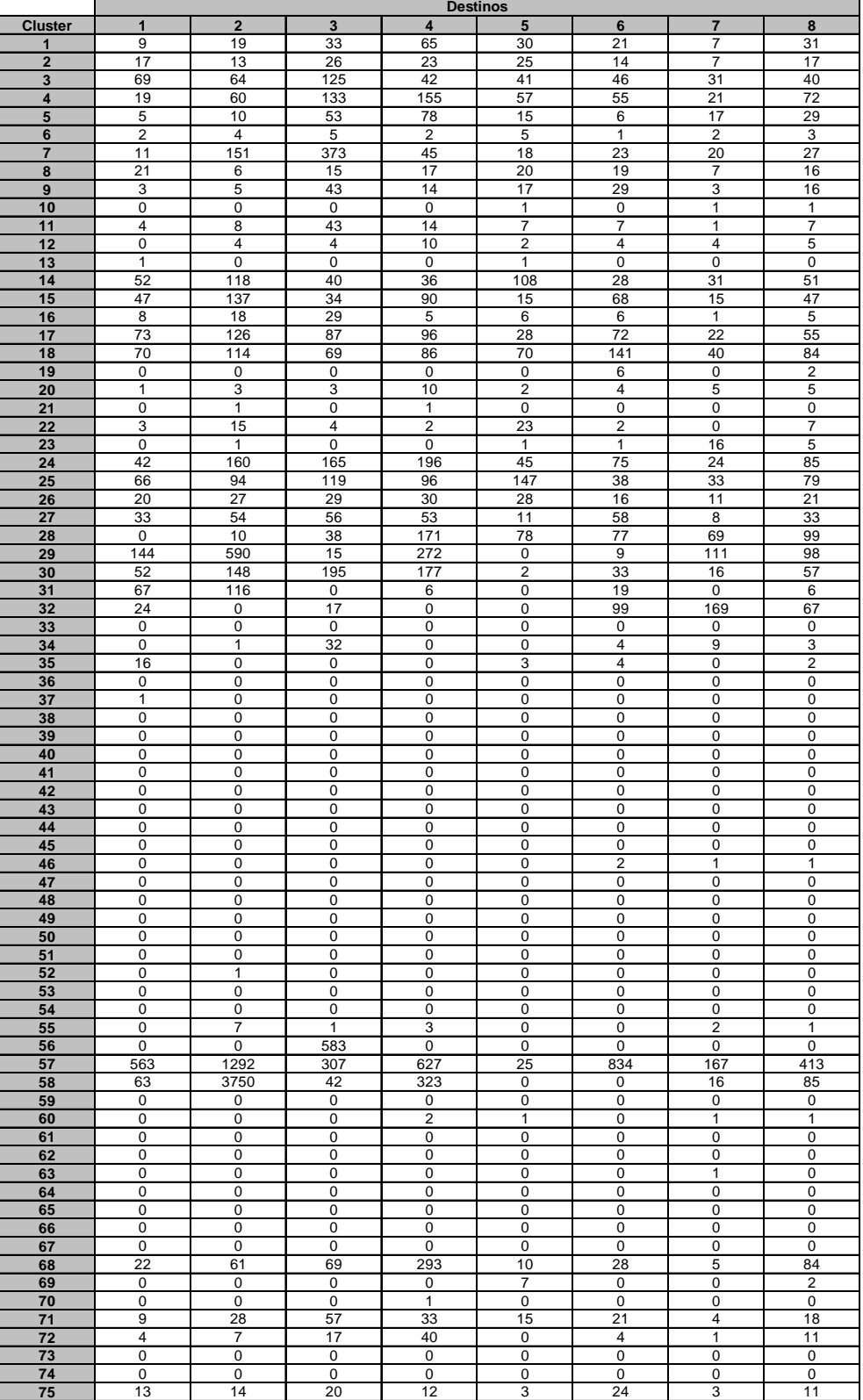

# Variable de Insatisfacción Promedio Modelo Sur

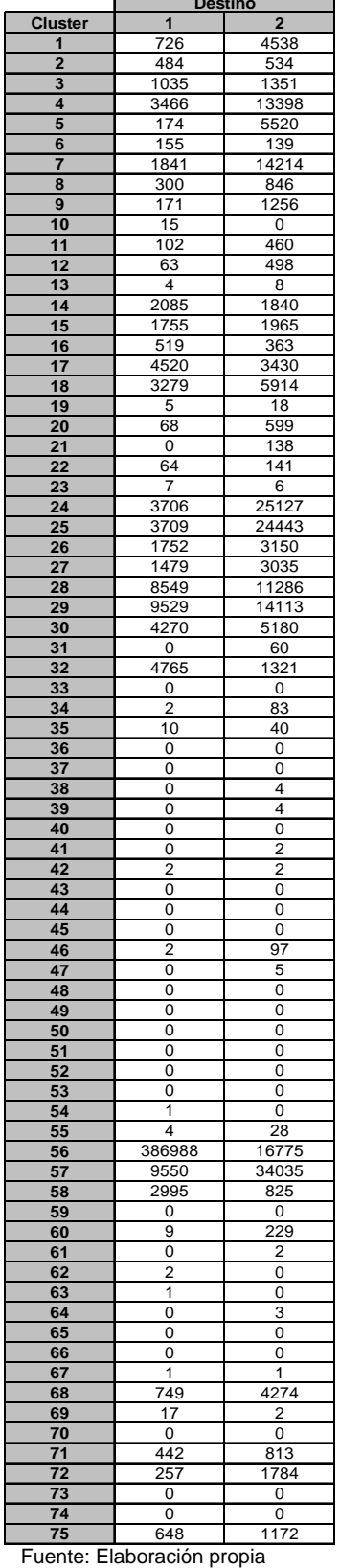

# Inventario Promedio Modelo Concepción Rancagua **Destino**

Variable de Insatisfacción Promedio Modelo Concepción-Rancagua

|                            | Destino         |                         |
|----------------------------|-----------------|-------------------------|
| <b>Cluster</b>             | 1               | $\overline{2}$          |
| 1                          | 3               | 5                       |
| 2                          | 19              | 68                      |
| 3                          | 0               | 0                       |
| 4                          | 0               | 0                       |
| 5                          | 6               | 309                     |
| 6                          | 11              | 13                      |
| 7                          | 16              |                         |
|                            |                 | 0                       |
| 8                          | $\overline{14}$ | 32                      |
| 9                          | 7               | 25                      |
| 10                         | $\overline{c}$  | 0                       |
| 11                         | 5               | 51                      |
| 12                         | 4               | 48                      |
| 13                         | 0               | 1                       |
| 14                         | 67              | 44                      |
| 15                         | 15              | 0                       |
|                            |                 |                         |
| 16                         | 22              | 19                      |
| 17                         | 0               | 0                       |
| 18                         | 0               | 0                       |
| 19                         | 0               | 2                       |
| 20                         | 5               | 27                      |
| 21                         | 0               | 413                     |
| 22                         | 8               | 3                       |
| 23                         | 1               | 1                       |
|                            | 0               | 0                       |
| 24                         |                 |                         |
| 25                         | 0               | 0                       |
| 26                         | 14              | 58                      |
| 27                         | 0               | 0                       |
| 28                         | 0               | $\overline{0}$          |
| 29                         | 0               | 0                       |
| 30                         | 0               | 0                       |
| 31                         | 0               | 0                       |
| 32                         | 0               | 0                       |
|                            |                 |                         |
| 33                         | 0               | 0                       |
| 34                         | 0               | 25                      |
| 35                         | 1               | 8                       |
| 36                         | 0               | 0                       |
| 37                         | 0               | 0                       |
| 38                         | 0               | 0                       |
| 39                         | 0               | 0                       |
|                            | 0               | 0                       |
| 40                         |                 |                         |
| 41                         | 0               | 0                       |
| 42                         | 0               | 0                       |
| 43                         | 0               | 0                       |
| 44                         | 0               | 0                       |
| 45                         | 0               | 0                       |
| 46                         | 0               | 14                      |
| 47                         | 0               | 1                       |
| 48                         | 0               | 0                       |
| 49                         | 0               | 0                       |
| 50                         | 0               | 0                       |
|                            |                 |                         |
| 51                         | 0               | 0                       |
| 52                         | 0               | 0                       |
| 53                         | 0               | $\overline{0}$          |
| 54                         | 0               | 0                       |
| 55                         | 0               | 6                       |
| 56                         | 0               | 0                       |
| 57                         | 0               | 0                       |
| 58                         | 0               | 0                       |
| 59                         | 0               | 0                       |
|                            | 1               | 4                       |
| 60                         |                 |                         |
| 61                         | 0               | 0                       |
| 62                         | 0               | 0                       |
| 63                         | 0               | 0                       |
| 64                         | 0               | $\overline{\mathbf{1}}$ |
| 65                         | 0               | 0                       |
| 66                         | 0               | 0                       |
| 67                         | 0               | 0                       |
| 68                         | 0               | 0                       |
| 69                         | 2               | 0                       |
|                            |                 |                         |
| 70                         | 0               | 0                       |
| $\overline{71}$            | 0               | 0                       |
| $\overline{72}$            | 0               | 0                       |
| 73                         | 0               | 0                       |
| 74                         | 0               | 0                       |
| 75                         | 0               | 0                       |
|                            |                 |                         |
| Fuente: Elaboración propia |                 |                         |

# Inventario Promedio Modelo Centro

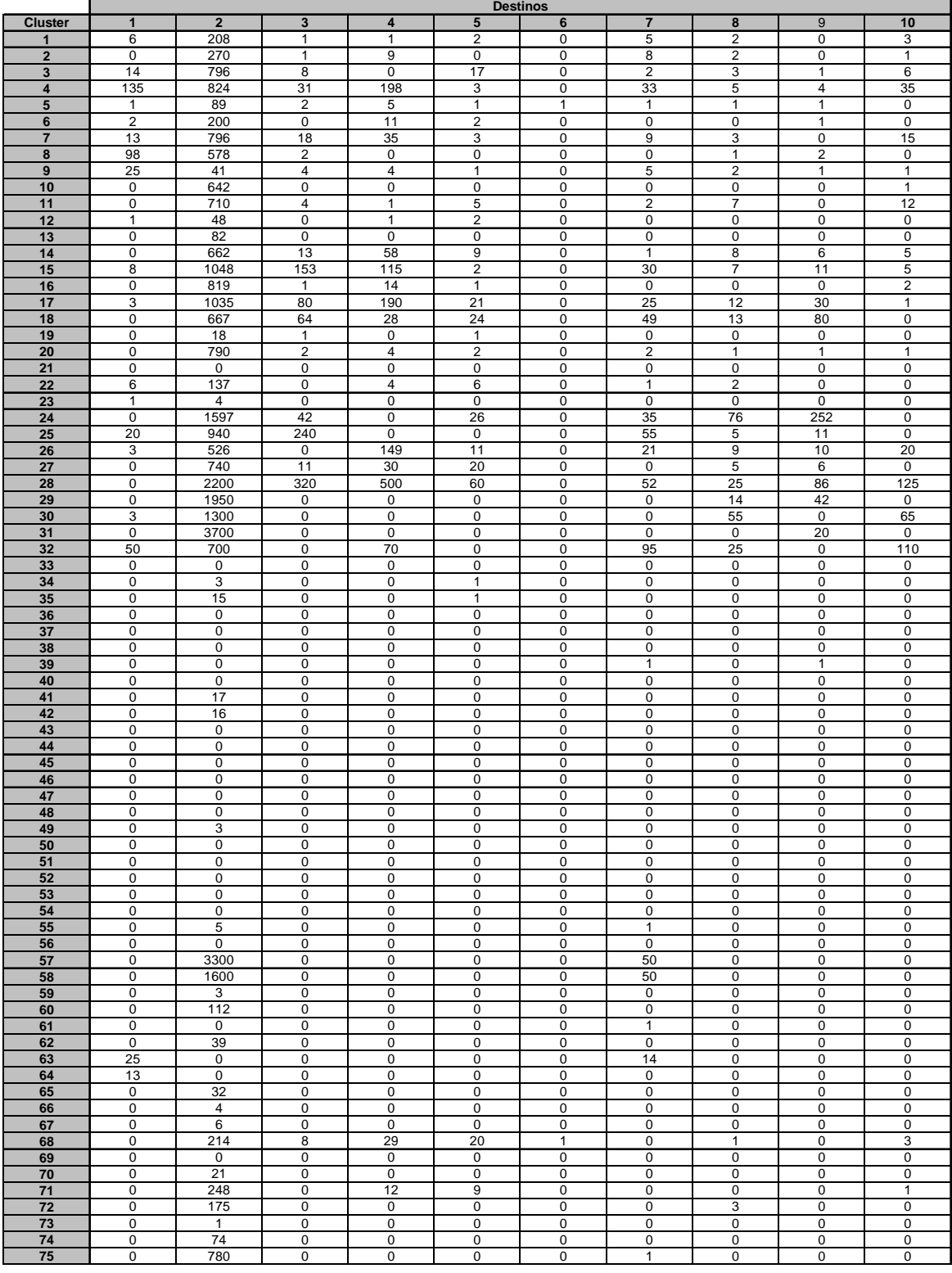

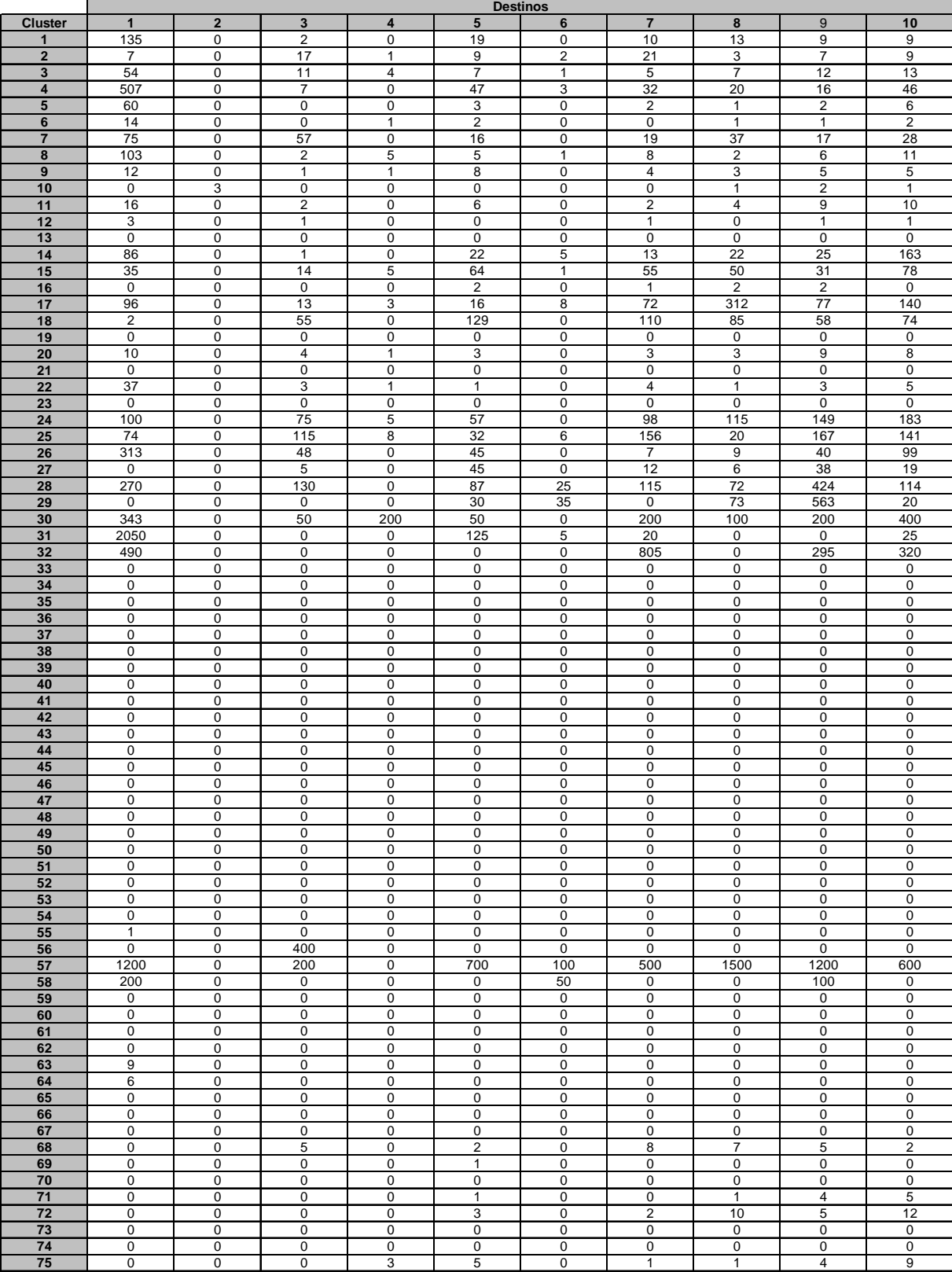

# Variable de Insatisfacción Promedio Modelo Centro

 $\overline{ }$ 

Fuente: Elaboración propia

 $\blacksquare$ 

### **Anexo F: extracto de Programación en GAMS, Modelo Norte**

Modelo Norte, Primavera 2006

option LIMCOL=0,LIMROW=0; \$offlisting

\* DEFINICION DE LOS CONJUNTOS

#### Sets

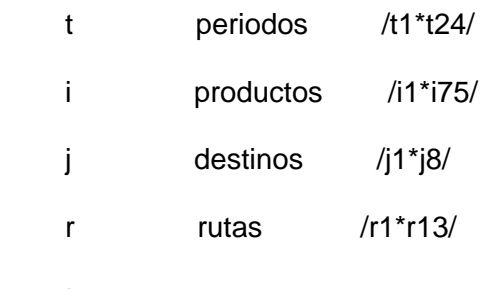

;

#### **Parameters**

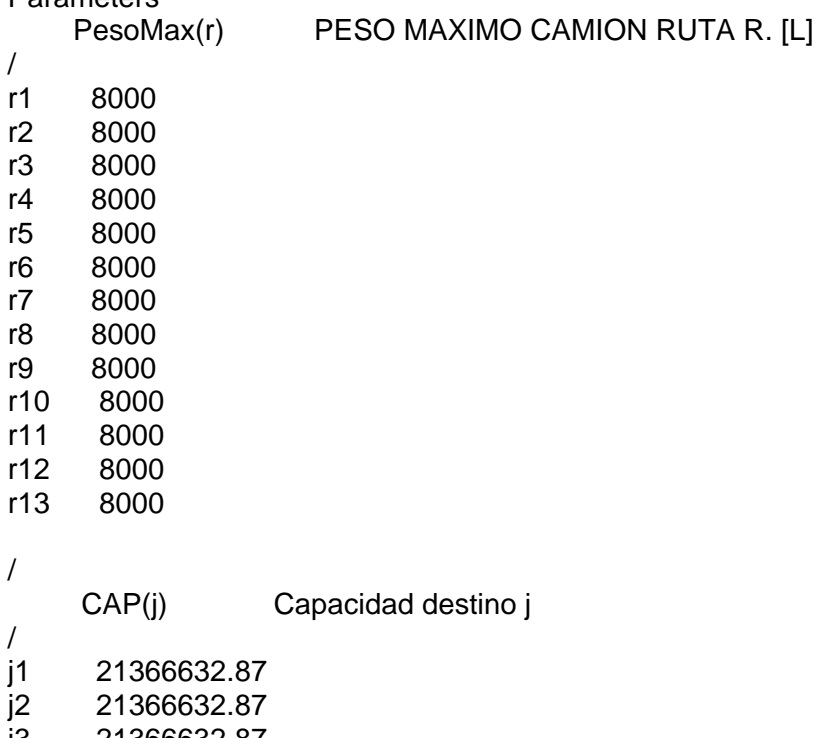

j3 21366632.87 j4 21366632.87

- j5 21366632.87
- j6 151348287.1
- j7 21366632.87
- j8 21366632.87

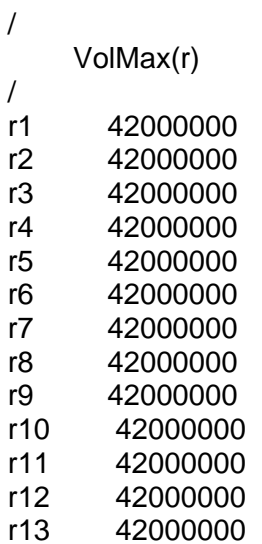

/

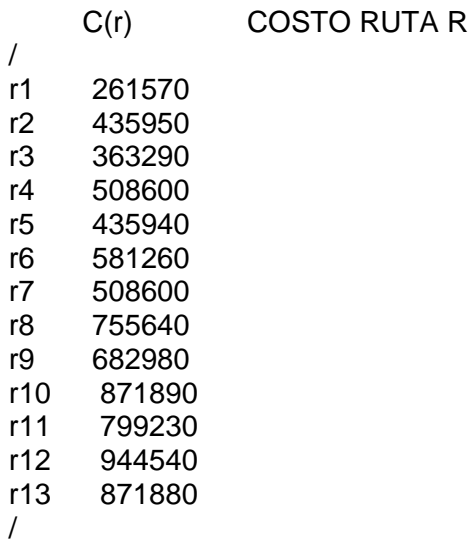

Peso(i) Peso Producto i /<br>i1 0.076103758 i2 0.175844017 0.016335424 i4 0.03669785 . . . . i69 5.5

i70 6 i71 0.049695926

0.033333334

VOLUMEN MAXIMO CAMION RUTA R

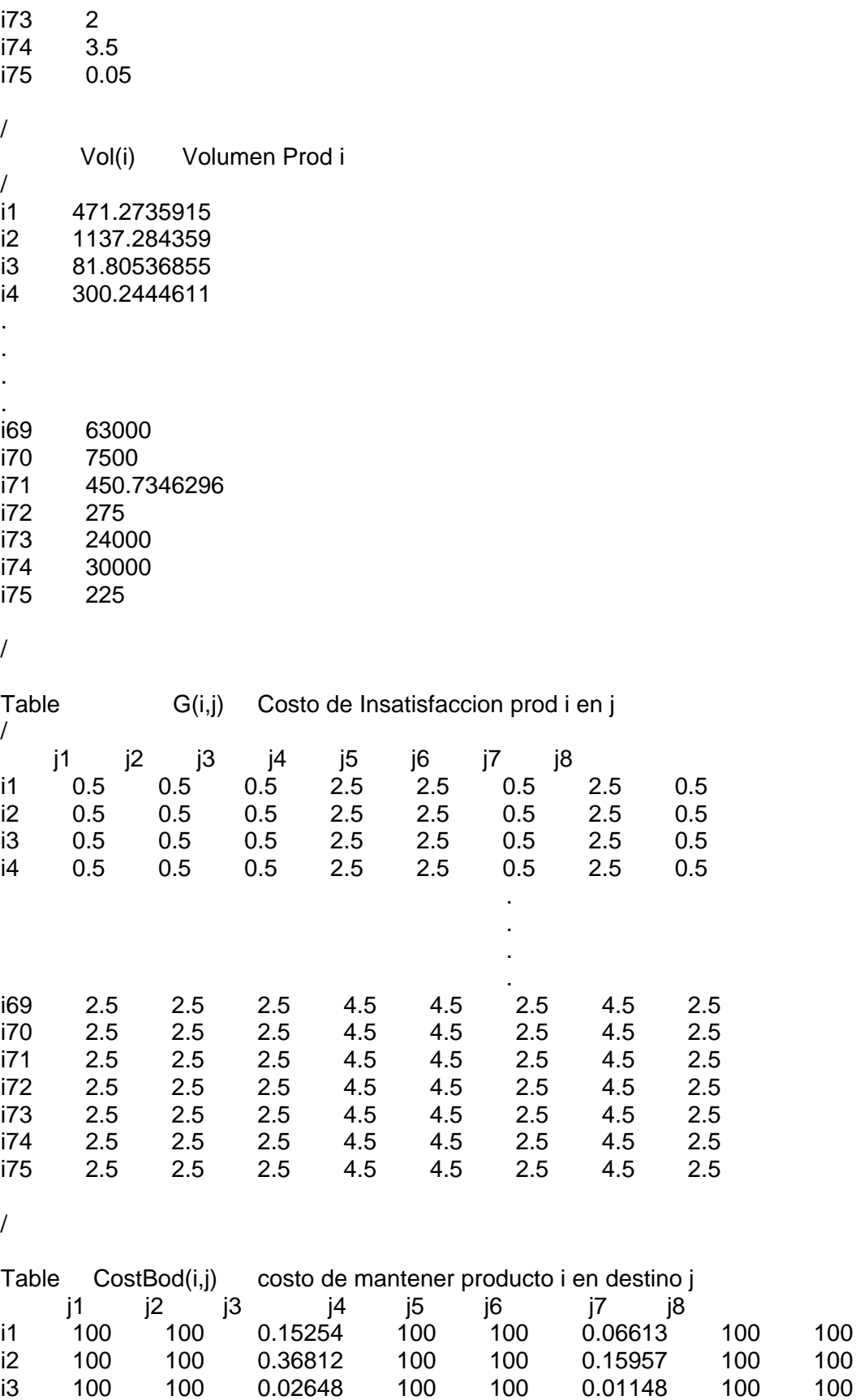

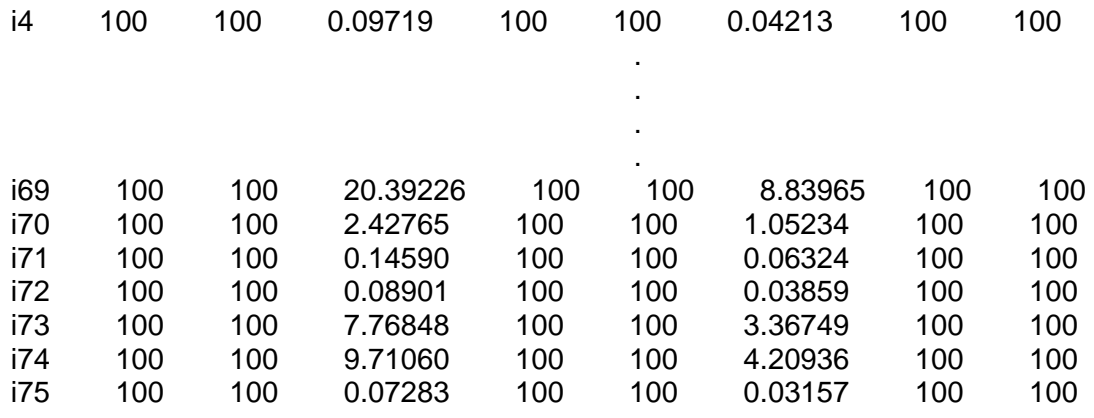

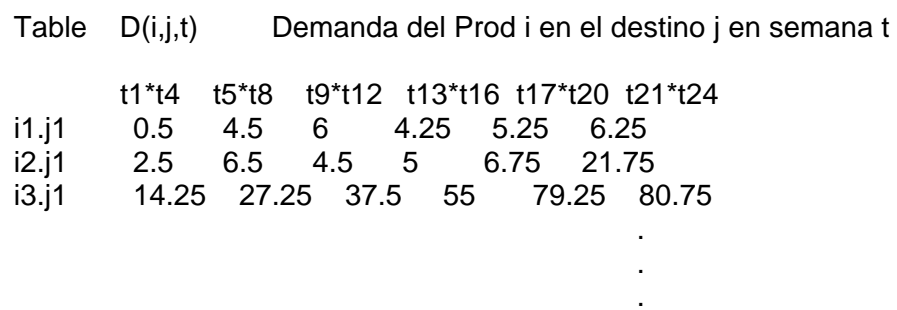

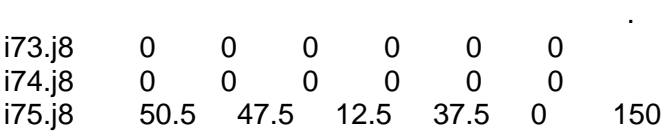

### \* DEFINICION DE VARIABLES

### Variables

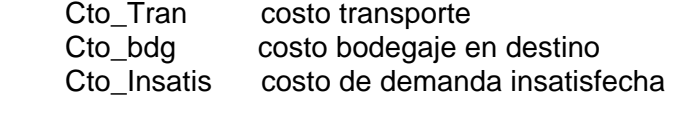

FObj funcion objetivo

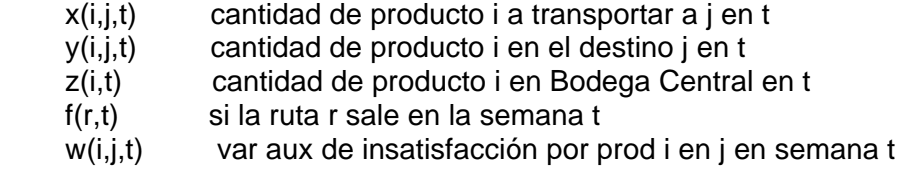

;

### \* NATURALEZA DE LAS VARIABLES

Positive variable Cto\_Insat ;

 Positive variable Cto\_Bod ; Positive variable Cto\_bodg ; Positive variable Cto Tran ; Free Variable FObj ;

 Positive variable x ; Positive variable y ; Positive variable z ; Positive variable w ;

Binary variable f ;

### \* DECLARACION DE LAS RESTRICCIONES

Equations

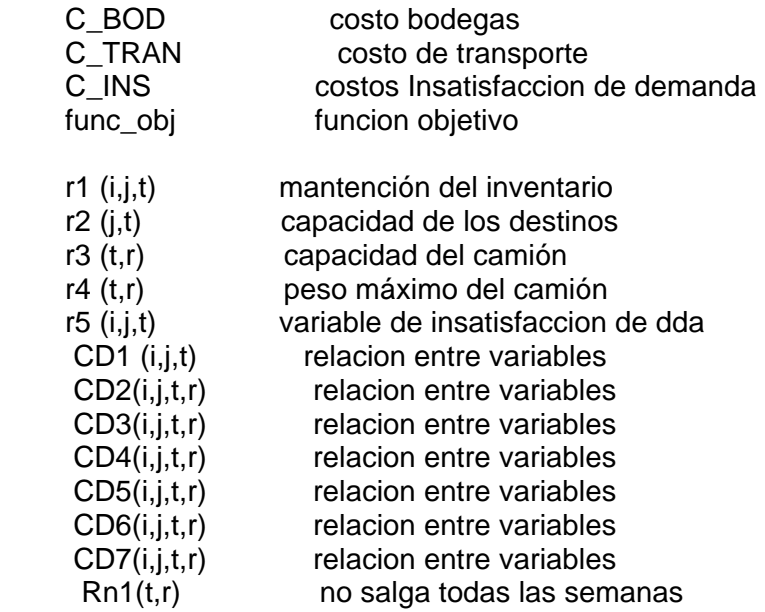

### DEFINICION DE LAS RESTRICCIONES

 $r1(i,j,t)$  ..  $y(i, j, t) = e = y(i, j, t-1) + x(i, j, t) - D(i, j, t)$ ;  $r2(j,t)$  ..  $sum(i, y(i,j,t)*Vol(i)) = l = CAP(j)$ ;  $r3(t,r)$  .. sum(j, sum(i,  $x(i,j,t)^*Vol(i))$ ) =  $l$  = VolMax(r) ;

 $r4(t,r)$  ..

 $\cdot$  ;

```
sum(j, sum(i, x(i,j,t)^*Peso(i))) = PesoMax(r);
     r5(i,j,t) ..
     w(i,j,t) = g = D(i,j,t) - y(i,j,t);
     CD1 (i,j,t) ..
     x(i, "i2", t) = |=(F("r1", t) + F("r2", t) + F("r4", t) + F("r6", t) + F("r8", t) +F("r10",t)+F("r12",t))*1000000000; 
      CD2(i,j,t,r) .. 
      x(i,"j3",t) 
=l=(F("r3",t)+F("r4",t)+F("r5",t)+F("r6",t)+F("r7",t)+F("r8",t)+F("r9",t)+F("r10",t)+F("r11",t)+F("r12",t
)+F("r13",t))*1000000000 ; 
      CD3(i,j,t,r)...
      x(i,"j4",t) =l=(F("r4",t)+F("r5",t)+F("r6",t)+F("r7",t)+ F("r8",t)+F("r9",t)+ 
F("r10",t)+F("r11",t)+F("r12",t)+F("r13",t))*1000000000 ; 
      CD4(i,j,t,r)..
      x(i,"j5",t) =l=(F("r6",t)+F("r7",t)+ F("r8",t)+F("r9",t)+ F("r10",t)+F("r11",t)+ 
F("r12",t)+F("r13",t))*1000000000 ; 
      CD5(i,j,t,r)..
      x(i,"j6",t) =l=(F("r8",t)+F("r9",t)+ F("r10",t)+F("r11",t)+F("r12",t)+F("r13",t))*1000000000 ; 
     CD6(i,j,t,r)...
     x(i, "i7", t) = |=(F("r10", t) + F("r11", t) + F("r12", t) + F("r13", t) *1000000000;CD7(i,j,t,r)..
     x(i, "i8", t) = |= ( F("r12", t) + F("r13", t) * 1000000000;
      Rn1 (t,r).. 
     F(r,t+1) = 1 = 1 - F(r,t);* DEFINICION DE LA FUNCION OBJETIVO
```
### C TRAN ..

Cto Tran =e= sum(r, sum(t, (sum(j, sum(i, c(r)  $*$  f(r,t)))))) ;

#### C\_BOD ..

Cto\_Bodg =e= sum(t, (sum(j, ( sum(i, CostBod(i,j) \* y(i,j,t))))));

### C\_INS ..

Cto\_Insat =e= sum(t, sum(j,  $(\text{sum}(i, g(i,j) * w(i,j,t))))$ ;

#### func\_obj ..

FObj =e= Cto\_Tran + Cto\_Bodg + Cto\_Insat ;

### \* CREACION Y EJECUCION DEL MODELO

MODEL MODELO\_Norte / all /;

SOLVE MODELO\_Norte USING MIP MINIIMIZING FObj ; Option MIP=baron; display x.l, y.l, w.l, f.l;

### \* GENERACION DE REPORTES

file output /reporteNorte.xls/;

put output ; output.lw=0 ; output.nw=0 ; output.sw=0 ; output.tw=0 ; output.nd=0 ; output.pw=1000 ; put @10, "RESULTADOS"/;

```
put @5, ""/; 
put @5, "Funcion Objetivo: ", Fobj.l/; 
put @5, ""/; 
loop(j, loop(t , 
      put @5,(sum(i,y.l(i,j,t)/75))/
```
));